**Adam Nathan** 

**SAMS** 

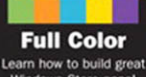

Windows Store apps! Figures and code appear as they do in Visual Studio.

# Windows<sup>®</sup> 8 Apps with XAML and C#

# **UNLEASHED**

#### FREE SAMPLE CHAPTER

SHARE WITH OTHERS

in

Adam Nathan

# Windows® 8 Apps with XAML and C# Unleashed

**SAMS** 800 East 96th Street, Indianapolis, Indiana 46240 USA

#### **Windows® 8 Apps with XAML and C# Unleashed**

#### **Copyright © 2013 by Pearson Education**

All rights reserved. No part of this book shall be reproduced, stored in a retrieval system, or transmitted by any means, electronic, mechanical, photocopying, recording, or otherwise, without written permission from the publisher. No patent liability is assumed with respect to the use of the information contained herein. Although every precaution has been taken in the preparation of this book, the publisher and author assume no responsibility for errors or omissions. Nor is any liability assumed for damages resulting from the use of the information contained herein.

ISBN-13: 978-0-672-33601-0 ISBN-10: 0-672-33601-4

Library of Congress Cataloging-in-Publication Data is on file.

Printed in the United States on America

First Printing December 2012

#### **Trademarks**

All terms mentioned in this book that are known to be trademarks or service marks have been appropriately capitalized. Sams Publishing cannot attest to the accuracy of this information. Use of a term in this book should not be regarded as affecting the validity of any trademark or service mark.

#### **Warning and Disclaimer**

Every effort has been made to make this book as complete and as accurate as possible, but no warranty or fitness is implied. The information provided is on an "as is" basis. The author(s) and the publisher shall have neither liability nor responsibility to any person or entity with respect to any loss or damages arising from the information contained in this book or from the use of the programs accompanying it.

#### **Bulk Sales**

Sams Publishing offers excellent discounts on this book when ordered in quantity for bulk purchases or special sales. For more information, please contact

**U.S. Corporate and Government Sales**

**1-800-382-3419**

#### **corpsales@pearsontechgroup.com**

For sales outside of the U.S., please contact

**International Sales**

**international@pearsoned.com**

**EDITOR-IN-CHIEF** Greg Wiegand

**EXECUTIVE EDITOR** Neil Rowe

**DEVELOPMENT EDITOR** Mark Renfrow

**MANAGING EDITOR** Kristy Hart

**PROJECT EDITOR** Deadline Driven Publishing

**COPY EDITOR** Kelly Maish

**INDEXER** Angie Martin

**PROOFREADER** Deadline Driven Publishing

**TECHNICAL EDITOR** Ashish Shetty

**PUBLISHING COORDINATOR** Cindy Teeters

**COVER DESIGNER** Mark Shirar

**COMPOSITOR** Bronkella Publishing

# Contents at a Glance

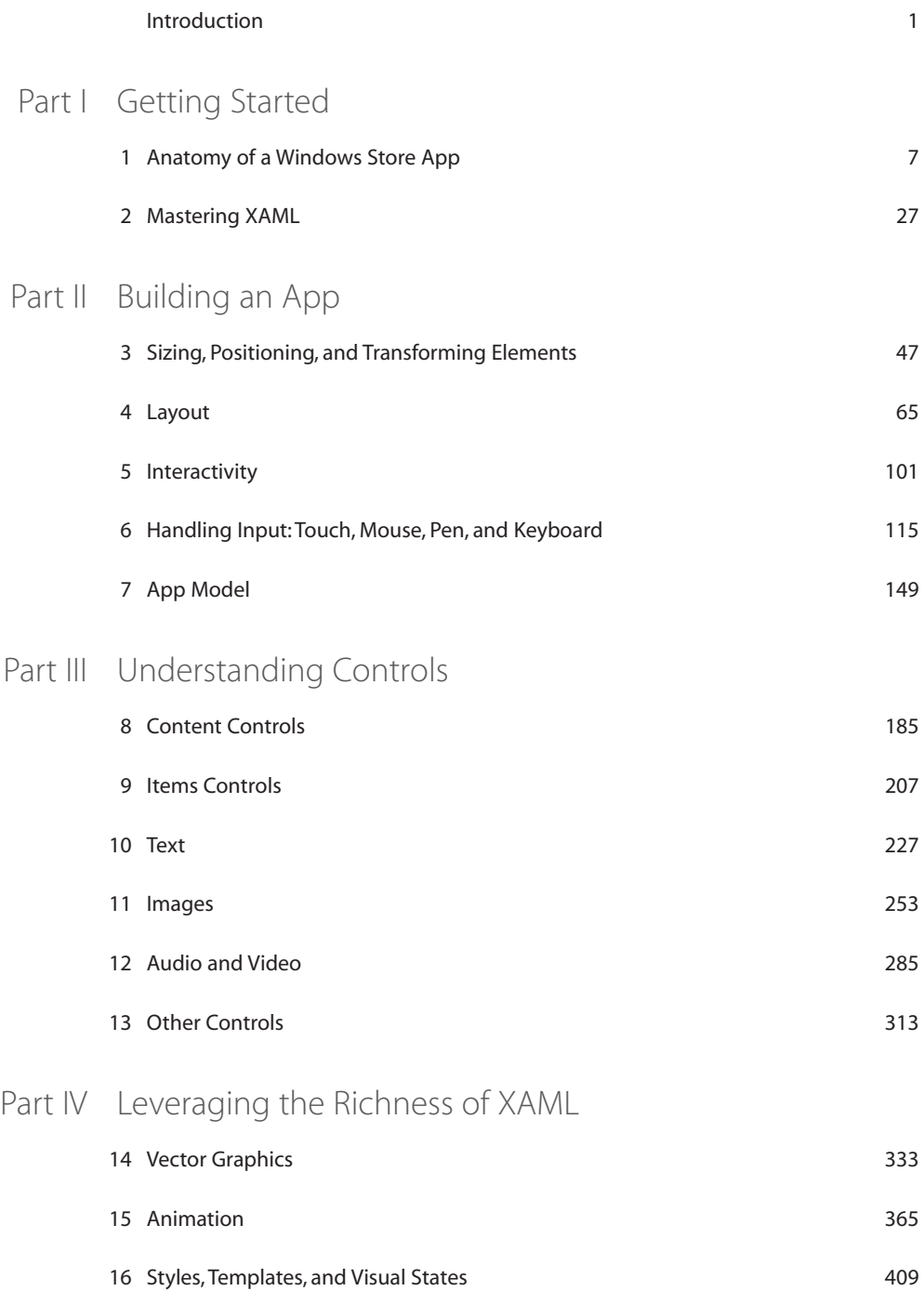

# Part V Exploiting Windows 8

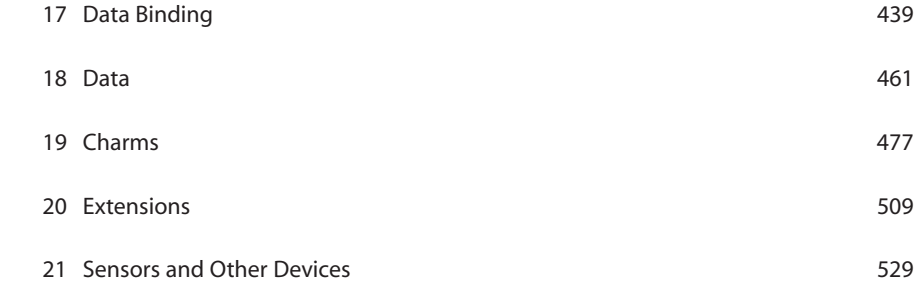

# Part VI Advanced Topics

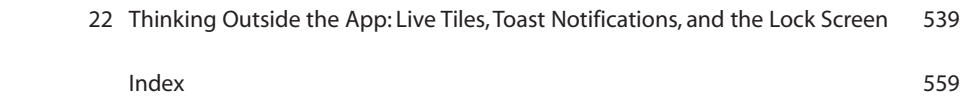

# <span id="page-5-0"></span>Table of Contents

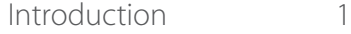

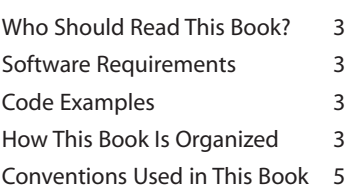

### [Part I Getting Started](#page--1-0)

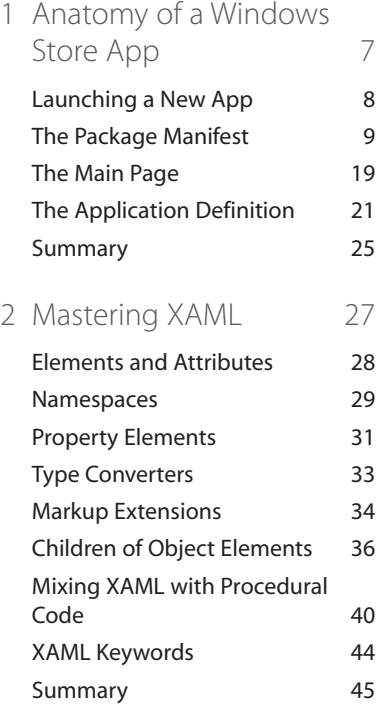

# [Part II Building an App](#page--1-0)

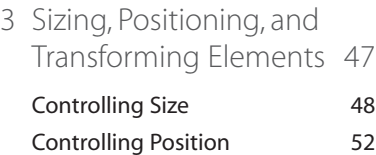

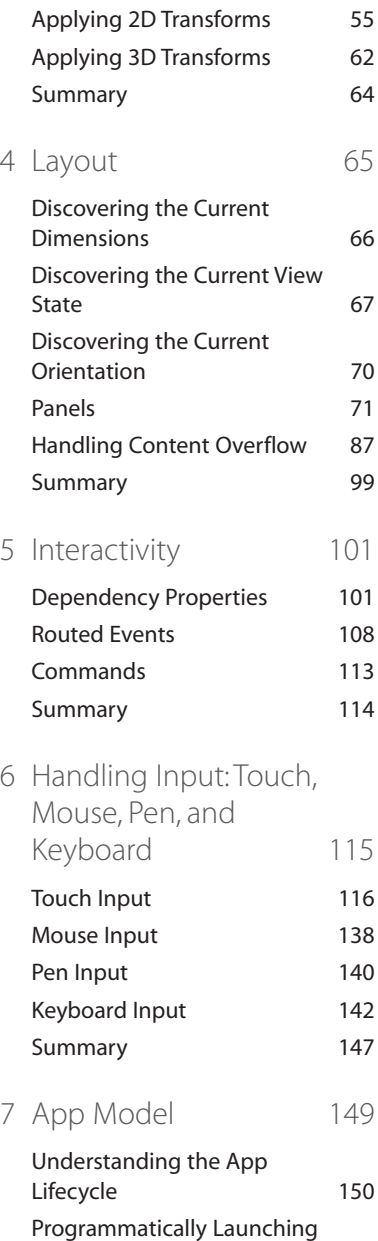

[Apps 163](#page--1-0)

vi Table of Contents

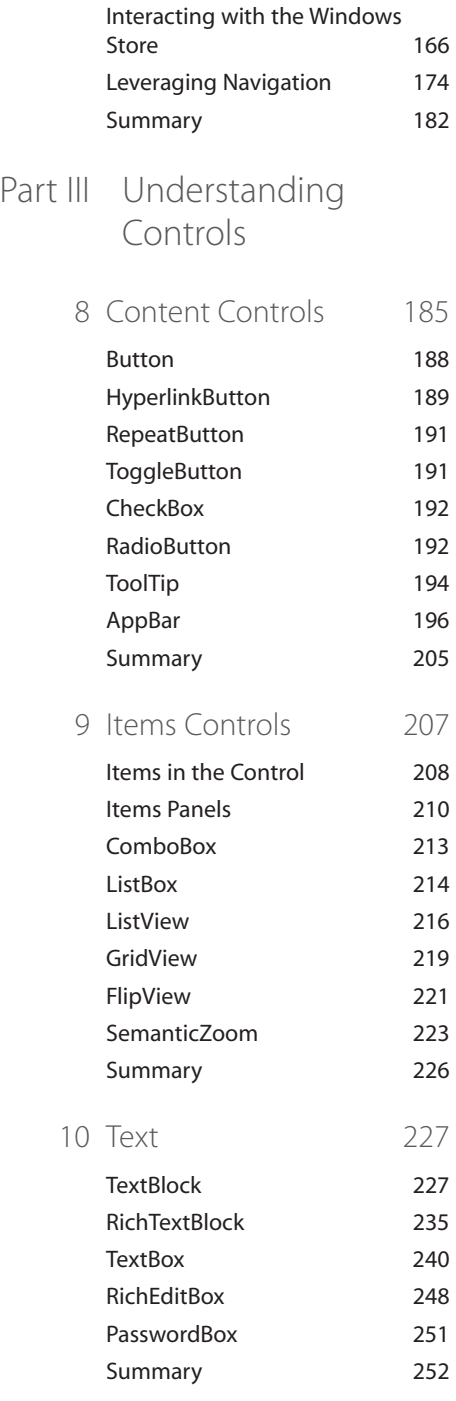

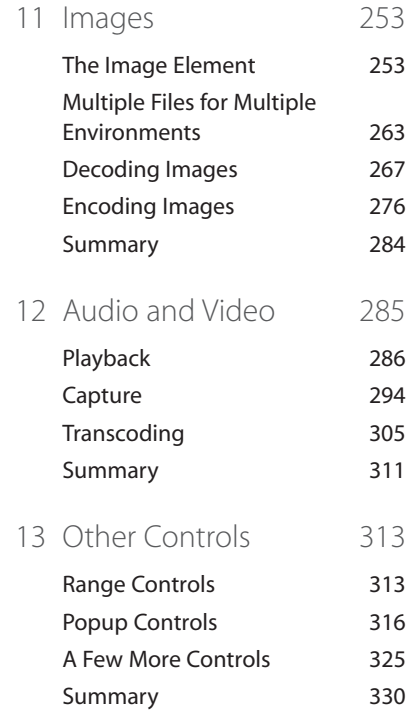

### [Part IV Leveraging the](#page--1-0) Richness of XAML

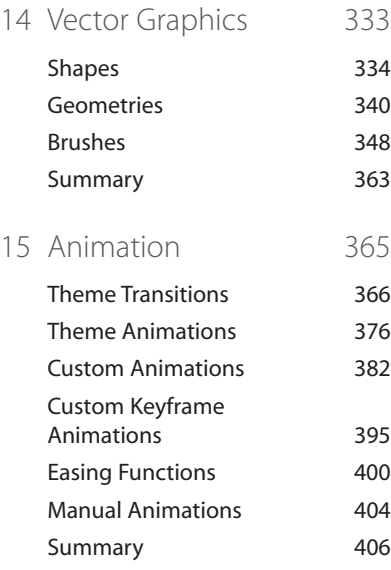

529

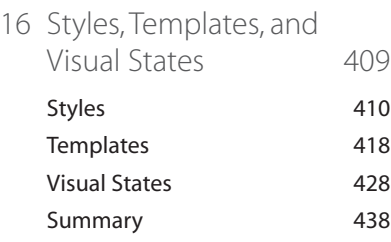

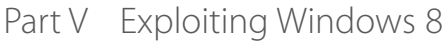

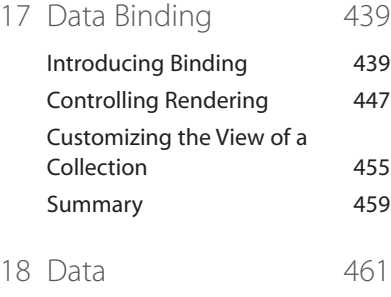

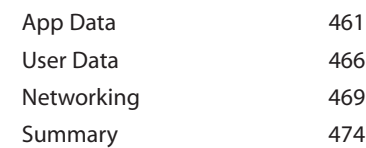

- [19 Charms 477](#page--1-0)
	- [Search 477](#page--1-1) [Share 486](#page--1-1) [Devices 492](#page--1-1) [Settings 503](#page--1-0) [Summary 508](#page--1-0)
- [20 Extensions 509](#page--1-0)

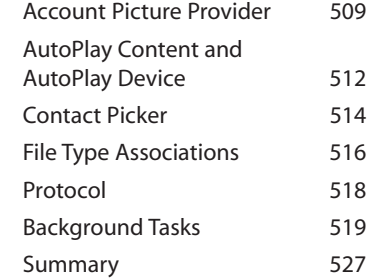

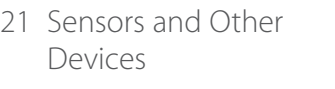

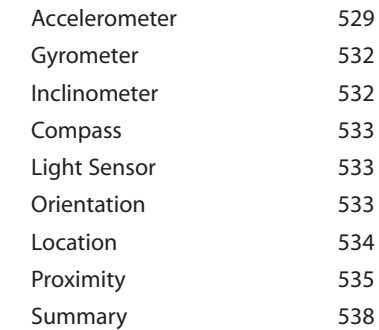

# [Part VI Advanced Topics](#page--1-0)

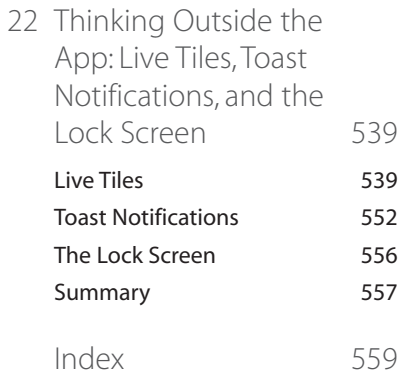

# **About the Author**

**Adam Nathan** is a principal software architect for Microsoft, a best-selling technical author, and arguably the world's most prolific developer for Windows Phone. He introduced XAML to countless developers through his books on a variety of Microsoft technologies. Currently a part of Microsoft's Startup Business Group, Adam has previously worked on Visual Studio and the Common Language Runtime. He was the founding developer and architect of Popfly, Microsoft's first Silverlight-based product, named by *PCWorld* as one of its year's most innovative products. He is also the founder of PINVOKE.NET, the online resource for .NET developers who need to access Win32. His apps have been featured on Lifehacker, Gizmodo, ZDNet, ParentMap, and other enthusiast sites.

Adam's books are considered required reading by many inside Microsoft and throughout the industry. Adam is the author of *101 Windows Phone 7 Apps* (Sams, 2011), *Silverlight 1.0 Unleashed* (Sams, 2008), *WPF Unleashed* (Sams, 2006), *WPF 4 Unleashed* (Sams, 2010), and *.NET and COM: The Complete Interoperability Guide* (Sams, 2002); a coauthor of *ASP.NET: Tips, Tutorials, and Code* (Sams, 2001); and a contributor to books including *.NET Framework Standard Library Annotated Reference, Volume 2* (Addison-Wesley, 2005) and *Windows Developer Power Tools* (O'Reilly, 2006). You can find Adam online at [www.adamnathan.net,](http://www.adamnathan.net) or @adamnathan on Twitter.

# **Dedication**

*To Tyler and Ryan.*

# **Acknowledgments**

First, I thank Lindsay Nathan for making this possible. Words fail to describe my gratitude.

I'd like to give special thanks to Ashish Shetty, Tim Heuer, Mark Rideout, Jonathan Russ, Joe Duffy, Chris Brumme, Eric Rudder, Neil Rowe, Betsy Harris, Ginny Munroe, Eileen Chan, and Valery Sarkisov. As always, I thank my parents for having the foresight to introduce me to Basic programming on our IBM PCjr when I was in elementary school.

Finally, I thank *you* for picking up a copy of this book! I don't think you'll regret it!

alloche

# **We Want to Hear from You!**

As the reader of this book, *you* are our most important critic and commentator. We value your opinion and want to know what we're doing right, what we could do better, what areas you'd like to see us publish in, and any other words of wisdom you're willing to pass our way.

You can email or write me directly to let me know what you did or didn't like about this book—as well as what we can do to make our books stronger.

*Please note that I cannot help you with technical problems related to the topic of this book, and that due to the high volume of mail I receive, I might not be able to reply to every message.*

When you write, please be sure to include this book's title and author as well as your name and phone or email address. I will carefully review your comments and share them with the author and editors who worked on the book.

E-mail: feedback@samspublishing.com

Mail: Neil Rowe Executive Editor Sams Publishing 800 East 96th Street Indianapolis, IN 46240 USA

# **Reader Services**

Visit our website and register this book at informit.com/register for convenient access to any updates, downloads, or errata that might be available for this book.

*This page intentionally left blank* 

# <span id="page-13-0"></span>[Introduction](#page-5-0)

If you ask me, it has never been a better time to be a software developer. Not only are programmers in high demand—due in part to an astonishingly low number of computer science graduates each year—but app stores make it easier than ever to broadly distribute your own software and even make money from it!

I remember releasing a few shareware games in junior high school and asking for \$5 donations. I earned \$15. One of the three donations was from my grandmother, who didn't even own a computer! These days, of course, adults and kids alike can make money on simple apps and games without relying on kind and generous individuals going to the trouble of mailing a check!

The Windows Store is an app store like no other. When you consider the number of people who use Windows 8 (and Windows RT) compared to the number of people who use any other operating system on the planet, you realize what a unique and enormous opportunity the Windows Store provides.

When you write a Windows Store app, you can work with whichever language and technology is most comfortable for you: JavaScript with an HTML user interface, or C#/Visual Basic/C++ with a XAML or raw DirectX user interface. (You can also componentize code to get different mixtures, such as using C# with HTML or some JavaScript in a XAML app.) Besides familiarity, your choice can have other benefits. Outside of the core Windows platform, each language and technology has different sets of reusable libraries and components. C++ has features for high-performance algorithms, for example. However, regardless of which choice you make, the Windows APIs are the same, and the graphics are hardware accelerated.

#### **Who Should Read This Book?**

- **Software Requirements**
- **Code Examples**
- **How This Book Is Organized**
- **Conventions Used in**  $\rightarrow$ **This Book**

The key to the multiple-language support is the Windows Runtime, or WinRT for short. You can think of it like .NET's Common Language Runtime, except it spans both managed and unmanaged languages. To enable this, WinRT is COM-based. Most of the time, you can't tell when you interact with WinRT, however. This is a new, friendlier version of COM that is more amenable to *automatic* correct usage from environments such as .NET or JavaScript. (Contrast this to over a decade ago, when I wrote a book about mixing COM with .NET. This topic alone required over 1,600 pages!)

WinRT APIs are automatically *projected* into the programming language you use, so they look natural for that language. Projections are more than just exposing the raw APIs, however. Core WinRT data types such as string, collection types, and a few others are mapped to appropriate data types for the target environment. For C# or other .NET languages, this means exposing them as

Although WinRT APIs are not .NET APIs, they have metadata in the standardized format used by .NET. Therefore, you can browse them directly with familiar .NET tools, such as the IL Disassembler (ILDASM). You can find these on your computer as .winmd files. Visual Studio's "Object Browser" is also a convenient way to search and browse WinRT APIs.

System.String, System.Collections.Generic.IList<T>, and so on. To match conventions, member names are even morphed to be Camel-cased for JavaScript and Pascal-cased for other languages, which makes the MSDN reference documentation occasionally look goofy.

In the set of APIs exposed by Windows, everything under the Windows.UI.Xaml namespace is XAML-specific, everything under the Windows.UI.WebUI namespace is for HTML apps, everything under System is .NET-specific, and everything else (which is under Windows) is general-purpose WinRT functionality. As you dig into the framework, you notice that the XAML-specific and .NET-specific APIs are indeed the most natural to use from C# and XAML. General-purpose WinRT APIs follow slightly different conventions and can sometimes look a little odd to developers familiar with .NET. For example, they tend to be exception-heavy for situations that normally don't warrant an exception (such as the user cancelling an action). Artifacts like this are caused by the projection mechanism mapping HRESULTs (COM error codes) into .NET exceptions.

I wrote this book with the following goals in mind:

- $\rightarrow$  To provide a solid grounding in the underlying concepts, in a practical and approachable fashion
- $\rightarrow$  To answer the questions most people have when learning how to write Windows Store apps and to show how commonly desired tasks are accomplished
- $\rightarrow$  To be an authoritative source, thanks to input from members of the team who designed, implemented, and tested Windows 8 and Visual Studio
- $\rightarrow$  To be clear about where the technology falls short rather than blindly singing its praises
- <span id="page-15-2"></span><span id="page-15-1"></span><span id="page-15-0"></span> $\rightarrow$  To optimize for concise, easy-to-understand code rather than enforcing architectural patterns that can be impractical or increase the number of concepts to understand
- $\rightarrow$  To be an easily navigated reference that you can constantly come back to

To elaborate on the second-to-last point: You won't find examples of patterns such as Model-View-ViewModel (MVVM) in this book. I *am* a fan of applying such patterns to code, but I don't want to distract from the core lessons in each chapter.

Whether you're new to XAML or a long-time XAML developer, I hope you find this book to exhibit all these attributes.

# <span id="page-15-3"></span>**[Who Should Read This Book?](#page-5-0)**

This book is for software developers who are interested in creating apps for the Windows Store, whether they are for tablets, laptops, or desktops. It does not teach you how to program, nor does it teach the basics of the C# language. However, it is designed to be understandable even for folks who are new to .NET, and does not require previous experience with XAML. And if you are already well versed in XAML, I'm confident that this book still has a lot of helpful information for you. At the very least, it should be an invaluable reference for your bookshelf.

# **[Software Requirements](#page-5-0)**

This book targets Windows 8, Windows RT, and the corresponding developer tools. The tools can be downloaded for free at the Windows Dev Center: s. The download includes the Windows 8 SDK, a version of Visual Studio Express specifically for Windows Store apps, and Blend. It's worth noting that although this book almost exclusively refers to Windows 8, the content also applies to Windows RT.

Although it's not required, I recommend PAINT.NET, a free download at <http://getpaint.net>, for creating and editing graphics, such as the set of icons needed by apps.

# **[Code Examples](#page-5-0)**

Source code for examples in this book can be downloaded from [www.samspublishing.com](http://www.samspublishing.com).

# **[How This Book Is Organized](#page-5-0)**

This book is arranged into five parts, representing the progression of feature areas that you typically need to understand. But if you want to jump ahead and learn about a topic such animation or live tiles, the book is set up to allow for nonlinear journeys as well. The following sections provide a summary of each part.

#### **Part I: Getting Started**

This part includes the following chapters:

- ➔ Chapter 1, "Anatomy of a Windows Store App"
- ➔ Chapter 2, "Mastering XAML"

This part provides the foundation for the rest of the book. If you have previously created Windows Phone apps or worked with XAML in the context of other Microsoft technologies, a lot of this should be familiar to you. There are still several unique aspects for Windows 8 and the Windows Store, however.

#### **Part II: Building an App**

This part includes the following chapters:

- ➔ Chapter 3, "Sizing, Positioning, and Transforming Elements"
- ➔ Chapter 4, "Layout"
- $\rightarrow$  Chapter 5, "Interactivity"
- ➔ Chapter 6, "Handling Input: Touch, Mouse, Pen, and Keyboard"
- $\rightarrow$  Chapter 7, "App Model"

Part II equips you with the knowledge of how to place things on the screen, how to make them adjust to the wide variety of screen types, and how to interact with the user. It also digs into the app model for Windows Store apps, which is significantly different from the app model for desktop applications in a number of ways.

#### **Part III: Understanding Controls**

This part includes the following chapters:

- ➔ Chapter 8, "Content Controls"
- ➔ Chapter 9, "Items Controls"
- $\rightarrow$  Chapter 10, "Text"
- $\rightarrow$  Chapter 11, "Images"
- ➔ Chapter 12, "Audio and Video"
- ➔ Chapter 13, "Other Controls"

Part III provides a tour of the controls built into the XAML UI Framework. There are many controls that you expect to have available, plus several that you might not expect.

#### **Part IV: Leveraging the Richness of XAML**

This part includes the following chapters:

- ➔ Chapter 14, "Vector Graphics"
- $\rightarrow$  Chapter 15, "Animation"
- ➔ Chapter 16, "Styles, Templates, and Visual States"
- ➔ Chapter 17, "Data Binding"

The features covered in Part IV are areas in which XAML really shines. Although previous parts of the book expose some XAML richness (applying transforms to any elements, the composability of controls, and so on), these features push the richness to the next level.

#### <span id="page-17-0"></span>**Part V: Exploiting Windows 8**

This part includes the following chapters:

- ➔ Chapter 18, "Data"
- ➔ Chapter 19, "Charms"
- ➔ Chapter 20, "Extensions"
- ➔ Chapter 21, "Sensors and Other Devices"
- ➔ Chapter 22, "Thinking Outside the App: Live Tiles, Toast Notifications, and the Lock Screen"

This part of the book can just as easily appear in a book about JavaScript or C++ Windows Store apps, with the exception of its code snippets. It covers unique and powerful Windows 8 features that are not specific to XAML or C#, but they are things that all Windows Store app developers should know.

# **[Conventions Used in This Book](#page-5-0)**

Various typefaces in this book identify new terms and other special items. These typefaces include the following:

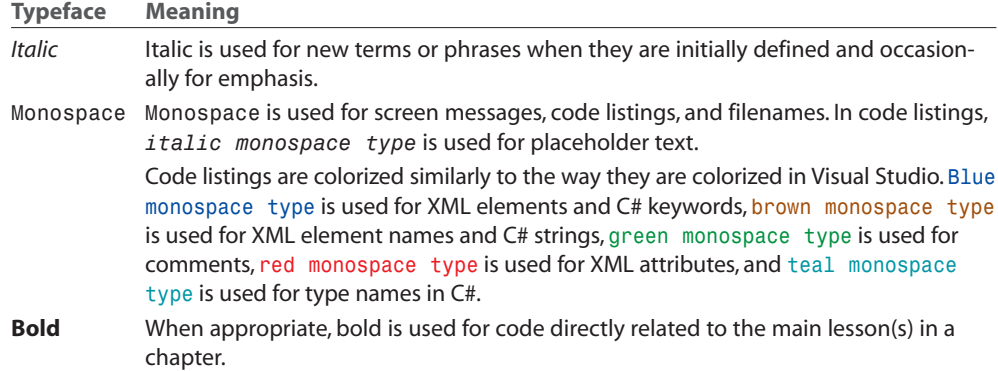

Throughout this book, and even in this introduction, you find a number of sidebar elements:

**What is a FAQ sidebar?** A Frequently Asked Question (FAQ) sidebar presents a question you might have about the subject matter in a particular spot in the book—and then provides a concise answer.

#### **Digging Deeper Sidebars**

A Digging Deeper sidebar presents advanced or more detailed information on a subject than is provided in the surrounding text. Think of Digging Deeper material as something you can look into if you're curious but can ignore if you're not.

 $\ddot{\bullet}$ 

A tip offers information about design guidelines, shortcuts, or alternative approaches to produce better results, or something that makes a task easier.

#### **Warning!**

A warning alerts you to an action or a condition that can lead to an unexpected or unpredictable result—and then tells you how to avoid it.

# <span id="page-19-0"></span>[Chapter 2](#page-5-0)  $\left(\rightarrow\right)$  In This Chapter

# **MASTERING XAML**

Y ou might be thinking, "Isn't Chapter 2 a bit early to become a *master* of XAML?" No, because this chapter focuses on the mechanics of the XAML *language*, which is a bit orthogonal to the multitude of XAML elements and APIs you'll be using when you build Windows Store apps. Learning about the XAML language is kind of like learning the features of C# before delving into .NET or the Windows Runtime. Unlike the preceding chapter, this is a fairly deep dive! However, having this background knowledge before proceeding with the rest of the book will enable you to approach the examples with confidence.

XAML is a dialect of XML that Microsoft introduced in 2006 along with the first version of Windows Presentation Foundation (WPF). XAML is a relatively simple and general-purpose declarative programming language suitable for constructing and initializing objects. XAML is just XML, but with a set of rules about its elements and attributes and their mapping to objects, their properties, and the values of those properties (among other things).

You can think of XAML as a clean, modern (albeit more verbose) reinvention of HTML and CSS. In Windows Store apps, XAML serves essentially the same purpose as HTML: It provides a declarative way to represent user interfaces. That said, XAML is actually a general-purpose language that can be used in ways that have nothing to do with UI. The preceding chapter contained a simple example of this. App.xaml does not define a user interface, but rather some characteristics of an app's entry point class. Note that

**Elements and Attributes**

- **Namespaces**
- **Property Elements**
- **Type Converters**
- **Markup Extensions**
- **Children of Object Elements**

 $\left(\bigstar\right)$ **Mixing XAML with Procedural Code**

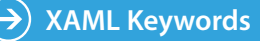

<span id="page-20-0"></span>almost everything that can be expressed in XAML can be naturally represented in a procedural language like C# as well.

The motivation for XAML is pretty much the same as any declarative markup language: Make it easy for programmers to work with others (perhaps graphic designers) and enable a powerful, robust tooling experience on top of it. XAML encourages a nice separation between visuals (and visual behavior such as animations) and the rest of the code, and enables powerful styling capabilities. XAML pages can be opened in Blend as well as Visual Studio (and Visual Studio has a convenient "Open in Blend…" item on its View menu), or entire XAML-based projects can be opened in Blend. This can be helpful for designing sophisticated artwork, animations, and other graphically rich touches. The idea is that a team's developers can work in Visual Studio while its designers work in Blend, and everyone can work on the same codebase. However, because XAML (and XML in general) is generally human readable, you can accomplish quite a bit with nothing more than a tool such as Notepad.

# **[Elements and Attributes](#page-5-0)**

The XAML specification defines rules that map object-oriented namespaces, types, properties, and events into XML namespaces, elements, and attributes. You can see this by examining the following simple XAML snippet that declares a Button control and comparing it to the equivalent C# code:

XAML:

```
<Button xmlns="http://schemas.microsoft.com/winfx/2006/xaml/presentation"
 Content="Stop"/>
```
 $C#$ :

```
Windows.UI.Xaml.Controls.Button b = new Windows.UI.Xaml.Controls.Button();
b.Content = "Stop";
```
Declaring an XML element in XAML (known as an *object element*) is equivalent to instantiating the corresponding object via a default constructor. Setting an attribute on the object element is equivalent to setting a property of the same name (called a *property attribute*) or hooking up an event handler of the same name (called an *event attribute*). For example, here's an update to the Button control that not only sets its Content property but also attaches an event handler to its Click event:

XAML:

```
<Button xmlns="http://schemas.microsoft.com/winfx/2006/xaml/presentation"
 Content="Stop" Click="Button_Click"/>
```

```
C#Windows.UI.Xaml.Controls.Button b = new Windows.UI.Xaml.Controls.Button();
b.Click += new Windows.UI.Xaml.RoutedEventHandler(Button_Click);
b.Content = "Stop";
```
This requires an appropriate method called Button\_Click to be defined. The "Mixing XAML with Procedural Code" section at the end of this chapter explains how to work with XAML that requires additional code. Note that XAML, like C#, is a case-sensitive language.

#### <span id="page-21-0"></span>**Order of Property and Event Processing**

At runtime, event handlers are always attached before any properties are set for any object declared in XAML (excluding the Name property, described later in this chapter, which is set immediately after object construction). This enables appropriate events to be raised in response to properties being set without worrying about the order of attributes used in XAML.

The ordering of multiple property sets and multiple event handler attachments is usually performed in the relative order that property attributes and event attributes are specified on the object element. Fortunately, this ordering shouldn't matter in practice because design guidelines dictate that classes should allow properties to be set in any order, and the same holds true for attaching event handlers.

# **[Namespaces](#page-5-0)**

The most mysterious part about comparing the previous XAML examples with the equivalent C# examples is how the XML namespace [http://schemas.microsoft.com/winfx/](http://schemas.microsoft.com/winfx/2006/xaml/presentation) [2006/xaml/presentation](http://schemas.microsoft.com/winfx/2006/xaml/presentation) maps to the Windows Runtime namespace

Windows.UI.Xaml.Controls. It turns out that the mapping to this and other namespaces is hard-coded inside the framework. (In case you're wondering, no web page exists at the schemas.microsoft.com URL—it's just an arbitrary string like any namespace.) Because many Windows Runtime namespaces are mapped to the same XML namespace, the framework designers took care not to introduce two classes with the same name, despite the fact that the classes are in separate Windows Runtime namespaces.

The root object element in a XAML file must specify at least one XML namespace that is used to qualify itself and any child elements. You can declare additional XML namespaces (on the root or on children), but each one must be given a distinct prefix to be used on any identifiers from that namespace. MainPage.xaml in the preceding chapter contains the XML namespaces listed in Table 2.1.

 $\ddot{\bullet}$ 

| <b>Namespace</b>                                                | <b>Typical Prefix</b> | <b>Description</b>                                                                                                    |
|-----------------------------------------------------------------|-----------------------|----------------------------------------------------------------------------------------------------|
| http://schemas.microsoft.com/winfx/2006/<br>xaml/presentation   | (none)                | The standard UI namespace.<br>Contains elements such Grid,<br>Button, and TextBlock.                                                                                                    |
| http://schemas.microsoft.com/winfx/<br>2006/xaml                | X                     | The XAML language<br>namespace. Contains<br>keywords such as Class,<br>Name, and Key.                                                                                                    |
| using:BlankApp                                                  | local                 | This $using: XXX$ syntax is the<br>way to use any custom<br>Windows Runtime or .NET<br>namespace in a XAML file. In<br>this case, BlankApp is the<br>.NET namespace generated for<br>the project in Chapter 1<br>because the project itself was<br>named "BlankApp." |
| http://schemas.microsoft.com/expression/<br>blend/2008          | d                     | A namespace for design-time<br>information that helps tools<br>like Blend and Visual Studio<br>show a proper preview.                                                                                                    |
| http://schemas.openxmlformats.org/<br>markup-compatibility/2006 | mc                    | A markup compatibility<br>namespace that can be<br>used to mark other<br>namespaces/elements as<br>ignorable. Normally used with<br>the design-time namespace,<br>whose attributes should be<br>ignored at runtime.                                                  |

TABLE 2.1 The XML Namespaces in Chapter 1's MainPage.xaml

The first two namespaces are almost always used in any XAML file. The second one (with the x prefix) is the *XAML language namespace*, which defines some special directives for the XAML parser. These directives often appear as attributes to XML elements, so they look like properties of the host element but actually are not. For a list of XAML keywords, see the "XAML Keywords" section later in this chapter.

Most of the standalone XAML examples in this chapter explicitly specify their namespaces, but in the remainder of the book, most examples assume that the UI XML namespace (<http://schemas.microsoft.com/winfx/2006/xaml/presentation>) is declared as the primary namespace, and the XAML language namespace ([http://schemas.microsoft.com/](http://schemas.microsoft.com/winfx/2006/xaml) [winfx/2006/xaml](http://schemas.microsoft.com/winfx/2006/xaml)) is declared as a secondary namespace, with the prefix x.

 $\ddot{\bullet}$ 

Using the UI XML namespace ([http://schemas.microsoft.com/winfx/2006/](http://schemas.microsoft.com/winfx/2006/xaml/presentation) [xaml/presentation\)](http://schemas.microsoft.com/winfx/2006/xaml/presentation) as a default namespace and the XAML language namespace (<http://schemas.microsoft.com/winfx/2006/xaml>) as a secondary namespace with the prefix x is just a convention, just like it's a convention to begin a C# file with a using System; directive. You could declare a Button in XAML as follows, and it would be equivalent to the Button defined previously:

#### <**UiNamespace**:Button xmlns:**UiNamespace**="http://schemas.microsoft.com/winfx/2006/xaml/presentation" Content="Stop"/>

<span id="page-23-0"></span>Of course, for readability it makes sense for your most commonly used namespace (also known as the *primary* XML namespace) to be prefix free and to use short prefixes for any additional namespaces.

The last two namespaces in Table 2.1, which are plopped in pages generated by Visual Studio and Blend, are usually not needed.

#### **Markup Compatibility**

The markup compatibility XML namespace ([http://schemas.openxmlformats.org/markup](http://schemas.openxmlformats.org/markupcompatibility/2006)[compatibility/2006](http://schemas.openxmlformats.org/markupcompatibility/2006), typically used with an mc prefix) contains an Ignorable attribute that instructs XAML processors to ignore all elements/attributes in specified namespaces if they can't be resolved to their types/members. (The namespace also has a ProcessContent attribute that overrides Ignorable for specific types inside the ignored namespaces.)

Blend and Visual Studio take advantage of this feature to do things like add design-time properties to XAML content that can be ignored at runtime. mc: I gnorable can be given a spacedelimited list of namespaces, and mc:ProcessContent can be given a space-delimited list of elements.

If you're frustrated by how long it takes to open XAML files in Visual Studio and you don't care about previewing the visuals, you might consider changing your default editor for XAML files by right-clicking on a XAML file in Solution Explorer then selecting **Open With**…, **XML (Text) Editor**, clicking **Set as Default**, then clicking **OK**. This has several major drawbacks, however, such as losing IntelliSense support.

# **[Property Elements](#page-5-0)**

Rich composition of controls is one of the highlights of XAML. This can be easily demonstrated with a Button, because you can put arbitrary content inside it; you're not limited to just text! To demonstrate this, the following code embeds a simple square to make a Stop button like what might be found in a media player:

```
Windows.UI.Xaml.Controls.Button b = new Windows.UI.Xaml.Controls.Button();
b.Width = 96:
```

```
b.Height = 38;
Windows.UI.Xaml.Shapes.Rectangle r = new Windows.UI.Xaml.Shapes.Rectangle();
r.Width = 10;
r.Height = 10;
r.Fill = new Windows.UI.Xaml.Media.SolidColorBrush(Windows.UI.Colors.White);
b. Content = r; // Make the square the content of the Button
```
Button's Content property is of type System.Object, so it can easily be set to the 10x10 Rectangle object. The result (when used with additional code that adds it to a page) is pictured in Figure 2.1.

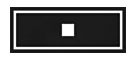

**FIGURE 2.1** Placing complex content inside a Button

That's pretty neat, but how can you do the same thing in XAML with property attribute syntax? What kind of string could you possibly set Content to that is equivalent to the preceding Rectangle declared in C#? There is no such string, but XAML fortunately provides an alternative (and more verbose) syntax for setting complex property values: *property elements*. It looks like the following:

```
<Button xmlns="http://schemas.microsoft.com/winfx/2006/xaml/presentation"
 Width="96" Height="38">
<Button.Content>
    <Rectangle Width="10" Height="10" Fill="White"/>
</Button.Content>
</Button>
```
The Content property is now set with an XML element instead of an XML attribute, making it equivalent to the previous C# code. The period in Button.Content is what distinguishes property elements from object elements. Property elements always take the form *TypeName*.*PropertyName*, they are always contained inside a *TypeName* object element, and they can never have attributes of their own (with one exception—the x:Uid attribute used for localization).

Property element syntax can be used for simple property values as well. The following Button that sets two properties with attributes (Content and Background):

```
<Button xmlns="http://schemas.microsoft.com/winfx/2006/xaml/presentation"
  Content="Stop" Background="Red"/>
```
is equivalent to this Button, which sets the same two properties with elements:

```
<Button xmlns="http://schemas.microsoft.com/winfx/2006/xaml/presentation">
  <Button.Content>
   Stop
  </Button.Content>
  <Button.Background>
    Red
```

```
</Button.Background>
</Button>
```
Of course, using attributes when you can is a nice shortcut when hand-typing XAML.

# **[Type Converters](#page-5-0)**

Let's look at the C# code equivalent to the preceding Button declaration that sets both Content and Background properties:

```
Windows.UI.Xaml.Controls.Button b = new Windows.UI.Xaml.Controls.Button();
b.Content = "Stop";
b.Background = new Windows.UI.Xaml.Media.SolidColorBrush(Windows.UI.Color.Red);
```
Wait a minute. How can "Red" in the previous XAML file be equivalent to the SolidColorBrush instance used in the C# code? Indeed, this example exposes a subtlety with using strings to set properties in XAML that are a different data type than System.String or System.Object. In such cases, the XAML parser must look for a *type converter* that knows how to convert the string representation to the desired data type.

You cannot currently create your own type converters, but type converters already exist for many common data types. Unlike the XAML language, these type converters support case-insensitive strings. Without a type converter for Brush (the base class of SolidColorBrush), you would have to use property element syntax to set the Background in XAML as follows:

```
<Button xmlns="http://schemas.microsoft.com/winfx/2006/xaml/presentation"
 Content="Stop">
<Button.Background>
   <SolidColorBrush Color="Red"/>
</Button.Background>
</Button>
```
And even that is only possible because of a type converter for Color that can make sense of the "Red" string. If there wasn't a Color type converter, you would basically be stuck. Type converters don't just enhance the readability of XAML; they also enable values to be expressed that couldn't otherwise be expressed.

Unlike in the previous C# code, in this case, misspelling Red would not cause a compilation error but would cause an exception at runtime. (Although Visual Studio does provide compile-time warnings for mistakes in XAML such as this.)

# <span id="page-26-0"></span>**[Markup Extensions](#page-5-0)**

Markup extensions, like type converters, extend the expressiveness of XAML. Both can evaluate a string attribute value at runtime and produce an appropriate object based on the string. As with type converters, you cannot currently create your own, but several markup extensions are built in.

Unlike type converters, markup extensions are invoked from XAML with explicit and consistent syntax. Whenever an attribute value is enclosed in curly braces  $({})$ , the XAML parser treats it as a markup extension value rather than a literal string or something that needs to be type-converted. The following Button uses two different markup extensions as the values for two different properties:

<Button xmlns="http://schemas.microsoft.com/winfx/2006/xaml/presentation" xmlns:x="http://schemas.microsoft.com/winfx/2006/xaml" Height="50" Background="**{x:Null}**" Content="**{Binding Height, RelativeSource={RelativeSource Self}}**"/> Markup extension Positional parameter Named parameter

The first identifier in each set of curly braces is the name of the markup extension. The Null extension lives in the XAML language namespace, so the x prefix must be used. Binding (which also happens to be a class in the Windows.UI.Xaml.Data namespace), can be found in the default XML namespace. Note that the full name for Null is NullExtension, and this long form can be used as well in XAML. XAML permits dropping the Extension suffix on any markup extensions named with the suffix.

If a markup extension supports them, comma-delimited parameters can be specified. Positional parameters (such as Height in the example) are treated as string arguments for the extension class's appropriate constructor. Named parameters (RelativeSource in the example) enable you to set properties with matching names on the constructed extension object. The values for these properties can be markup extension values themselves (using nested curly braces, as done with the value for RelativeSource) or literal values that can undergo the normal type conversion process. If you're familiar with .NET custom attributes (the .NET Framework's popular extensibility mechanism), you've probably noticed that the design and usage of markup extensions closely mirrors the design and usage of custom attributes. That is intentional.

In the preceding Button declaration, x:Null enables the Background brush to be set to null. This is just done for demonstration purposes, because a null Background is not very useful. Binding, covered in depth in Chapter 17, "Data Binding," enables Content to be set to the same value as the Height property.

#### **Escaping the Curly Braces**

If you ever want a property attribute value to be set to a literal string beginning with an open curly brace ({), you must escape it so it doesn't get treated as a markup extension. This can be done by preceding it with an empty pair of curly braces, as in the following example:

```
<Button xmlns="http://schemas.microsoft.com/winfx/2006/xaml/presentation"
        Content="{}{This is not a markup extension!}"/>
{}
```
Alternatively, you could use property element syntax without any escaping because the curly braces do not have special meaning in this context. The preceding Button could be rewritten as follows:

```
<Button xmlns="http://schemas.microsoft.com/winfx/2006/xaml/presentation">
<Button.Content>
{This is not a markup extension!}
</Button.Content>
</Button>
```
Markup extensions can also be used with property element syntax. The following Button is identical to the preceding one:

```
<Button xmlns="http://schemas.microsoft.com/winfx/2006/xaml/presentation"
        xmlns:x="http://schemas.microsoft.com/winfx/2006/xaml">
  <Button.Height>
   50
  </Button.Height>
  <Button.Background>
<x:Null/>
 </Button.Background>
 <Button.Content>
   <Binding Path="Height">
     <Binding.RelativeSource>
        <RelativeSource Mode="Self"/>
     </Binding.RelativeSource>
</Binding>
  </Button.Content>
</Button>
```
This transformation works because these markup extensions all have properties corresponding to their parameterized constructor arguments (the positional parameters used with property attribute syntax). For example, Binding has a Path property that has the same meaning as the argument that was previously passed to its parameterized constructor, and RelativeSource has a Mode property that corresponds to its constructor argument.

 $\ddot{\bullet}$ 

#### <span id="page-28-0"></span>**Markup Extensions and Procedural Code**

The actual work done by a markup extension is specific to each extension. For example, the following C# code is equivalent to the XAML-based Button that uses Null and Binding:

 $\ddot{\bullet}$ 

```
Windows.UI.Xaml.Controls.Button b = new Windows.UI.Xaml.Controls.Button();
b.Height = 50;
// Set Background:
b.Background = null;// Set Content:
Windows.UI.Xaml.Data.Binding binding = new Windows.UI.Xaml.Data.Binding();
binding.Path = new Windows.UI.Xaml.PropertyPath("Height");
binding.RelativeSource = Windows.UI.Xaml.Data.RelativeSource.Self;
b.SetBinding(Windows.UI.Xaml.Controls.Button.ContentProperty, bi nding);
```
# **[Children of Object Elements](#page-5-0)**

A XAML file, like all XML files, must have a single root object element. Therefore, it should come as no surprise that object elements can support child object elements (not just property elements, which aren't children, as far as XAML is concerned). An object element can have three types of children: a value for a content property, collection items, or a value that can be type-converted to the object element.

#### **The Content Property**

Many classes designed to be used in XAML designate a property (via a custom attribute) that should be set to whatever content is inside the XML element. This property is called the *content property*, and it is just a convenient shortcut to make the XAML representation more compact.

Button's Content property is (appropriately) given this special designation, so the following Button:

<Button xmlns="http://schemas.microsoft.com/winfx/2006/xaml/presentation" Content="Stop"/>

could be rewritten as follows:

```
<Button xmlns="http://schemas.microsoft.com/winfx/2006/xaml/presentation">
  Stop
</Button>
```
Or, more usefully, this Button with more complex content:

```
<Button xmlns="http://schemas.microsoft.com/winfx/2006/xaml/presentation">
<Button.Content>
  <Rectangle Height="10" Width="10" Fill="White"/>
```

```
</Button.Content>
</Button>
```
could be rewritten as follows:

```
<Button xmlns="http://schemas.microsoft.com/winfx/2006/xaml/presentation">
  <Rectangle Height="10" Width="10" Fill="White"/>
</Button>
```
There is no requirement that the content property must be called Content; classes such as ComboBox and ListBox (also in the Windows.UI.Xaml.Controls namespace) use their Items property as the content property.

#### **Collection Items**

XAML enables you to add items to the two main types of collections that support indexing: lists and dictionaries.

#### **Lists**

A *list* is any collection that implements the IList interface or its generic counterpart. For example, the following XAML adds two items to a ListBox control whose Items property is an ItemCollection that implements IList<object>:

```
<ListBox xmlns="http://schemas.microsoft.com/winfx/2006/xaml/presentation">
<ListBox.Items>
<ListBoxItem Content="Item 1"/>
<ListBoxItem Content="Item 2"/>
</ListBox.Items>
</ListBox>
```
This is equivalent to the following C# code:

```
Windows.UI.Xaml.Controls.ListBox listbox =
  new Windows.UI.Xaml.Controls.ListBox();
Windows.UI.Xaml.Controls.ListBoxItem item1 =
  new Windows.UI.Xaml.Controls.ListBoxItem():
Windows.UI.Xaml.Controls.ListBoxItem item2 =
  new Windows.UI.Xaml.Controls.ListBoxItem();
item1.Content = "Item 1";
item2.Content = "Item 2";
listbox.Items.Add(item1);
listbox.Items.Add(item2);
```
Furthermore, because Items is the content property for ListBox, you can shorten the XAML even further, as follows:

```
<ListBox xmlns="http://schemas.microsoft.com/winfx/2006/xaml/presentation">
  <ListBoxItem Content="Item 1"/>
```

```
<ListBoxItem Content="Item 2"/>
</ListBox>
```
In all these cases, the code works because ListBox's Items property is automatically initialized to any empty collection object. If a collection property is initially null instead (and is read/write, unlike ListBox's read-only Items property), you would need to wrap the items in an explicit element that instantiates the collection. The built-in controls do not act this way, so an imaginary OtherListBox element demonstrates what this could look like:

```
<OtherListBox>
<OtherListBox.Items>
<ItemCollection>
   <ListBoxItem Content="Item 1"/>
   <ListBoxItem Content="Item 2"/>
</ItemCollection>
</OtherListBox.Items>
</OtherListBox>
```
#### **Dictionaries**

A *dictionary* is any collection that implements the IDictionary interface or its generic counterpart. Windows.UI.Xaml.ResourceDictionary is a commonly used collection type that you'll see more of in later chapters. It implements IDictionary<object, object>, so it supports adding, removing, and enumerating key/value pairs in procedural code, as you would do with a typical hash table. In XAML, you can add key/value pairs to any dictionary. For example, the following XAML adds two Colors to a ResourceDictionary:

```
<ResourceDictionary
  xmlns="http://schemas.microsoft.com/winfx/2006/xaml/presentation"
  xmlns:x="http://schemas.microsoft.com/winfx/2006/xaml">
  <Color x:Key="1">White</Color>
  <Color x:Key="2">Black</Color>
</ResourceDictionary>
```
This leverages the XAML Key keyword (defined in the secondary XML namespace), which is processed specially and enables us to attach a key to each Color value. (The Color type does not define a Key property.) Therefore, the XAML is equivalent to the following C# code:

```
Windows.UI.Xaml.ResourceDictionary d = new Windows.UI.Xaml.ResourceDictionary();Windows.UI.Color color1 = Windows.UI.Colors.White;
Windows.UI.Color color2 = Windows.UI.Colors.Black;
d.Add("1", color1);
d.Add("2", color2);
```
Note that the value specified in XAML with  $x:Key$  is treated as a string unless a markup extension is used; no type conversion is attempted otherwise.

 $\ddot{\bullet}$ 

#### **More Type Conversion**

Plain text can often be used as the child of an object element, as in the following XAML declaration of SolidColorBrush:

<SolidColorBrush>White</SolidColorBrush>

This is equivalent to the following:

<SolidColorBrush Color="White"/>

even though Color has not been designated as a content property. In this case, the first XAML snippet works because a type converter exists that can convert strings such as "White" (or "white" or "#FFFFFF") into a SolidColorBrush object.

Although type converters play a huge role in making XAML readable, the downside is that they can make XAML appear a bit "magical," and it can be difficult to understand how it maps to instances of objects. Using what you know so far, it would be reasonable to assume that you can't declare an instance of a class in XAML if it has no default constructor. However, even though the Windows.UI.Xaml.Media.Brush base class for SolidColorBrush, LinearGradientBrush, and other brushes has no constructors at all, you can express the preceding XAML snippets as follows:

<Brush>White</Brush>

The type converter for Brushes understands that this is still SolidColorBrush. This might seem like an unusual feature, but it's important for supporting the ability to express primitive types in XAML, as demonstrated in "The Extensible Part of XAML."

#### **The Extensible Part of XAML**

Because XAML was designed to work with the .NET type system, you can use it with just about any object, including ones you define yourself. It doesn't matter whether these objects have anything to do with a user interface. However, the objects need to be designed in a "declarativefriendly" way. For example, if a class doesn't have a default constructor and doesn't expose useful instance properties, it's not going to be directly usable from XAML. A lot of care went into the design of the APIs in the Windows.UI.Xaml namespace—above and beyond the usual design guidelines—to fit XAML's declarative model.

To use an arbitrary .NET class (with a default constructor) in XAML, simply include the proper namespace with using syntax. The following XAML does this with an instance of System.Net.Http.HttpClient and System.Int64:

```
<ListBox xmlns="http://schemas.microsoft.com/winfx/2006/xaml/presentation">
  <ListBox.Items>
    <sysnet:HttpClient xmlns:sysnet="using:System.Net.Http"/>
    <sys:Int64 xmlns:sys="using:System">100</sys:Int64>
  </ListBox.Items>
</ListBox>
```
The XAML language namespace defines keywords for a few common primitives so you don't need to separately include the System namespace: x:Boolean, x:Int32, x:Double, and x:String.

 $\ddot{\bullet}$   $\ddot{\bullet}$   $\ddot{\bullet}$ 

#### **XAML Processing Rules for Object Element Children**

<span id="page-32-0"></span>You've now seen the three types of children for object elements. To avoid ambiguity, any valid XAML parser follows these rules when encountering and interpreting child elements:

- **1.** If the type implements IList, call IList.Add for each child.
- **2.** Otherwise, if the type implements IDictionary, call IDictionary.Add for each child, using the x:Key attribute value for the key and the element for the value.
- **3.** Otherwise, if the parent supports a content property (indicated by Windows.UI.Xaml.Markup.ContentPropertyAttribute) and the type of the child is compatible with that property, treat the child as its value.
- **4.** Otherwise, if the child is plain text and a type converter exists to transform the child into the parent type (*and* no properties are set on the parent element), treat the child as the input to the type converter and use the output as the parent object instance.
- **5.** Otherwise, treat it as unknown content and raise an error.

Rules 1 and 2 enable the behavior described in the earlier "Collection Items" section, rule 3 enables the behavior described in the section "The Content Property," and rule 4 explains the often-confusing behavior described in the "More Type Conversion" section.

# **[Mixing XAML with Procedural Code](#page-5-0)**

XAML-based Windows Store apps are a mix of XAML and procedural code. This section covers the two ways that XAML and code can be mixed together: dynamically loading and parsing XAML yourself, or leveraging the built-in support in Visual Studio projects.

#### **Loading and Parsing XAML at Runtime**

The Windows.UI.Xaml.Markup namespace contains a simple XamlReader class with a simple static Load method. Load can parse a string containing XAML, create the appropriate Windows Runtime objects, and return an instance of the root element. So, with a string containing XAML content somewhat like MainPage.xaml from the preceding chapter, the following code could be used to load and retrieve the root Page object:

```
string xamlString = …;
// Get the root element, which we know is a Page
Page p = (Page)XamlReader.Load(xamlString);
```
After Load returns, the entire hierarchy of objects in the XAML file is instantiated in memory, so the XAML itself is no longer needed. Now that an instance of the root element exists, you can retrieve child elements by making use of the appropriate content properties or collection properties. The following code assumes that the Page has a StackPanel object as its content, whose fifth child is a Stop button:

```
string xamlString = …;
// Get the root element, which we know is a Page
Page p = (Page)XamlReader.Load(xamlString);// Grab the Stop button by walking the children (with hard-coded knowledge!)
StackPanel panel = (StackPanel)p.Content;
Button stopButton = (Button)panel.Children[4];
```
With a reference to the Button control, you can do whatever you want: Set additional properties (perhaps using logic that is hard or impossible to express in XAML), attach event handlers, or perform additional actions that you can't do from XAML, such as calling its methods.

Of course, the code that uses a hard-coded index and other assumptions about the user interface structure isn't satisfying, because simple changes to the XAML can break it. Instead, you could write code to process the elements more generically and look for a Button element whose content is a "Stop" string, but that would be a lot of work for such a simple task. In addition, if you want the Button to contain graphical content, how can you easily identify it in the presence of multiple Buttons?

Fortunately, XAML supports naming of elements so they can be found and used reliably from procedural code.

#### **Naming XAML Elements**

The XAML language namespace has a Name keyword that enables you to give any element a name. For the simple Stop button that we're imagining is embedded somewhere inside a Page, the Name keyword can be used as follows:

```
<Button x:Name="stopButton">Stop</Button>
```
With this in place, you can update the preceding  $C#$  code to use Page's FindName method that searches its children (recursively) and returns the desired instance:

```
string xamlString = …;
// Get the root element, which we know is a Page
Page p = (Page)XamlReader.Load(xamlString);
// Grab the Stop button, knowing only its name
Button stopButton = (Button)p.FindName("stopButton");
```
FindName is not unique to Page; it is defined on FrameworkElement, a base class for many important classes in the XAML UI Framework.

#### **Naming Elements Without** x:Name

The x:Name syntax can be used to name elements, but FrameworkElement also has a Name property that accomplishes the same thing. You can use either mechanism on such elements, but you can't use both simultaneously. Having two ways to set a name is a bit confusing, but it's handy for these classes to have a Name property for use by procedural code. Sometimes you want to name an element that doesn't derive from FrameworkElement (and doesn't have a Name property), so x:Name is necessary for such cases.

#### **Visual Studio's Support for XAML and Code-Behind**

Loading and parsing XAML at runtime can be interesting for some limited dynamic scenarios. Windows Store projects, however, leverage work done by MSBuild and Visual Studio to make the combination of XAML and procedural code more seamless. When you compile a project with XAML files, the XAML is included as a resource in the app being built and the plumbing that connects XAML with procedural code is generated automatically.

The automatic connection between a XAML file and a code-behind file is enabled by the Class keyword from the XAML language namespace, as seen in the preceding chapter. For example, MainPage.xaml had the following:

```
<Page x:Class="BlankApp.MainPage" …>
```
#### … </Page>

This causes the XAML content to be treated as a partial class definition for a class called MainPage (in the BlankApp namespace) derived from Page. The other pieces of the partial class definition reside in auto-generated files as well as the MainPage.xaml.cs code-behind file. Visual Studio's Solution Explorer ties these two files together by making the codebehind file a subnode of the XAML file, but that is an optional cosmetic effect enabled by the following XML inside of the .csproj project file:

```
<Compile Include="MainPage.xaml.cs">
<DependentUpon>MainPage.xaml</DependentUpon>
</Compile>
```
You can freely add members to the class in the code-behind file. And if you reference any event handlers in XAML (via event attributes such as Click on Button), this is where they should be defined.

Whenever you add a page to a Visual Studio project (via Add New Item…), Visual Studio automatically creates a XAML file with x:Class on its root, creates the code-behind source file with the partial class definition, and links the two together so they are built properly.

 $\ddot{\bullet}$ 

The additional auto-generated files alluded to earlier contain some "glue code" that you normally never see and you should never directly edit. For a XAML file named MainPage.xaml, they are:

- $\rightarrow$  MainPage.g.cs, which contains code that attaches event handlers to events for each event attribute assigned in the XAML file.
- $\rightarrow$  MainPage.g.i.cs, which contains a field definition (private by default) for each named element in the XAML file, using the element name as the field name. It also contains an InitializeComponent method that the root class's constructor must call in the code-behind file. This file is meant to be helpful to IntelliSense, which is why it has an "i" in its name.

The "g" in both filenames stands for *generated*. Both generated source files contain a partial class definition for the same class partially defined by the XAML file and codebehind file.

If you peek at the implementation of InitializeComponent inside the auto-generated file, you'll see that the hookup between C# and XAML isn't so magical after all. It looks a lot like the code shown previously for manually loading XAML content and grabbing named elements from the tree of instantiated objects. Here's what the method looks like for the preceding chapter's MainPage if a Button named stopButton were added to it:

```
public void InitializeComponent()
{
  if (contentLoaded)
   return;
  _contentLoaded = true;
  Application.LoadComponent(this, new System.Uri("ms-appx:///MainPage.xaml"),
   Windows.UI.Xaml.Controls.Primitives.ComponentResourceLocation.Application);
  stopButton = (Windows.UI.Xaml.Controls.Button)this.FindName("stopButton");
}
```
The LoadComponent method is much like XamlReader's Load method, except it works with a reference to an app's resource file.

To reference a resource file included with your app, simply use a URI with the format "msappx:///*relative path to file*". XAML files are already treated specially, but adding a new resource file to your app is as simple as adding a new file to your project with a **Build Action** of **Content**. Chapter 11,"Images," shows how to use resources such as image files with the Image element.
# <span id="page-36-0"></span>**[XAML Keywords](#page-5-0)**

The XAML language namespace ([http://schemas.microsoft.com/](http://schemas.microsoft.com/winfx/2006/xaml) [winfx/2006/xaml](http://schemas.microsoft.com/winfx/2006/xaml)) defines a handful of keywords that must be treated specially by any XAML parser. They mostly control aspects of how elements get exposed to procedural code, but several are useful independent of procedural code. You've already seen some of them (such as Key, Name, and Class), but Table 2.2 lists all the ones relevant for Windows Store apps. They are listed

#### **Special Attributes Defined by the W3C**

In addition to keywords in the XAML language namespace, XAML also supports two special attributes defined for XML by the World Wide Web Consortium (W3C): xml:space for controlling whitespace parsing and xml:lang for declaring the document's language and culture. The xml prefix is implicitly mapped to the standard XML namespace; see [http://www.w3.org/XML/1998/](http://www.w3.org/XML/1998/namespace) [namespace](http://www.w3.org/XML/1998/namespace).

 $\ddotsc$ 

with the conventional x prefix because that is how they usually appear in XAML and in documentation.

| <b>Keyword</b><br>x:Boolean | <b>Valid As</b>                                                                                                | <b>Meaning</b>                                                                                                    |
|-----------------------------|----------------------------------------------------------------------------------------------------|----------------------------------------------------------------------------------------------------|
|                             |                                                                                                    |                                                                                                    |
|                             | An element.                                                                                                    | Represents a System. Boolean.                                                                                                    |
| x:Class                     | Attribute on root element.                                                                                     | Defines a namespace-qualified class for the root<br>element that derives from the element type.                                                                                                    |
| x:Double                    | An element.                                                                                                    | Represents a System. Double.                                                                                                    |
| x:FieldModifier             | Attribute on any nonroot<br>element but must be used<br>with x: Name (or equivalent).                          | Defines the visibility of the field to be<br>generated for the element (which is private by<br>default). The value must be specified in terms of<br>the procedural language (for example, public,<br>private, and internal for C#). |
| x: Int32                    | An element.                                                                                                    | Represents a System. Int32.                                                                                                    |
| x:Key                       | Attribute on an element<br>whose parent is a<br>dictionary.                                                    | Specifies the key for the item when added to<br>the parent dictionary.                                                                                                    |
| x:Name                      | Attribute on any nonroot<br>element but must be used<br>with x: Class on root.                                 | Chooses a name for the field to be generated<br>for the element, so it can be referenced from<br>procedural code.                                                                                                    |
| x:Null                      | An element or an attribute<br>value as a markup extension.<br>Can also appear as<br>x:NullExtension.           | Represents a null value.                                                                                                    |
| x:StaticResource            | An element or an attribute<br>value as a markup extension.<br>Can also appear as<br>x:StaticResourceExtension. | References a XAML resource                                                                                                    |
| x:String                    | An element.                                                                                                    | Represents a System. String.                                                                                                    |

**TABLE 2.2** Keywords in the XAML Language Namespace, Assuming the Conventional x Namespace Prefix

<span id="page-37-0"></span>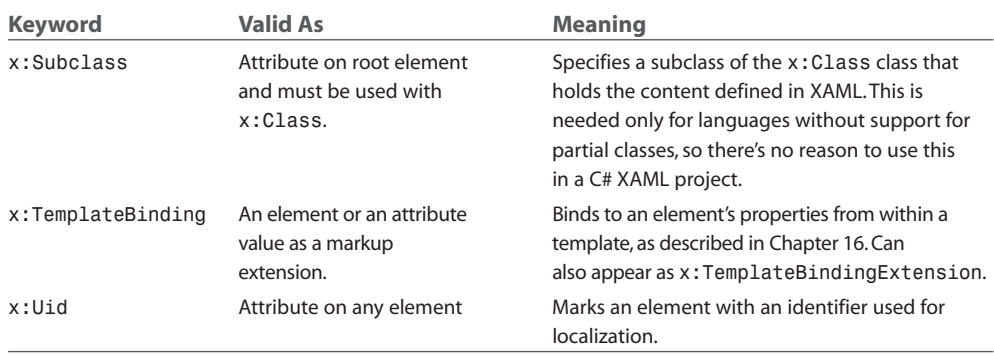

# **[Summary](#page-5-0)**

You have now seen how XAML fits in with the rest of an app's code and, most importantly, you now have the information needed to translate most XAML examples into a language such as C# and vice versa. However, because type converters and markup extensions are "black boxes," a straightforward translation is not always going to be obvious.

As you proceed further, you might find that some APIs can be a little clunky from procedural code because their design is often optimized for XAML use. For example, the XAML UI Framework exposes many small building blocks to help enable rich composition, so some scenarios can involve manually creating a lot of objects. Besides the fact the XAML excels at expressing deep hierarchies of objects concisely, Microsoft spent more time implementing features to effectively hide intermediate objects in XAML (such as type converters) rather than features to hide them from procedural code (such as constructors that create inner objects on your behalf).

Most people understand the benefit of XAML's declarative model, but some lament XML as the choice of format. The primary complaint is that it's verbose; too verbose to type. This is true: Almost nobody enjoys typing lots of XML, but that's where tools come in. Tools such as IntelliSense and visual designers can spare you from typing a single angle bracket! The transparent and well-specified nature of XML enables you to easily integrate new tools into the development process (creating a XAML exporter for your favorite tool, for example) and also enables easy hand-tweaking or troubleshooting.

In some areas (such as complicated paths and shapes), typing XAML by hand isn't even practical. In fact, the trend from when XAML was first introduced in beta form has been to remove some of the handy human-typeable shortcuts in favor of a more robust and extensible format that can be supported well by tools. But I still believe that being familiar with XAML and seeing the APIs through both procedural and declarative perspectives is the best way to learn the technology. It's like understanding how HTML works without relying on a visual tool.

Classes in the XAML UI Framework have a deep inheritance hierarchy, so it can be hard to get your head wrapped around the significance of various classes and their relationships. A handful of fundamental classes are referenced often and deserve a quick explanation before we get any further in the book. The Page class, for example, derives from a UserControl class, which derives from all of the following classes, in order from most to least derived:

- → Control—The base class for familiar controls such as Button and ListBox. Control adds many properties to its base class, such as Foreground, Background, and FontSize, as well as the capability to be given a completely new visual template. Part III,"Understanding Controls," examines the built-in controls in depth.
- ➔ **FrameworkElement**—The base class that adds support for styles, data binding, XAML resources, and a few common mechanisms such as tooltips and context menus.
- ➔ **UIElement**—The base class for all visual objects with support for routed events, layout, and focus. These features are discussed in Chapter 4,"Layout," and Chapter 5, "Interactivity."
- → **DependencyObject**—The base class for any object that can support dependency properties, also discussed in Chapter 5.
- ➔ **Object**—The base class for all .NET classes.

Throughout the book, the simple term element is used to refer to an object that derives from UIElement or FrameworkElement. The distinction between UIElement and FrameworkElement is not important because the framework doesn't include any other public subclasses of UIElement.

# **[INDEX](#page-7-0)**

# **Symbols and Numbers**

**&#xHexValue, [202](#page--1-0) 2D transforms[, 55-56](#page--1-0)** CompositeTransform[, 60](#page--1-0) MatrixTransform[, 61-62](#page--1-0) RotateTransform[, 56-57](#page--1-0) ScaleTransform[, 57-59](#page--1-0) SkewTransform[, 59-60](#page--1-0) TranlateTransform[, 60](#page--1-0) TransformGroup[, 61](#page--1-0) **3D transforms[, 62, 64](#page--1-0)**

#### **A**

**absolute sizing[, 80](#page--1-0) absolute URIs[, 256](#page--1-0) AccelerationX property (AccelerometerReading class)[, 530](#page--1-0) AccelerationY property (AccelerometerReading class)[, 530](#page--1-0) AccelerationZ property (AccelerometerReading class)[, 530, 532](#page--1-0) AcceleratorKeyActivated event[, 143](#page--1-0) accelerometer[, 529-531](#page--1-0)** shake detection[, 532](#page--1-0) tossing motion[, 531-532](#page--1-0) **Accelerometer.GetDefault method[, 530](#page--1-0)**

**AccelerometerReading class, properties[, 530](#page--1-0) AcceptsReturn, TextWrapping versus[, 241](#page--1-0) account pictures** extensions[, 509-511](#page--1-0) providers[, 510](#page--1-0) **AccountPictureChanged event[, 509](#page--1-0) Accuracy property (Coordinate property)[, 534](#page--1-0) Activate event (Windows class)[, 156](#page--1-0) Activated event (Window.Current property)[, 153](#page--1-0) activating (action)[, 155-156, 159-160](#page--1-0) ActivationKind property (OnLaunched)[, 157](#page--1-0) ActualHeight property[, 49](#page--1-0) actualWidth property[, 49](#page--1-0) AddDeleteThemeTransition[, 372-374](#page--1-0) AddHandler method[, 112](#page--1-0) addPages event[, 495](#page--1-0) affine transformation matrix[, 61](#page--1-0) AgeRating property (ListingInformation object), [169](#page--1-0) alignment, child layout properties** content alignment[, 53-55](#page--1-0) HorizontalAlignment and VerticalAlignment, [52-53](#page--1-0) **AllowCropping property (PhotoSettings property)[, 296](#page--1-0) AllowDrop property[, 140](#page--1-0) AllowTrimming property (VideoSettings property)[, 298](#page--1-0) Alt key[, 143](#page--1-0) altform-XXX resource qualifier[, 266](#page--1-0) Altitude property (Coordinate property)[, 534](#page--1-0) AltitudeAccuracy property (Coordinate property)[, 535](#page--1-0) ambient light sensor[, 533](#page--1-0) Angle property[, 56](#page--1-0) animation** custom animations[, 382-383](#page--1-0) ColorAnimation class[, 387, 391-393](#page--1-0) data types[, 382](#page--1-0)

dependency properties[, 383](#page--1-0) DiscreteXXXKeyFrame class[, 398-399](#page--1-0) DoubleAnimation class[, 382-385](#page--1-0) DoubleAnimationUsingKeyFrames class, [395-397](#page--1-0) duration[, 384-385](#page--1-0) EasingXXXKeyFrameclass[, 399](#page--1-0) From property[, 385-387](#page--1-0) independent versus dependent[, 383-384](#page--1-0) ITranslateTransform[, 384](#page--1-0) KeySpline class[, 397](#page--1-0) PointAnimation class[, 387, 382](#page--1-0) property paths[, 391-393](#page--1-0) ScaleTransform[, 384](#page--1-0) Timeline class properties[, 388-390, 393, 395](#page--1-0) To property[, 385-387](#page--1-0) dependent[, 366](#page--1-0) EasingFunction property[, 400](#page--1-0) power easing[, 400-401](#page--1-0) independent[, 366](#page--1-0) keyframes[, 395](#page--1-0) discrete[, 398-399](#page--1-0) easing[, 399](#page--1-0) linear[, 395-396](#page--1-0) spline[, 397](#page--1-0) manual[, 404-406](#page--1-0) theme animations[, 366, 376](#page--1-0) DragItemThemeAnimation[, 380](#page--1-0) DragOverThemeAnimation[, 380](#page--1-0) DropTargetItemThemeAnimation[, 381](#page--1-0) Duration property[, 381](#page--1-0) FadeInThemeAnimation[, 379, 381](#page--1-0) FadeOutThemeAnimation[, 376-381](#page--1-0) multiple storyboards[, 390-391](#page--1-0) PointerDownThemeAnimation[, 380](#page--1-0) PointerUpThemeAnimation[, 380](#page--1-0) PopInThemeAnimation[, 379](#page--1-0) PopOutThemeAnimation[, 380](#page--1-0)

RepositionThemeAnimatio[n, 380](#page--1-0) SplitCloseThemeAnimatio[n, 381](#page--1-0) SplitOpenThemeAnimation[, 381](#page--1-0) storyboard[s, 376-379, 390-391](#page--1-0) SwipeBackThemeAnimatio[n, 380](#page--1-0) SwipeHintThemeAnimation[, 380](#page--1-0) Timeline class properties[, 381, 388-390](#page--1-0) theme transition[s, 366](#page--1-0) AddDeleteThemeTransitio[n, 372-374](#page--1-0) applying to element[s, 366-367](#page--1-0) ContentThemeTransition[, 370](#page--1-0) EdgeUIThemeTransition[, 370-371](#page--1-0) EntranceThemeTransitio[n, 368-369](#page--1-0) PaneThemeTransition[, 371-372](#page--1-0) PopupThemeTransition[, 369-370](#page--1-0) ReorderThemeTransitio[n, 375-376](#page--1-0) RepositionThemeTransition[, 374-375](#page--1-0) TransitionCollection element[, 367](#page--1-0) **App class[, 21](#page--1-0) app containe[r, 9](#page--1-0) App data[, 461](#page--1-0)** app files[, 464](#page--1-0) local file[s, 465](#page--1-0) packaged files[, 464](#page--1-0) roaming files[, 465-466](#page--1-0) temporary file[s, 466](#page--1-0) app settings[, 462](#page--1-0) local setting[s, 462](#page--1-0) roaming settings[, 463-464](#page--1-0) **app files, App data[, 464](#page--1-0)** local file[s, 465](#page--1-0) packaged files[, 464](#page--1-0) roaming files[, 465-466](#page--1-0) temporary file[s, 466](#page--1-0) **app lifecycle[, 149](#page--1-0)** execution state[s, 150-151](#page--1-0) transition action[s, 150-151](#page--1-0)

activating, [155-156, 159-160](#page--1-0) killing[, 152](#page--1-0) launching[, 155-159](#page--1-0) managing session state with SuspensionManager clas[s, 160-163](#page--1-0) resumin[g, 154](#page--1-0) suspending[, 152-154](#page--1-0) terminatin[g, 155](#page--1-0) **app settings[, 462](#page--1-0)** local setting[s, 462](#page--1-0) roaming setting[s, 463-464](#page--1-0) **App.xaml.cs, [22](#page--1-0), [24](#page--1-0) AppBar control, [132, 196-197](#page--1-0)** AppBarButtonStyl[e, 200-204](#page--1-0) attaching to pages[, 197-198](#page--1-0) button[s, 199-202](#page--1-0), [204-205](#page--1-0) design guidelines, [198-200](#page--1-0) IsSticky property, [198](#page--1-0) pressed appearance[s, 205](#page--1-0) **AppBarButtonStyle (AppBar control)[, 200-205](#page--1-0) AppBars (ListView control)[, 218](#page--1-0) Application class, [159-160](#page--1-0)** app transitions[, 150](#page--1-0) Exit method, [152](#page--1-0) Suspending event[, 152-153](#page--1-0) deferrals, [154](#page--1-0) handling, [153-154](#page--1-0) **application definition[, 21](#page--1-0)** App.xaml.cs[, 22](#page--1-0), [24](#page--1-0) AssemblyInfo.cs[, 24](#page--1-0) **application state (files)[, 254](#page--1-0) Application UI tab (package manifest[\), 10](#page--1-0)** splash screen customizatio[n, 10-11](#page--1-0) tile customization[, 12-13](#page--1-0) **ApplicationData.SetVersionAsync method[, 462](#page--1-0) ApplicationDataCompositeValue class[, 463](#page--1-0)**

**apps** color[s, 190](#page--1-0) crashe[s, 152](#page--1-0) data. See app data files. See app files launching programmatically[, 163](#page--1-0) customizing app launches[, 165-166](#page--1-0) for files[, 163-164](#page--1-0) for URI[s, 164-165](#page--1-0) layout[, 47](#page--1-0) controlling position[, 52-55](#page--1-0) controlling size[, 48-51](#page--1-0) perspective transform[s, 62, 64](#page--1-0) transform classes[, 55-62](#page--1-0) lifecycle. See app lifecycle model[s, 149, 166](#page--1-0) navigation[, 174](#page--1-0) Back button[, 179](#page--1-0) back navigatio[n, 176-177](#page--1-0) basic navigation[, 175-176](#page--1-0) embedding frame[s, 180-182](#page--1-0) forward navigation[, 176-177](#page--1-0) LayoutAwarePage clas[s, 178-179](#page--1-0) page caching[, 177-178](#page--1-0) passing data[, 175-176](#page--1-0) orientatio[n, 10](#page--1-0) page[s, 174](#page--1-0) back navigatio[n, 176-177](#page--1-0) basic navigation[, 175-176](#page--1-0) forward navigation[, 176-177](#page--1-0) passing data[, 175-176](#page--1-0) Search pane[, 478](#page--1-0) settings. See app settings theme[s, 186](#page--1-0) tombstonin[g, 183](#page--1-0) Windows Stor[e, 7](#page--1-0) Blank App projec[t, 8-14](#page--1-0), [16-19, 21-22, 24](#page--1-0) **ArcSegment class (PathSegments)[, 341](#page--1-0) Arguments property (OnLaunched)[, 156](#page--1-0) AssemblyInfo.cs[, 24](#page--1-0) AtomPubClient class[, 474](#page--1-0) attached properties[, 71-73, 107-108](#page--1-0) attached property provide[r, 72](#page--1-0) attributes[, 28-](#page-20-0)[29](#page-21-0) audio[, 285-286](#page--1-0)** background task[s, 520](#page--1-0) adding declaration[, 520](#page--1-0) AudioCategory propert[y, 520](#page--1-0) media transport controls[, 521-523](#page--1-0) captur[e, 294](#page--1-0) CameraCaptureUI clas[s, 294](#page--1-0) CaptureElement class[, 304-305](#page--1-0) microphones[, 294](#page--1-0) formats, MediaElemen[t, 286-287](#page--1-0) metadata[, 289](#page--1-0) playback[, 286](#page--1-0) MediaElemen[t, 286-291](#page--1-0) MediaPlaye[r, 291-292, 294](#page--1-0) transcoding (MediaTranscoder class)[, 305-310](#page--1-0) **AudioCategory property[, 520](#page--1-0) AudioDeviceController property (MediaCapture)[, 305](#page--1-0) AudioDeviceId property (InitializeAsync overload)[, 299](#page--1-0) Auto state (ScrollBarVisibility[\), 91](#page--1-0) automatic scaling, image files[, 263](#page--1-0)** loading file variations automatically[, 263-266](#page--1-0) loading file variations manuall[y, 266-267](#page--1-0) **AutomationProperties.Name property[, 201](#page--1-0) automaton IDs, items controls[, 215](#page--1-0) AutoPlay content, extensions[, 512-514](#page--1-0) AutoPlay device, extensions[, 512-514](#page--1-0) AutoReverse property (Timeline class)[, 388](#page--1-0) AutoRotationPreferences property[, 70](#page--1-0) autosizin[g, 80](#page--1-0)**

#### **B**

**Back button[, 179](#page--1-0)** CoreWindowDialog[, 319](#page--1-0) **back navigation[, 176-177](#page--1-0) BackEase function[, 403](#page--1-0) background color, tile[, 13](#page--1-0) background downloads, network data access, [471](#page--1-0) Background property[, 124](#page--1-0) background tasks** audio[, 520](#page--1-0) adding declaration[, 520](#page--1-0) AudioCategory property[, 520](#page--1-0) media transport controls[, 521-523](#page--1-0) customizing applying conditions[, 527](#page--1-0) event progress[, 525](#page--1-0) IbackgroundTask implementation[, 523-524](#page--1-0) registering task[, 524-525](#page--1-0) triggers[, 525-526](#page--1-0) **background video[, 291](#page--1-0) BackgroundDownloader class[, 471](#page--1-0) badges, live tiles[, 549-550](#page--1-0) BaseUri property (Page)[, 255](#page--1-0) BasicProperties class[, 272](#page--1-0) BeginTime property (Timeline class)[, 388](#page--1-0) Bézier curves[, 341](#page--1-0)** control points[, 341](#page--1-0) S-like shapes[, 341](#page--1-0) U-like shapes[, 341](#page--1-0) **BezierSegment class (PathSegments)[, 341](#page--1-0) BGRA8 pixel format[, 261](#page--1-0) binary data[, 462](#page--1-0) binding[, 439-440](#page--1-0)** C#[, 441](#page--1-0) to collections[, 444-446](#page--1-0)

Convert method[, 454](#page--1-0) Converter property[, 454](#page--1-0) customizing data flow[, 442-443](#page--1-0) data templates[, 448](#page--1-0) Mode property (Binding object)[, 442](#page--1-0) OneWay binding[, 443](#page--1-0) to plain properties[, 442](#page--1-0) RelativeSource property (Binding object)[, 441](#page--1-0) sharing source with DataContext[, 443-444](#page--1-0) source property (Binding object)[, 440](#page--1-0) target property (Binding object)[, 440](#page--1-0) TwoWay binding[, 443](#page--1-0) **Binding markup extension** binding to collections[, 444-446](#page--1-0) binding to plain properties[, 442](#page--1-0) C#[, 441](#page--1-0) customizing data flow[, 442-443](#page--1-0) data templates[, 448](#page--1-0) Mode property[, 442](#page--1-0) OneWay binding[, 443](#page--1-0) RelativeSource property[, 441](#page--1-0) sharing source with DataContext[, 443-444](#page--1-0) source property[, 440](#page--1-0) target property[, 440](#page--1-0) TwoWay binding[, 443](#page--1-0) **Binding object[, 439-440](#page--1-0) BindingMode enumeration[, 442](#page--1-0) BitmapDecoder, reading metadata with BitmapProperties[, 273-275](#page--1-0) BitmapDecoder class, decoding images[, 267](#page--1-0)** getting pixel data[, 268-269, 271](#page--1-0) **BitmapEncoder class[, 276-277](#page--1-0)** writing metadata[, 279-280](#page--1-0) writing pixel data[, 277-279](#page--1-0) **BitmapImage[, 255](#page--1-0) BitmapProperties property (Bitmap Decoder), reading image metadata[, 273-276](#page--1-0)**

**BitmapTransform class[, 270-271](#page--1-0) Blank App[, 7](#page--1-0)** launching a new app[, 8-9](#page--1-0) application definition[, 21-22, 24](#page--1-0) Main Page[, 19, 21](#page--1-0) package manifest[, 9-14, 16-19](#page--1-0) **Block (TextElements)[, 232](#page--1-0) Border, ChildTransitions property[, 367](#page--1-0) BottomAppBar property[, 197-198](#page--1-0) BounceEase function[, 403](#page--1-0) Brush data type[, 348](#page--1-0)** ImageBrush[, 355-356](#page--1-0) LinearGradientBrush[, 349-355](#page--1-0) properties[, 348](#page--1-0) SolidColorBrush[, 348-349](#page--1-0) WebViewBrush[, 358-363](#page--1-0) **brushes[, 348](#page--1-0)** ImageBrush[, 355-356](#page--1-0) LinearGradientBrush[, 349-355](#page--1-0) SolidColorBrush[, 348-349](#page--1-0) WebViewBrush[, 358-363](#page--1-0) **bubbling event[, 108, 110-111](#page--1-0)** halting[, 111-113](#page--1-0) **built-in libraries[, 16](#page--1-0) business models[, 166](#page--1-0) Button control[, 28](#page-20-0)[, 188-189](#page--1-0)** default appearance[, 185](#page--1-0) **Button states[, 429, 432](#page--1-0) ButtonAutomationPeer class[, 189](#page--1-0) buttons[, 188-189](#page--1-0)** AppBar control[, 199-205](#page--1-0) AppBarButtonStyle[, 201-204](#page--1-0) Back[, 179](#page--1-0) MediaPlayer[, 293](#page--1-0) Start Debugging[, 8](#page--1-0) **Button\_Click method (C#)[, 29](#page-21-0) Byte properties (Color Property)[, 348](#page--1-0)**

#### **C**

**C#**

data binding[, 441](#page--1-0) Windows Store apps[, 7](#page--1-0) Blank App project, [8-14, 16-19, 21-22, 24](#page--1-0) **cache, session states[, 163](#page--1-0) cached composition[, 364](#page--1-0) caching pages[, 177-178](#page--1-0) CameraCaptureUI class[, 294](#page--1-0)** photo captures, [294](#page--1-0)-[297](#page--1-0) PhotoSettings property[, 296](#page--1-0) video captures, [297](#page--1-0)-[298](#page--1-0) VideoSettings property[, 298](#page--1-0) **cameras** adjusting settings[, 302-303](#page--1-0) live content[, 299](#page--1-0) **Canceled event (EdgeGesture)[, 132](#page--1-0) CanDragItems property[, 140](#page--1-0) CanExecute method[, 114](#page--1-0) CanExecuteChanged method[, 114](#page--1-0) CanPlayType method (MediaElement)[, 287](#page--1-0) Canvas panel[, 71-73](#page--1-0)** Grid panel mimicking[, 82-83](#page--1-0) **Capabilities tab (package manifest)[, 14-15](#page--1-0)** device capabilities[, 16-17](#page--1-0) file capabilities[, 16](#page--1-0) identity capabilities[, 17](#page--1-0) network capabilities[, 17](#page--1-0) **capture[, 294](#page--1-0)** CameraCaptureUI class[, 294](#page--1-0) photo captures[, 294-297](#page--1-0) video captures[, 297-298](#page--1-0) CaptureElement class[, 298](#page--1-0) adjusting camera settings[, 302-303](#page--1-0) capturing audio[, 304-305](#page--1-0)

capturing photo[s, 301](#page--1-0)-[302](#page--1-0) capturing vide[o, 303-304](#page--1-0) showing live preview[s, 298](#page--1-0)-[301](#page--1-0) microphones[, 294](#page--1-0) Webcam[s, 294](#page--1-0) **capture and release pointers[, 120, 122](#page--1-0) CaptureElement class[, 298](#page--1-0)** adjusting camera setting[s, 302](#page--1-0)-[303](#page--1-0) capturing audi[o, 304-305](#page--1-0) capturing photo[s, 301](#page--1-0)-[302](#page--1-0) capturing vide[o, 303](#page--1-0)-[304](#page--1-0) showing live preview[s, 298](#page--1-0)-[301](#page--1-0) Source propert[y, 298](#page--1-0) Stretch propert[y, 298](#page--1-0) **CaptureFileAsync[, 296](#page--1-0) CapturePhotoToStorageFileAsync method (MediaCapture)[, 302](#page--1-0) CapturePointer method[, 120](#page--1-0) CarouselPane[l, 210](#page--1-0)-[212](#page--1-0) CenterOfRotationX propert[y, 64](#page--1-0) CenterOfRotationY propert[y, 64](#page--1-0) CenterOfRotationZ property[, 64](#page--1-0) CenterX property[, 56](#page--1-0) CenterY propert[y, 56](#page--1-0) change notification, dependency properties, [104](#page--1-0) Character Map[, 202](#page--1-0) CharacterSpacing property (TextBox[\), 228](#page--1-0)-[229](#page--1-0) charms[, 477](#page--1-0)** Device[s, 492](#page--1-0)-[493](#page--1-0) Play To featur[e, 501-502](#page--1-0) printin[g, 493-500](#page--1-0) Search[, 477-479](#page--1-0) auto-generated search results Page[, 479](#page--1-0) reporting search results[, 479-482](#page--1-0) search suggestion[s, 483-485](#page--1-0) search suggestions from indexed files, [485-486](#page--1-0)

Setting[s, 503-507](#page--1-0) Shar[e, 486](#page--1-0) share source[s, 486-489](#page--1-0) share target[s, 489-490, 492](#page--1-0) **charms bar, [477](#page--1-0) CheckBox control[, 192](#page--1-0) CheckFeatureLicenses method[, 170](#page--1-0) child elements** layout propertie[s, 48, 52](#page--1-0) alignment[, 52-53](#page--1-0) content alignmen[t, 53](#page--1-0)-[55](#page--1-0) Height and Widt[h, 48](#page--1-0)-[49](#page--1-0) Margin and Paddin[g, 50](#page--1-0)-[51](#page--1-0) perspective transforms[, 62, 64](#page--1-0) transform classe[s, 55](#page--1-0)-[56](#page--1-0) CompositeTransform[, 60](#page--1-0) MatrixTransform[, 61-62](#page--1-0) RotateTransfor[m, 56](#page--1-0)-[57](#page--1-0) ScaleTransform[, 57](#page--1-0)-[59](#page--1-0) SkewTransform[, 59-60](#page--1-0) TranlateTransform[, 60](#page--1-0) TransformGrou[p, 61](#page--1-0) **child layout properties** Canvas pane[l, 72](#page--1-0) Grid panel[, 79](#page--1-0) StackPanel panel[, 74](#page--1-0) VariableSizedWrapGrid pane[l, 86](#page--1-0) **child object elements[, 36](#page-28-0)** collection items[, 37](#page-29-0) dictionaries[, 38](#page-30-0) lists[, 37](#page-29-0)[-38](#page-30-0) content propert[y, 36](#page-28-0)[-37](#page-29-0) type-converted value[s, 39](#page-31-0)-[40](#page-32-0) **ChildrenTransitions propert[y, 367](#page--1-0) ChildTransitions propert[y, 367](#page--1-0) chips, NFC[, 535](#page--1-0) CircleEase function[, 403](#page--1-0) CivicAddress propert[y, 534-535](#page--1-0)**

**classes.** *See also* **subclasses** AccelerometerReading properties[, 530](#page--1-0) Application[, 159-160](#page--1-0) app transitions[, 150](#page--1-0) Exit[, 152](#page--1-0) Suspending event[, 152-154](#page--1-0) ApplicationDataCompositeValue[, 463](#page--1-0) ArcSegment (PathSegments)[, 341](#page--1-0) AtomPubClient[, 474](#page--1-0) BackgroundDownloader[, 471](#page--1-0) BezierSegment (PathSegments)[, 341](#page--1-0) ButtonAutomationPeer[, 189](#page--1-0) CameraCaptureUI[, 294](#page--1-0) photo captures[, 294-297](#page--1-0) PhotoSettings property[, 296](#page--1-0) video captures[, 297-298](#page--1-0) CameraCatpureUI, VideoSettings property[, 298](#page--1-0) CaptureElement[, 298](#page--1-0) adjusting camera settings[, 302-303](#page--1-0) capturing audio[, 304-305](#page--1-0) capturing photos[, 301-302](#page--1-0) capturing video[, 303-304](#page--1-0) showing live previews[, 298-301](#page--1-0) Source property[, 298](#page--1-0) Stretch property[, 298](#page--1-0) ColorAnimation[, 387, 391-393](#page--1-0) Compass[, 533](#page--1-0) ContentControl[, 187](#page--1-0) Control[, 53](#page--1-0) CurrentAppSimulator, testing Windows Store features[, 172, 174](#page--1-0) DiscreteXXXKeyFrame[, 398-399](#page--1-0) DispatcherTimer[, 404](#page--1-0) DoubleAnimation[, 382-385](#page--1-0) DoubleAnimationUsingKeyFrames[, 395-397](#page--1-0) EasingXXXKeyFrame[, 399](#page--1-0) Ellipse[, 335](#page--1-0)

EllipseGeometry (Geometry data type)[, 340](#page--1-0) Geolocator class[, 534-535](#page--1-0) GeometryGroup (Geometry data type)[, 340](#page--1-0), [344](#page--1-0) FillRule property[, 344](#page--1-0) strings[, 346-348](#page--1-0) triangles[, 345](#page--1-0) Gyrometer[, 532](#page--1-0) ItemsControl[, 207](#page--1-0) Items property[, 208-209](#page--1-0) ItemsSource property[, 209](#page--1-0) Selector subclass[, 207-208](#page--1-0) KeySpline[, 397](#page--1-0) Launcher LaunchFileAsync method[, 163-166](#page--1-0) LaunchUriAsync method[, 164-166](#page--1-0) LayoutAwarePage[, 163, 178-179, 432](#page--1-0) Line[, 336](#page--1-0) LineGeometry (Geometry data type)[, 340](#page--1-0) LineSegment (PathSegments)[, 341-342](#page--1-0) MediaEncodingProfile[, 304, 308](#page--1-0) MediaEncodingProfile class[, 306](#page--1-0) MediaTranscoder[, 305](#page--1-0) adding effects[, 310](#page--1-0) changing media format[, 308](#page--1-0) changing quality[, 306-308](#page--1-0) PrepareStreamTranscodeAsync method, [306](#page--1-0) trimming files[, 309-310](#page--1-0) ObservableCollection[, 445](#page--1-0) Panel[, 47](#page--1-0) Path[, 338](#page--1-0) PathGeometry (Geometry data type)[, 340-341](#page--1-0) FillRule property[, 343-344](#page--1-0) PathFigures[, 341, 343](#page--1-0) PathSegments[, 341-342](#page--1-0) Playlist[, 293](#page--1-0)

PointAnimation[, 382, 387](#page--1-0) PolyBezierSegment (PathSegments)[, 341](#page--1-0) Polygon[, 337](#page--1-0) Polyline[, 336-337](#page--1-0) PolyLineSegment (PathSegments)[, 341](#page--1-0) PolyQuadraticBezierSegment (PathSegments), [341](#page--1-0) PrintDocument[, 493, 495-496, 498](#page--1-0) PrintManager[, 493](#page--1-0) QuadraticBezierSegment (PathSegments)[, 341](#page--1-0) RadialGradientBrush[, 355](#page--1-0) RangeBase[, 313](#page--1-0) Rectangle[, 334-335](#page--1-0) RadiusX property[, 334](#page--1-0) RadiusY property[, 334](#page--1-0) RectangleGeometry (Geometry data type)[, 340](#page--1-0) Shape overuse of shapes[, 340](#page--1-0) StrokeDashArray property[, 338-339](#page--1-0) StrokeDashCap property[, 338-339](#page--1-0) StrokeEndLineCap property[, 338-339](#page--1-0) StrokeLineJoin property[, 338](#page--1-0) StrokeMiterLimit property[, 338](#page--1-0) StrokeStartLineCap property[, 338-339](#page--1-0) StrokeThickness property[, 338](#page--1-0) SplineXXXKeyFrame[, 397](#page--1-0) StandardDataFormats[, 489](#page--1-0) StorageFile , data binding[, 449](#page--1-0) SuspensionManager ISessionState property[, 162](#page--1-0) managing session state[, 160-163](#page--1-0) RestoreAsync method[, 163](#page--1-0) SaveAsync method[, 163](#page--1-0) Thickness[, 50](#page--1-0) ThreadPoolTimer[, 404](#page--1-0) TileBrush[, 355](#page--1-0) ToolTipService class (ToolTip control)[, 194-196](#page--1-0)

VisualState[, 429](#page--1-0) **Windows** Activate event[, 156](#page--1-0) VisibilityChanged event[, 156](#page--1-0) Windows.ApplicationModel.Store.CurrentApp, [166](#page--1-0) Windows.Storage.ApplicationData[, 461](#page--1-0) Windows.System.Launcher[, 163](#page--1-0) customizing app launches[, 165-166](#page--1-0) launching apps for files[, 163-164](#page--1-0) launching apps for URIs[, 164-165](#page--1-0) Windows.System.UserProfile.UserInformation, [509-511](#page--1-0) **Click event[, 188-189](#page--1-0)** RepeatButton control[, 191](#page--1-0) **ClickMode property[, 188](#page--1-0) clipping content overflow[, 87-89](#page--1-0) collection items[, 37](#page-29-0)** dictionaries[, 38](#page-30-0) lists[, 37-](#page-29-0)[38](#page-30-0) **collections** binding to[, 444-446](#page--1-0) Items properties[, 446](#page--1-0) Markers collection[, 290](#page--1-0) views[, 455](#page--1-0) groupings[, 455-459](#page--1-0) navigating[, 459](#page--1-0) **color brushes** LinearGradientBrush[, 349-355](#page--1-0) SolidColorBrush[, 348-349](#page--1-0) **color strings[, 348](#page--1-0) ColorAnimation class[, 387, 391-393](#page--1-0) ColorInterpolationMode property (LinearGradientBrush)[, 350](#page--1-0) colors** apps[, 190](#page--1-0) gradients[, 391-393](#page--1-0) themes[, 190](#page--1-0) translucency[, 349](#page--1-0)

**ColumnDefinitions property (Grid panel)[, 76](#page--1-0) columns, sizing[, 79-82](#page--1-0) ColumnSpan attached property[, 76, 78, 211](#page--1-0)** VariableSizedWrapGrid panel[, 84-85](#page--1-0) **ComboBox control[, 213](#page--1-0)** DropDownClosed event[, 213](#page--1-0) DropDownOpened event[, 213](#page--1-0) IsDropDownOpen property[, 213](#page--1-0) IsEditable property[, 214](#page--1-0) keystrokes[, 214](#page--1-0) SelectionChanged event[, 214](#page--1-0) **commands[, 113-114](#page--1-0)** custom, CoreWindowDialog[, 318](#page--1-0) Geometry string[, 346-347](#page--1-0) header-embedded script[, 290](#page--1-0) separate-stream script[, 290](#page--1-0) **commas, Geometry strings[, 348](#page--1-0) communication, peer devices[, 537-538](#page--1-0) Compass class[, 533](#page--1-0) compass sensor[, 533](#page--1-0) CompassReading type, properties[, 533](#page--1-0) Completed event (EdgeGesture)[, 132](#page--1-0) CompositeTransform class[, 60](#page--1-0) ComputedHorizontalScrollBarVisibility property (ScrollViewer)[, 92](#page--1-0) ComputedVerticalScrollBarVisibility property (ScrollViewer)[, 92](#page--1-0) config-XXX resource qualifier[, 266](#page--1-0) connected standby mode[, 153](#page--1-0) constructors, App.xaml.cs[, 22](#page--1-0) ContactRect property (PointerPointProperties class)[, 118](#page--1-0) ContactRectRaw property (PointerPointProperties class)[, 118](#page--1-0) contacts, Windows contact picker[, 514-516](#page--1-0) containers (item)[, 209](#page--1-0) content** alignment, child layout properties[, 53-55](#page--1-0) AutoPlay[, 512-514](#page--1-0)

text TextBlock[, 229-231](#page--1-0) TextElements[, 232-233](#page--1-0) **content control template** Content property[, 420-422](#page--1-0) hijacking existing properties[, 426](#page--1-0) honoring properties[, 423-425](#page--1-0) **content controls[, 187](#page--1-0)** AppBar[, 196-197](#page--1-0) AppBarButtonStyle[, 200-204](#page--1-0) attaching to pages[, 197-198](#page--1-0) design guidelines[, 198-200](#page--1-0) pressed appearances[, 205](#page--1-0) Button[, 188-189](#page--1-0) CheckBox[, 192](#page--1-0) ContentTransitions property[, 367](#page--1-0) HyperlinkButton[, 189-190](#page--1-0) objects[, 187](#page--1-0) RadioButton[, 192-193](#page--1-0) RepeatButton[, 191](#page--1-0) ToggleButton[, 191](#page--1-0) ToolTip[, 194-196](#page--1-0) **content overflow[, 87](#page--1-0)** clipping[, 87-89](#page--1-0) scaling[, 94](#page--1-0) Viewbox element[, 95-98](#page--1-0) ZoomMode property[, 98](#page--1-0) scrolling[, 89-90](#page--1-0) customizing ScrollViewer[, 90-91, 93](#page--1-0) snap points[, 93-94](#page--1-0) **Content property[, 36-](#page-28-0)[37](#page-29-0)** content control template[, 420-422](#page--1-0) Frame[, 177](#page--1-0) MessageDialog popup control[, 322](#page--1-0) ScrollViewer[, 89](#page--1-0) **ContentControl class[, 187, 447](#page--1-0) ContentEnd property (TextBlock)[, 234](#page--1-0)**

**ContentStart property (TextBlock)[, 234](#page--1-0) ContentTemplate property (ContentControl), [447](#page--1-0) ContentThemeTransition[, 370](#page--1-0) ContentTransitions property[, 367](#page--1-0) ContextMenuOpening event[, 234](#page--1-0) contracts[, 18](#page--1-0) contrast resource qualifiers[, 265](#page--1-0) contrast-black qualifiers[, 265](#page--1-0) contrast-high qualifiers[, 265](#page--1-0) contrast-standard qualifiers[, 265](#page--1-0) contrast-white qualifiers[, 265](#page--1-0) Control class[, 53](#page--1-0) control points, Bézier curves[, 341](#page--1-0) control templates, XAML control restyling, [419-420](#page--1-0) controls** AppBar buttons[, 199-205](#page--1-0) IsSticky property[, 198](#page--1-0) Button[, 28](#page-20-0) default appearance[, 185](#page--1-0) content[, 187](#page--1-0) AppBar[, 196-205](#page--1-0) Button[, 188-189](#page--1-0) CheckBox[, 192](#page--1-0) ContentTransitions property[, 367](#page--1-0) HyperlinkButton[, 189-190](#page--1-0) objects[, 187](#page--1-0) RadioButton[, 192-193](#page--1-0) RepeatButton[, 191](#page--1-0) ToggleButton[, 191](#page--1-0) ToolTip[, 194-196](#page--1-0) CustomSettingsPane[, 505-507](#page--1-0) dark theme[, 185](#page--1-0) items[, 207](#page--1-0) automaton IDs[, 215](#page--1-0) ComboBox[, 213-214](#page--1-0)

data binding[, 209](#page--1-0) FlipView[, 221-223](#page--1-0) GridView[, 219-221](#page--1-0) ItemContainerTransitions property[, 367](#page--1-0) items panels[, 210-212](#page--1-0) ItemsControl class[, 208-209](#page--1-0) ListBox[, 214-215](#page--1-0) ListView[, 216-219](#page--1-0) SemanticZoom[, 223-226](#page--1-0) visual elements[, 209](#page--1-0) light theme[, 185](#page--1-0) ListBox, adding objects to Items[, 208-209](#page--1-0) PasswordBox, password entry[, 251-252](#page--1-0) popup[, 316](#page--1-0) CoreWindowDialog[, 316-319](#page--1-0) CoreWindowFlyout[, 319-320](#page--1-0) MessageDialog[, 321-322](#page--1-0) Popup[, 323-325](#page--1-0) PopupMenu[, 322-323](#page--1-0) ProgressRing[, 326](#page--1-0) range[, 313](#page--1-0) ProgressBar[, 314](#page--1-0) Slider[, 314-316](#page--1-0) RichEditBox, text editing[, 248-250](#page--1-0) TextBox[, 240](#page--1-0) AcceptsReturn versus TextWrapping[, 241](#page--1-0) software keyboard[, 243-248](#page--1-0) spelling and text prediction[, 241-242](#page--1-0) text selection[, 243](#page--1-0) ToggleSwitch[, 326-327](#page--1-0) WebView[, 327-330](#page--1-0) XAML restyling styles[, 410-418](#page--1-0) templates[, 418-428](#page--1-0) visual states[, 428-438](#page--1-0) **Convert method (Binding)[, 454](#page--1-0) Converter property (Binding)[, 454](#page--1-0)**

**converters** SVG-to-XAML[, 347](#page--1-0) value[, 451-454](#page--1-0) **Coordinate property[, 534](#page--1-0) CoreDispatcher[, 301](#page--1-0) CoreWindowDialog popup control[, 316, 318-319](#page--1-0) CoreWindowDialog range control[, 319](#page--1-0) CoreWindowFlyout popup control[, 319-320](#page--1-0) crashes[, 152](#page--1-0) CreateAsync method (BitmapEncoder)[, 276](#page--1-0) CreateForInPlacePropertyEncodingAsync method[, 283](#page--1-0) CreateForTranscodingAsync method[, 280](#page--1-0) CreateHtmlFormat[, 487](#page--1-0) CreatePrintTask[, 495](#page--1-0) CreationCollisionOption enumeration value[, 465](#page--1-0) CroppedAspectRatio property (PhotoSettings property)[, 296](#page--1-0) CroppedSizeInPixels property (PhotoSettings property)[, 296](#page--1-0) cropping photos[, 295](#page--1-0) cropping UI[, 295](#page--1-0) CrossSliding events[, 139](#page--1-0) CrossSliding gesture[, 129](#page--1-0) current dimensions, layout[, 66](#page--1-0) CurrentAppSimulator class, testing Windows Store features[, 172-174](#page--1-0) CurrentMarket property (ListingInformation object)[, 169](#page--1-0) CurrentOrientation property[, 70](#page--1-0) CurrentStateChanged event (MediaElement), [289](#page--1-0) custom animations[, 382-383](#page--1-0)** ColorAnimation class[, 387, 391-393](#page--1-0) data types[, 382](#page--1-0) dependency properties[, 383](#page--1-0) DiscreteXXXKeyFrame class[, 398-399](#page--1-0) DoubleAnimation class[, 382-385](#page--1-0)

DoubleAnimationUsingKeyFrames class, [395-397](#page--1-0) duration[, 384-385](#page--1-0) EasingXXXKeyFrameclass[, 399](#page--1-0) From property[, 385-387](#page--1-0) independent versus dependent[, 383-384](#page--1-0) ITranslateTransform[, 384](#page--1-0) keyframes[, 395](#page--1-0) discrete[, 398-399](#page--1-0) easing[, 399](#page--1-0) linear[, 395-396](#page--1-0) spline[, 397](#page--1-0) KeySpline class[, 397](#page--1-0) PointAnimation class[, 382, 387](#page--1-0) property paths[, 391-393](#page--1-0) ScaleTransform[, 384](#page--1-0) storyboards, Timeline class properties[, 393, 395](#page--1-0) Timeline class properties AutoReverse[, 388](#page--1-0) BeginTime[, 388](#page--1-0) FillBehavior[, 390](#page--1-0) RepeatBehavior[, 389-390](#page--1-0) SpeedRatio[, 388](#page--1-0) To property[, 385-387](#page--1-0) **custom attributes (.NET)[, 34](#page-26-0) custom commands, CoreWindowDialog[, 318](#page--1-0) custom controls, software keyboard[, 248](#page--1-0) custom search suggestions[, 483-485](#page--1-0) customizing** background tasks applying conditions[, 527](#page--1-0) event progress[, 525](#page--1-0) registering task[, 525](#page--1-0) triggers[, 525-526](#page--1-0) collection views[, 455](#page--1-0) groupings[, 455-459](#page--1-0) navigating[, 459](#page--1-0)

data flow[, 442-443](#page--1-0) images stretching with nine-grid[, 257, 259](#page--1-0) playback[, 288](#page--1-0) ScrollViewer[, 90-93](#page--1-0) Slider ToolTip[, 316](#page--1-0) splash screen[, 10-11](#page--1-0) tile[, 12-13](#page--1-0) **customSettingsPane control[, 505-507](#page--1-0)**

## **D**

**dark themes[, 185-187](#page--1-0) data** App data[, 461](#page--1-0) app files[, 464-466](#page--1-0) app settings[, 462-464](#page--1-0) network access[, 469](#page--1-0) background download[, 471](#page--1-0) connection information[, 474](#page--1-0) HTTP requests[, 469-471](#page--1-0) receiving via sockets[, 471](#page--1-0) syndication[, 471, 473](#page--1-0) User data[, 466-467](#page--1-0) file picker[, 467-468](#page--1-0) libraries and folders[, 468](#page--1-0) **data binding[, 439-440](#page--1-0)** binding to collections[, 444-446](#page--1-0) C#[, 441](#page--1-0) customizing data flow[, 442-443](#page--1-0) data templates[, 448](#page--1-0) items controls[, 209](#page--1-0) Mode property (Binding object)[, 442](#page--1-0) OneWay binding[, 443](#page--1-0) to plain properties[, 442](#page--1-0) RelativeSource property (Binding object)[, 441](#page--1-0)

sharing source with DataContext[, 443-444](#page--1-0) source property (Binding object)[, 440](#page--1-0) target property (Binding object)[, 440](#page--1-0) TwoWay binding[, 443](#page--1-0) **data flow, customizing[, 442-443](#page--1-0) data package managers[, 486](#page--1-0) data packages[, 486](#page--1-0) data templates[, 447-451](#page--1-0) data types** Brush[, 348](#page--1-0) ImageBrush[, 355-356](#page--1-0) LinearGradientBrush[, 349-355](#page--1-0) properties[, 348](#page--1-0) SolidColorBrush[, 348-349](#page--1-0) WebViewBrush[, 358-363](#page--1-0) custom animations[, 382](#page--1-0) Geometry[, 340](#page--1-0) EllipseGeometry class[, 340](#page--1-0) GeometryGroup class[, 340, 344-345](#page--1-0) LineGeometry class[, 340](#page--1-0) PathGeometry class[, 340-341](#page--1-0) RectangleGeometry class[, 340](#page--1-0) strings[, 346-348](#page--1-0) Transform property[, 341, 345](#page--1-0) Shape[, 334](#page--1-0) Ellipse class[, 335](#page--1-0) Fill property[, 334-335](#page--1-0) Line class[, 336](#page--1-0) Path class[, 338](#page--1-0) Polygon class[, 337](#page--1-0) Polyline class[, 336-337](#page--1-0) Rectangle class[, 334-335](#page--1-0) Stroke property[, 334-335](#page--1-0) **data virtualization (ListView control)[, 219](#page--1-0) DataContext property, sharing source with, [443-444](#page--1-0) DataRequested event[, 486, 488](#page--1-0)**

**DataTemplate, properties for attaching data templates[, 447-451](#page--1-0) DateTime data type[, 273](#page--1-0) DateTimeOffset data type[, 273](#page--1-0) Debug Location toolbar[, 155](#page--1-0) declarations, extensions** AutoPlay content[, 512-514](#page--1-0) background tasks[, 520-527](#page--1-0) file type associations[, 516-518](#page--1-0) protocol[, 518-519](#page--1-0) user account picture change[, 509-511](#page--1-0) Windows contact picker[, 514-516](#page--1-0) **Declarations tab (package manifest)[, 18](#page--1-0) declaring XML elements[, 28](#page-20-0) DecodePixelHeight property (BitmapImage), [255](#page--1-0) DecodePixelWidth property (BitmapImage)[, 255](#page--1-0) decoding images** BitmapDecoder class[, 267-271](#page--1-0) reading metadata[, 271](#page--1-0) BitmapProperties from a decoder[, 273-275](#page--1-0) ImageProperties from a file[, 272-273](#page--1-0) metadata query language[, 275-276](#page--1-0) **Default parameter (ScrollIntoView)[, 217](#page--1-0) DefaultPlaybackRate[, 288-289](#page--1-0) defaults, RichTextBlock[, 235](#page--1-0) dependency properties[, 101-102](#page--1-0)** animation classes[, 383](#page--1-0) attached properties[, 107-108](#page--1-0) change notification[, 104](#page--1-0) implementation[, 102-104](#page--1-0) multiple provider support[, 106-107](#page--1-0) property value inheritance[, 104-105](#page--1-0) **DependencyObject class[, 103](#page--1-0) DependencyProperty.Register method[, 103](#page--1-0) dependent animations[, 366](#page--1-0)** versus independent[, 383-384](#page--1-0) **dependent packages[, 256](#page--1-0)**

**Description property[, 487](#page--1-0) Description property (ListingInformation object)[, 169](#page--1-0) design, AppBar control[, 198-200](#page--1-0) DesiredSize property[, 49](#page--1-0) devices.** *See also* **sensors** accelerometer[, 529-531](#page--1-0) shake detection[, 532](#page--1-0) tossing motion[, 531-532](#page--1-0) capabilities[, 16-17](#page--1-0) connected standby mode[, 153](#page--1-0) GPS[, 534-535](#page--1-0) location[, 534-535](#page--1-0) peer communication[, 537-538](#page--1-0) finding[, 537-538](#page--1-0) receiving messages[, 536-537](#page--1-0) sending messages[, 536-537](#page--1-0) source[, 492](#page--1-0) target[, 492](#page--1-0) **Devices charm[, 492-493](#page--1-0)** Play To feature[, 501-502](#page--1-0) printing[, 493-498](#page--1-0) adding custom options[, 499-500](#page--1-0) changing default options[, 498](#page--1-0) configuring displayed options[, 499](#page--1-0) **Devices pane[, 492-493](#page--1-0) dictionaries[, 38](#page-30-0)** themed, XAML control restyling[, 415, 417](#page--1-0) **dimensions** accelerometer[, 529-531](#page--1-0) shake detection[, 532](#page--1-0) tossing motion[, 531-532](#page--1-0) layout[, 66](#page--1-0) **direct child[, 187](#page--1-0) Disabled state, ScrollBarVisibility[, 91](#page--1-0) Disabled value (NavigationCacheMode property)[, 177](#page--1-0)**

**discrete keyframes[, 398-399](#page--1-0) DiscreteXXXKeyFrame class[, 398-399](#page--1-0) Dispatcher property (CoreDispatcher)[, 301](#page--1-0) dispatcherTimer class[, 404](#page--1-0) displaying text, TextBlock[, 227-229](#page--1-0) DisplayMemberPath property[, 445](#page--1-0) DisplayProperties.ResolutionScale property[, 71](#page--1-0) DisplayRequest object[, 294](#page--1-0) Document property (RichEditBox)[, 248](#page--1-0) document sources[, 495](#page--1-0) DocumentProperties class[, 272](#page--1-0) Documents Library[, 16](#page--1-0) DocumentSource property[, 495](#page--1-0) Double.IsNaN method[, 49](#page--1-0) DoubleAnimation class[, 382-383](#page--1-0)** Duration property[, 384-385](#page--1-0) **DoubleAnimationUsingKeyFrames class, [395-397](#page--1-0) DoubleTapped gesture event[, 133](#page--1-0) DownloadProgress event (BitmapImage)[, 255](#page--1-0) DownloadProgress property[, 290](#page--1-0) DownloadProgressOffset property (MediaElement)[, 290](#page--1-0) drag and drop implementation, pointers[, 120,](#page--1-0) [122](#page--1-0) DragEnter mouse-specific events[, 140](#page--1-0) draggable thumb, Slider range control[, 314](#page--1-0) Dragging event (GestureRecognizer class)[, 139](#page--1-0) DragItemStarting event (ListView control)[, 219](#page--1-0) DragItemThemeAnimation[, 380](#page--1-0) DragLeave mouse-specific events[, 140](#page--1-0) DragOverThemeAnimation[, 38](#page-30-0) drivers, connected standby mode[, 153](#page--1-0) Drop mouse-specific events[, 140](#page--1-0) drop-downs[, 213](#page--1-0) DropDownClosed event (ComboBox control), [213](#page--1-0) DropDownOpened event (ComboBox control),**

**[213](#page--1-0)**

- **DropTargetItemThemeAnimation[, 381](#page--1-0) Duartion property, animation themes[, 381](#page--1-0) duration, custom animations[, 384-385](#page--1-0) Duration property (DoubleAnimation class), [384-385](#page--1-0) dynamic images, generating with**
- **WriteableBitmap[, 260-263](#page--1-0)**

#### **E**

**EaseIn (EasingMode)[, 400, 403-404](#page--1-0) EaseOut (EasingMode)[, 400, 403-404](#page--1-0) easing functions[, 400, 403-404](#page--1-0)** BackEase[, 403](#page--1-0) BounceEase[, 403](#page--1-0) CircleEase[, 403](#page--1-0) ElasticEase[, 403](#page--1-0) ExponentialEase[, 403](#page--1-0) power easing[, 400-401](#page--1-0) SineEase[, 403](#page--1-0) **easing keyframes[, 399](#page--1-0) EasingFunction property[, 400-401](#page--1-0) EasingMode[, 400, 403-404](#page--1-0) EasingXXXKeyFrame class[, 399](#page--1-0) EdgeGesture class[, 132](#page--1-0) EdgeUIThemeTransition[, 370-371](#page--1-0) editing text** RichEditBox control[, 248-250](#page--1-0) TextBox control[, 240-242](#page--1-0) **effects** adding[, 310](#page--1-0) applying[, 291](#page--1-0) MediaElement[, 291](#page--1-0) video stabilization[, 291](#page--1-0) **ElasticEase function[, 403](#page--1-0) elements[, 28-](#page-20-0)[29](#page-21-0)**

declaring[, 28](#page-20-0) fading[, 376-377](#page--1-0) Image[, 253](#page--1-0) customizing stretching with nine-grid, [257-259](#page--1-0) decoding images[, 267-276](#page--1-0) enabling formats of images[, 253-254](#page--1-0) encoding images[, 276-280](#page--1-0) generating dynamic images[, 260-263](#page--1-0) multiple files for multiple environments, [263-267](#page--1-0) referencing files with URIs[, 254-257](#page--1-0) transcoding data[, 280-283](#page--1-0) naming[, 41-](#page-33-0)[42](#page-34-0) **eligibility for focus, UIElements receiving keyboard input[, 146-147](#page--1-0) Ellipse class[, 335](#page--1-0) EllipseGeometry class (Geometry data type), [340](#page--1-0) Enabled value (NavigationCacheMode property)[, 177](#page--1-0) EnableDependentAnimation property[, 383](#page--1-0) EncodeUserSelectedFile method[, 276](#page--1-0) encoding images (BitmapEncoder class), [276-277](#page--1-0)** writing metadata[, 279-280](#page--1-0) writing pixel data[, 277-279](#page--1-0) **EndPoint property (LinearGradientBrush), [350-352](#page--1-0) enhanced standard RGB color space (scRGB), [348](#page--1-0) Enterprise Authentication network capability[, 17](#page--1-0) EntranceThemeTransition[, 368-369](#page--1-0) enumerations** BindingMode[, 442](#page--1-0) VideodEncodingQuality[, 307-308](#page--1-0) **environments, automatic scaling[, 263-267](#page--1-0) escape sequences, &#xHexValue[, 202](#page--1-0) EvenOdd (FillRule property)[, 343-344](#page--1-0)**

**event attribute[, 28](#page-20-0) event handlers, SizeChanged[, 66](#page--1-0) events** AccountPictureChanged[, 509](#page--1-0) Activate (Windows class)[, 156](#page--1-0) Activated (Window.Current property)[, 153](#page--1-0) AddPages[, 495](#page--1-0) bubbling[, 108, 110-113](#page--1-0) Click[, 188-189](#page--1-0) RepeatButton control[, 191](#page--1-0) CurrentStateChanged (MediaElement)[, 289](#page--1-0) DataRequested[, 486, 488](#page--1-0) DragItemStarting (ListView control)[, 219](#page--1-0) DropDownClosed (ComboBox control)[, 213](#page--1-0) DropDownOpened (ComboBox control)[, 213](#page--1-0) gestures[, 133, 140](#page--1-0) GetPreviewPage[, 495](#page--1-0) keyboard input[, 142-143](#page--1-0) LayoutUpdated[, 66](#page--1-0) LicenseChanged[, 170](#page--1-0) manipulation[, 134](#page--1-0) manipulations[, 134-138](#page--1-0) MarkerReached[, 290](#page--1-0) MediaCapture[, 300-301](#page--1-0) MediaElement[, 289-290](#page--1-0) ordering[, 29](#page-21-0) pointers[, 118, 120](#page--1-0) keyboard modifiers[, 145-146](#page--1-0) PointerWheelChanged[, 138-139](#page--1-0) PrintTaskRequested[, 495](#page--1-0) ReadingChanged[, 530-532](#page--1-0) routed[, 108-110](#page--1-0) halting bubbling[, 111-113](#page--1-0) leveraging event bubbling[, 110-111](#page--1-0) SelectionChanged ComboBox control[, 214](#page--1-0) Selector subclass[, 208](#page--1-0)

Suspending (Application class)[, 152-153](#page--1-0) deferrals[, 154](#page--1-0) handling[, 153-154](#page--1-0) Tapped[, 188](#page--1-0) TextChanged (TextBox)[, 440](#page--1-0) VisibilityChanged (Windows class)[, 156](#page--1-0) **Execute method[, 114](#page--1-0) execution states[, 150-151](#page--1-0) Exit method (Application class)[, 152](#page--1-0) Expansion property (ManipulationData event), [135](#page--1-0) ExpirationTime property[, 548](#page--1-0) explicit runs, text content[, 231](#page--1-0) explicit sizes[, 49](#page--1-0) ExponentialEase function[, 403](#page--1-0) extended buttons[, 139](#page--1-0) extensions[, 18](#page--1-0)** AutoPlay content[, 512-514](#page--1-0) AutoPlay device[, 512-514](#page--1-0) background tasks audio[, 520-523](#page--1-0) customizing[, 523-527](#page--1-0) Binding binding to collections[, 444-446](#page--1-0) binding to plain properties[, 442](#page--1-0) C#[, 441](#page--1-0) customizing data flow[, 442-443](#page--1-0) data templates[, 448](#page--1-0) Mode property[, 442](#page--1-0) OneWay binding[, 443](#page--1-0) RelativeSource property[, 441](#page--1-0) sharing source with DataContext[, 443-444](#page--1-0) source property[, 440](#page--1-0) target property[, 440](#page--1-0) TwoWay binding[, 443](#page--1-0) file type associations[, 516-518](#page--1-0) protocol[, 518-519](#page--1-0)

user account picture change[, 509-511](#page--1-0) .vsix[, 292](#page--1-0) Windows contact picker[, 514-516](#page--1-0)

#### **F**

#### **F5[, 8](#page--1-0)**

**FadeInThemeAnimation[, 379-381](#page--1-0) FadeOutThemeAnimation[, 376-381](#page--1-0) fading elements[, 376-377](#page--1-0) Failed even (MediaCapture)[, 300](#page--1-0) file picker, User data[, 467-468](#page--1-0) file type associations, extensions[, 516-518](#page--1-0) FileOpenPicker class[, 467](#page--1-0) files** application state[, 254](#page--1-0) capabilities[, 16](#page--1-0) referencing with URIs[, 254-257](#page--1-0) saving, local file system[, 464](#page--1-0) **FileSavePicker class[, 467](#page--1-0) Fill property (Shape data type)[, 334-335](#page--1-0) FillBehavior property (Timeline class)[, 390](#page--1-0) filled view state[, 67-69](#page--1-0) FillRule property**  GeometryGroup class[, 344](#page--1-0) PathGemoetry[, 343-344](#page--1-0) **FindElementsInHostCoordinates method[, 124](#page--1-0) finding peer devices[, 537-538](#page--1-0) FindName method[, 41](#page-33-0) Flat line caps[, 338](#page--1-0) flight simulators, inclinometer[, 532](#page--1-0) flipped orientations[, 10](#page--1-0) FlipView control[, 221-223](#page--1-0) flow direction[, 52](#page--1-0) FlowDirection property (FrameworkElements), [54-55](#page--1-0)**

**FlushAsync[, 277](#page--1-0) flyouts[, 213](#page--1-0) focus eligibility, UIElements receiving keyboard input[, 146-147](#page--1-0) Focus method[, 147](#page--1-0) focus rectangle[, 147](#page--1-0) FocusManager.GetFocusedElement method[, 147](#page--1-0) FocusState property[, 147](#page--1-0) folders, User data[, 468](#page--1-0) FontFamily property (TextBlock)[, 227](#page--1-0) fonts, Segoe UI Symbol[, 202](#page--1-0) FontSize property (TextBox)[, 227](#page--1-0) FontStretch property (TextBox)[, 227](#page--1-0) FontStyle property (TextBox)[, 227](#page--1-0) FontWeight property (TextBox)[, 227](#page--1-0) Format property**  PhotoSettings property[, 296](#page--1-0) VideoSettings property[, 298](#page--1-0) **FormattedPrice property (ListingInformation object)[, 169](#page--1-0) formatting text[, 235-237](#page--1-0) forward navigation[, 176-177](#page--1-0) Frame** Content property[, 177](#page--1-0) embedding frames[, 180-182](#page--1-0) GetNavigationState method[, 179](#page--1-0) GoBack method[, 176-177](#page--1-0) GoForward method[, 176-177](#page--1-0) Navigate method[, 175-177](#page--1-0) SetNavigationState method[, 179](#page--1-0) **Frame property[, 175-176](#page--1-0) FrameCount property (BitmapDecoder)[, 268](#page--1-0) FrameId property (PointerPoint class)[, 118](#page--1-0) FrameworkElement class[, 41](#page-33-0)** automaton IDs[, 215](#page--1-0)

**FrameworkElements** position properties[, 52](#page--1-0) alignment[, 52-53](#page--1-0) content alignment[, 53-55](#page--1-0) size properties Height and Width properties[, 48-49](#page--1-0) Margin and Padding properties[, 50-51](#page--1-0) **free trials, Windows Store[, 166-167](#page--1-0) From property, custom animations[, 385-387](#page--1-0) FromHorizontalOffset property (EntranceThemeTransition)[, 368](#page--1-0) FromVerticalOffset property (EntranceThemeTransition)[, 368](#page--1-0) Fullscreen view states[, 67, 69](#page--1-0) functions, easing[, 400, 403-404](#page--1-0)** BackEase[, 403](#page--1-0) BounceEase[, 403](#page--1-0) CircleEase[, 403](#page--1-0) ElasticEase[, 403](#page--1-0) ExponentialEase[, 403](#page--1-0) power easing[, 400-401](#page--1-0) SineEase[, 403](#page--1-0)

#### **G**

**games** controllers, handling input[, 116](#page--1-0) pausing[, 153](#page--1-0) **generating dynamic images with WriteableBitmap[, 260-263](#page--1-0) Geolocator class[, 534-535](#page--1-0) geometries, triangles[, 344](#page--1-0) Geometry data type[, 340](#page--1-0)** EllipseGeometry class[, 340](#page--1-0) GeometryGroup class[, 340, 344](#page--1-0) FillRule property[, 344](#page--1-0) triangles[, 345](#page--1-0)

LineGeometry class[, 340](#page--1-0) PathGeometry class[, 340-341](#page--1-0) FillRule property[, 343-344](#page--1-0) PathFigures[, 341, 343](#page--1-0) PathSegments[, 341-342](#page--1-0) RectangleGeometry class[, 340](#page--1-0) strings[, 346-348](#page--1-0) Transform property[, 341, 345](#page--1-0) **GeometryGroup class (Geometry data type), [340, 344](#page--1-0)** FillRule property[, 344](#page--1-0) strings[, 346-348](#page--1-0) triangles[, 345](#page--1-0) **Geoposition object[, 534-535](#page--1-0) gesture recognizer[, 128](#page--1-0) GestureRecognizer class[, 128-132, 139](#page--1-0) gestures[, 127](#page--1-0)** EdgeGesture class[, 132](#page--1-0) events[, 133, 140](#page--1-0) GestureRecognizer class[, 128-132](#page--1-0) **GetCharacterRect method (TextPointer class), [235](#page--1-0) GetChild method[, 109](#page--1-0) GetChildCount method[, 109](#page--1-0) GetCurrentPoint method[, 118](#page--1-0) GetCurrentReading method[, 530](#page--1-0) GetFoldersAsync method, StorageFolder[, 468](#page--1-0) GetForCurrentView method[, 132, 138](#page--1-0) GetFrameAsync method (BitmapDecoder)[, 268](#page--1-0) GetHtmlFormatAsync[, 492](#page--1-0) GetIntermediatePoints method[, 118-119](#page--1-0) GetNavigationState method (Frame)[, 179](#page--1-0) GetParent method[, 109](#page--1-0) GetPixelDataAsync method (BitmapDecoder), [268-269, 271](#page--1-0) GetPosition method[, 119-120](#page--1-0) GetPositionAtOffset method (TextPointer class), [234](#page--1-0)**

**GetPositionFromPoint method (RichTextBlock), [235](#page--1-0) GetPreviewAsync method (BitmapDecoder)[, 271](#page--1-0) GetPreviewPage event[, 495](#page--1-0) GetPropertiesAsync method[, 274](#page--1-0) GetStreamAsync method[, 470](#page--1-0) GetThumbnailAsync method[, 271](#page--1-0) GetThumbnailAsync method (StorageFile)[, 267](#page--1-0) GetValue method[, 103](#page--1-0) GlobalOffsetX property[, 64](#page--1-0) GlobalOffsetY property[, 64](#page--1-0) GlobalOffsetZ property[, 64](#page--1-0) GoBack method (Frame)[, 176-177](#page--1-0) GoForward method (Frame)[, 176-177](#page--1-0) GoHome method (LayoutAwarePage class)[, 178](#page--1-0) GPS device[, 534-535](#page--1-0) gradients** colors[, 391-393](#page--1-0) radial[, 355](#page--1-0) transparent colors[, 354](#page--1-0) **graphical badges[, 550](#page--1-0) graphics (vector)[, 333](#page--1-0)** Bézier curves S-line shapes[, 341](#page--1-0) U-line shapes[, 341](#page--1-0) Brush data type[, 348](#page--1-0) ImageBrush[, 355-356](#page--1-0) LinearGradientBrush[, 349-355](#page--1-0) properties[, 348](#page--1-0) SolidColorBrush[, 348-349](#page--1-0) WebViewBrush[, 358-363](#page--1-0) Geometry data type[, 340](#page--1-0) EllipseGeometry class[, 340](#page--1-0) GeometryGroup class[, 340, 344-345](#page--1-0) LineGeometry class[, 340](#page--1-0) PathGeometry class[, 340-341](#page--1-0)

RectangleGeometry class[, 340](#page--1-0) strings[, 346-348](#page--1-0) Transform property[, 341, 345](#page--1-0) scalability[, 364](#page--1-0) Shape data type[, 334](#page--1-0) Ellipse class[, 335](#page--1-0) Fill property[, 334-335](#page--1-0) Line class[, 336](#page--1-0) Path class[, 338](#page--1-0) Polygon class[, 337](#page--1-0) Polyline class[, 336-337](#page--1-0) Rectangle class[, 334-335](#page--1-0) Stroke property[, 334-335](#page--1-0) strokes[, 338-340](#page--1-0) **gravitational force, accelerometer dimensions, [530](#page--1-0) Grid App[, 7](#page--1-0) Grid panel[, 75-78](#page--1-0)** comparison to other panels[, 82](#page--1-0) mimicking Canvas panel[, 82-83](#page--1-0) mimicking StackPanel panel[, 83](#page--1-0) sizing rows and columns[, 79-82](#page--1-0) **Grid/[, 211](#page--1-0) GridLength structures[, 82](#page--1-0) GridLength.Auto property (Grid panel)[, 82](#page--1-0) GridUnitType enumeration[, 82](#page--1-0) GridView[, 445-446, 452, 454](#page--1-0) GridView control[, 219-221](#page--1-0) groupings, collection views[, 455-459](#page--1-0) GroupName property (RadioButtons control), [193](#page--1-0) groups** RadioButtons control[, 193](#page--1-0) state groups[, 429](#page--1-0) **gyrometer[, 532](#page--1-0) Gyrometer class[, 532](#page--1-0)**

#### **H**

**Handled method[, 119](#page--1-0) Handled property (KeyRoutedEventArgs instance)[, 142](#page--1-0) handlers, OnSuspending[, 153-154](#page--1-0) HasOverflowContent property (RichTextBlock), [240](#page--1-0) Header property**  GridView[, 452-454](#page--1-0) ListView control[, 217](#page--1-0) **header-embedded script commands[, 290](#page--1-0) HeaderTransitions property (ListViewBase)[, 367](#page--1-0) Heading property (Coordinate property)[, 535](#page--1-0) HeadingMagneticNorth property (CompassReading type)[, 533](#page--1-0) HeadingTrueNorth property (CompassReading type)[, 533](#page--1-0) Height property, FrameworkElements[, 48-49](#page--1-0) heuristics[, 235](#page--1-0) Hidden state, ScrollBarVisibility[, 91](#page--1-0) hiding software keyboard[, 248](#page--1-0) high-contrast themes[, 187](#page--1-0) hit testing, pointers[, 123-125](#page--1-0) Holding gesture[, 128](#page--1-0)** event[, 133](#page--1-0) **homeregion-XXX resource qualifier[, 265](#page--1-0) HorizontalAlignment property (FrameworkElements)[, 52-53](#page--1-0) HorizontalChildrenAlignment property (VariableSizedWrapGrid panel)[, 86](#page--1-0) HorizontalContentAlignment property[, 53](#page--1-0) HorizontalScrollBarVisibility property (ScrollViewer)[, 91](#page--1-0) HorizontalScrollMode property (ScrollViewer), [93](#page--1-0) HorizontalSnapPointsAlignment property (ScrollViewer)[, 94](#page--1-0) HorizontalSnapPointsType property (ScrollViewer)[, 93](#page--1-0)**

**HorizontalWheelPresent property (MouseCapabilities class)[, 138](#page--1-0) HtmlFormatHelper.CreateHtmlFormat[, 492](#page--1-0) HTTP requests, network data access[, 469-471](#page--1-0) HyperlinkButton control[, 189-190](#page--1-0)**

## **I**

**IBackgroundTask, implementation[, 523-524](#page--1-0) Iconnection information, network data access, [474](#page--1-0) icons, creating[, 202](#page--1-0) Icustomizing, background tasks** IbackgroundTask implementation[, 523-524](#page--1-0) registering task[, 524-525](#page--1-0) **identity capabilities[, 17](#page--1-0) Idevices, AutoPlay[, 512-514](#page--1-0) Ignorable attribute (markup compatibility XML namespace)[, 31](#page-23-0) IKeySpline class[, 397](#page--1-0) Image element[, 253](#page--1-0)** customizing stretching with nine-grid[, 257, 259](#page--1-0) decoding images BitmapDecoder class[, 267](#page--1-0)-[269, 271](#page--1-0) reading metadata[, 271-276](#page--1-0) enabling formats of images[, 253-254](#page--1-0) encoding images, BitmapEncoder class, [276-280](#page--1-0) generating dynamic images[, 260-263](#page--1-0) multiple files for multiple environments, automatic scaling[, 263-267](#page--1-0) referencing files with URIs[, 254-257](#page--1-0) transcoding data[, 280-283](#page--1-0) **image files, customizing tile[, 12-13](#page--1-0) ImageBrush[, 355-356](#page--1-0) ImageFailed event (BitmapImage)[, 254-255](#page--1-0) ImageOpened event (BitmapImage)[, 254-255](#page--1-0)**

**ImageProperties class[, 272-273](#page--1-0) implicit runs, text content[, 231](#page--1-0) implicit styles, XAML control restyling[, 415](#page--1-0) in-app purchases[, 169](#page--1-0)** enabling[, 170-171](#page--1-0) ProductLicenses property[, 169-170](#page--1-0) **in-memory data** App data[, 461](#page--1-0) app files[, 464-466](#page--1-0) app settings[, 462-464](#page--1-0) network access[, 469](#page--1-0) background download[, 471](#page--1-0) connection information[, 474](#page--1-0) HTTP requests[, 469-471](#page--1-0) receiving via sockets[, 471](#page--1-0) syndication[, 471, 473](#page--1-0) User data[, 466-467](#page--1-0) file picker[, 467-468](#page--1-0) libraries and folders[, 468](#page--1-0) **inclinometer[, 532](#page--1-0) independent animations[, 366, 383-384](#page--1-0) index markers[, 290](#page--1-0) indexed files, search suggestions[, 485-486](#page--1-0) indexing local data[, 465](#page--1-0) inertia, manipulation events[, 137-138](#page--1-0) InitializeAsync overload[, 299-300](#page--1-0)** AudioDeviceId property[, 299](#page--1-0) VideoDeviceId property[, 299](#page--1-0) **InitializeComponent call[, 19](#page--1-0) Inline (TextElements)[, 232](#page--1-0) Inlines property (TextBox)[, 229](#page--1-0) InlineUIContainer element[, 236-237](#page--1-0) input[, 115](#page--1-0)** game controllers[, 116](#page--1-0) keyboard input[, 142](#page--1-0) eligibility for focus[, 146-147](#page--1-0) events[, 142-143](#page--1-0)

key states[, 143-145](#page--1-0) modifiers in pointer events[, 145-146](#page--1-0) mouse input[, 138](#page--1-0) Dragging event (GestureRecognizer class), [139](#page--1-0) mouse-specific gesture routed events[, 140](#page--1-0) MouseCapabilities class[, 138](#page--1-0) MouseDevice class[, 138](#page--1-0) PointerWheelChanged pointer event, [138-139](#page--1-0) pen input[, 140-142](#page--1-0) three-part strategy[, 115](#page--1-0) touch input[, 116](#page--1-0) gestures[, 127-133](#page--1-0) manipulations[, 133-138](#page--1-0) pointers[, 116-127](#page--1-0) **input pane[, 243](#page--1-0) input scope[, 244](#page--1-0) InputPane.GetForCurrentView method[, 248](#page--1-0) InputScope property (TextBox)[, 244](#page--1-0) instances, MediaCaptureInitializationSettings, [299](#page--1-0) InteractiveSession.IsRemote property[, 291](#page--1-0) interactivity[, 101](#page--1-0)** commands[, 113-114](#page--1-0) dependency properties[, 101-102](#page--1-0) attached properties[, 107-108](#page--1-0) change notification[, 104](#page--1-0) implementation[, 102-104](#page--1-0) multiple provider support[, 106-107](#page--1-0) property value inheritance[, 104-105](#page--1-0) routed events[, 108-110](#page--1-0) halting bubbling[, 111-113](#page--1-0) leveraging event bubbling[, 110-111](#page--1-0) **Internet (Client & Server) network capability[, 17](#page--1-0) Internet (Client) network capability[, 17](#page--1-0) IRandomAccessStream[, 256](#page--1-0) IsAudioOnly property (MediaElement)[, 288](#page--1-0)**

**IsBarrelButtonPressed property (PointerPointProperties class)[, 141](#page--1-0) IsChecked property** CheckBox control[, 192](#page--1-0) RadioButton control[, 192](#page--1-0) ToggleButton control[, 191](#page--1-0) **IsClosed[, 342](#page--1-0) IsDropDownOpen property (ComboBox control)[, 213](#page--1-0) IsEditable property (ComboBox control)[, 214](#page--1-0) IsEnabled property[, 123](#page--1-0) IsEraser property (PointerPointProperties class), [141](#page--1-0) IsExtendedKey property[, 142](#page--1-0) IsHitTestVisible property[, 123](#page--1-0) IsHorizontalMouseWheel event[, 139](#page--1-0) IsHorizontalScrollChainingEnabled property (ScrollViewer)[, 93](#page--1-0) IsInContact property (Pointer class)[, 117](#page--1-0) IsInContact property (PointerPoint class)[, 118](#page--1-0) IsIndeterminate property[, 314](#page--1-0) IsInRange property (PointerPointProperties class)[, 118, 141](#page--1-0) IsInRangeproperty (Pointer class)[, 117](#page--1-0) IsInverted property (PointerPointProperties class)[, 141](#page--1-0) IsKeyReleased property[, 143](#page--1-0) IsLeftButtonPressed property (PointerPointProperties class)[, 139](#page--1-0) IsLightDismissEnabled property[, 325](#page--1-0) IsMenuKeyDown property[, 143](#page--1-0) IsMiddleButtonPressed property (PointerPointProperties class)[, 139](#page--1-0) Isockets, network data access[, 471](#page--1-0) IsPointerOver property[, 188](#page--1-0) IsPressed property[, 102, 188](#page--1-0) IsReadOnly property (TextBox)[, 243](#page--1-0) IsRightButtonPressed property (PointerPointProperties class)[, 139](#page--1-0)**

**IsScrollInertiaEnabled property (ScrollViewer), [93](#page--1-0) IsSpellCheckEnabled (TextBox)[, 241](#page--1-0) IsStaggeringEnabled property (EntranceThemeTransition)[, 368](#page--1-0) IsSticky property (AppBar control)[, 198](#page--1-0) IsTextPredictionEnabled (TextBox)[, 241](#page--1-0) IsTextSelectionEnabled property (TextBlock), [233-234](#page--1-0) IsThreeState property (ToggleButton control), [191](#page--1-0) IsVerticalScrollChainingEnabled property (ScrollViewer)[, 93](#page--1-0) IsXButton1Pressed property (PointerPointProperties class)[, 139](#page--1-0) IsXButton2Pressed property (PointerPointProperties class)[, 139](#page--1-0) Isyndication, network data access[, 471, 473](#page--1-0) IsZoomChainingEnabled property (ScrollViewer)[, 98](#page--1-0) IsZoomInertiaEnabled property (ScrollViewer), [98](#page--1-0) item containers[, 209](#page--1-0) ItemContainerTransitions property[, 367](#page--1-0) ItemHeight property (VariableSizedWrapGrid panel)[, 85](#page--1-0) Itemplates, XAML control restyling** setting Template inside a Style[, 427-428](#page--1-0) target control properties[, 422-426](#page--1-0) **Items collection, properties[, 446](#page--1-0) items controls[, 207](#page--1-0)** automaton IDs[, 215](#page--1-0) ComboBox[, 213](#page--1-0) DropDownClosed event[, 213](#page--1-0) DropDownOpened event[, 213](#page--1-0) IsDropDownOpen property[, 213](#page--1-0) IsEditable property[, 214](#page--1-0) keystrokes[, 214](#page--1-0) SelectionChanged event[, 214](#page--1-0) data binding[, 209](#page--1-0)

FlipView[, 221-223](#page--1-0) GridView[, 219-221](#page--1-0) ItemContainerTransitions property[, 367](#page--1-0) items panels[, 210-212](#page--1-0) ItemsControl class[, 208-209](#page--1-0) ListBox[, 214-215](#page--1-0) SelectedItems property[, 215](#page--1-0) SelectionMode property[, 214-215](#page--1-0) ListView[, 216-217](#page--1-0) AppBars[, 218](#page--1-0) data virtualization[, 219](#page--1-0) DragItemStarting event[, 219](#page--1-0) Header property[, 217](#page--1-0) reordering items[, 219](#page--1-0) ScrollIntoView[, 217](#page--1-0) SelectionMode property[, 217-218](#page--1-0) SemanticZoom[, 223-226](#page--1-0) visual elements[, 209](#page--1-0) **items panels[, 210-212](#page--1-0) Items property (ItemsControl class)[, 208-209,](#page--1-0) [444](#page--1-0)** adding objects to[, 208-209](#page--1-0) **ItemsControl class[, 207](#page--1-0)** Items property[, 208-209](#page--1-0) ItemsSource property[, 209](#page--1-0) Selector subclass[, 207-208](#page--1-0) **ItemsPanel property[, 210](#page--1-0) ItemsSource property (ItemsControl class)[, 209,](#page--1-0) [446](#page--1-0) ItemWidth property (VariableSizedWrapGrid panel)[, 85](#page--1-0) ITextCHaracterFormat runtime interface[, 249](#page--1-0) ITextDocument runtime interface[, 248](#page--1-0) ITextParagraphFormat runtime interface[, 249](#page--1-0) ITextRange runtime interface[, 249](#page--1-0) ITextSelection runtime interface[, 248](#page--1-0) Ivisual states, XAML control restyling[, 428](#page--1-0)**

#### **J**

**JavaScript runtime exceptions[, 329](#page--1-0)**

## **K**

**Key property (KeyRoutedEventArgs instance), [142](#page--1-0) key states[, 143-145](#page--1-0) keyboard input[, 142](#page--1-0)** eligibility for focus[, 146-147](#page--1-0) events[, 142-143](#page--1-0) key states[, 143-145](#page--1-0) modifiers in pointer events[, 145-146](#page--1-0) **KeyDown event[, 142](#page--1-0) KeyDown event handler[, 246](#page--1-0) keyframes[, 395](#page--1-0)** discrete[, 398-399](#page--1-0) easing[, 399](#page--1-0) linear[, 395-396](#page--1-0) spline[, 397](#page--1-0) **KeyModifiers method[, 119](#page--1-0) KeyRoutedEventArgs instance[, 142](#page--1-0) KeySpline class[, 397](#page--1-0) KeyStatus property (KeyRoutedEventArgs instance)[, 142](#page--1-0) keystrokes (ComboBox control)[, 214](#page--1-0) keyUp event[, 142](#page--1-0) keywords, XAML[, 44-](#page-36-0)[45](#page-37-0) killing (action)[, 152](#page--1-0) Kind property[, 132](#page--1-0)**

### **L**

**landscape orientation[, 10, 70](#page--1-0) landscape-flipped orientation[, 10, 70](#page--1-0)** **language-XXX resource qualifier[, 265](#page--1-0) Latitude property (Coordinate property)[, 534](#page--1-0) launch actions[, 512](#page--1-0) LaunchActivatedEventArgs instance[, 156-157](#page--1-0) Launcher class** LaunchFileAsync method[, 163-166](#page--1-0) LaunchUriAsync method[, 164-166](#page--1-0) **LaunchFileAsync method (Launcher class), [163-166](#page--1-0) launching** apps, Blank App project[, 8-24](#page--1-0) apps programmatically[, 163](#page--1-0) customizing app launches[, 165-166](#page--1-0) for files[, 163-164](#page--1-0) for URIs[, 164-165](#page--1-0) **launching (action)[, 155-156](#page--1-0)** LaunchActivatedEventArgs instance[, 156-157](#page--1-0) PreviousExecutionState value[, 157-159](#page--1-0) **LaunchUriAsync method (Launcher class), [164-166](#page--1-0) layout[, 47, 65-66](#page--1-0)** content overflow[, 87](#page--1-0) clipping[, 87-89](#page--1-0) scaling[, 94-98](#page--1-0) scrolling[, 89-94](#page--1-0) controlling position[, 52](#page--1-0) alignment[, 52-53](#page--1-0) content alignment[, 53-55](#page--1-0) controlling size[, 48](#page--1-0) Height and Width properties[, 48-49](#page--1-0) Margin and Padding properties[, 50-51](#page--1-0) dimensions[, 66](#page--1-0) orientation[, 70-71](#page--1-0) panels[, 71](#page--1-0) Canvas[, 71-73](#page--1-0) Grid[, 75-76, 78-83](#page--1-0) StackPanel[, 74](#page--1-0) VariableSizedWrapGrid[, 83-86](#page--1-0)

perspective transforms[, 62, 64](#page--1-0) transform classes[, 55-56](#page--1-0) CompositeTransform[, 60](#page--1-0) MatrixTransform[, 61-62](#page--1-0) RotateTransform[, 56-57](#page--1-0) ScaleTransform[, 57-59](#page--1-0) SkewTransform[, 59-60](#page--1-0) TranlateTransform[, 60](#page--1-0) TransformGroup[, 61](#page--1-0) view states[, 67-69](#page--1-0) **LayoutAwarePage class[, 163, 178-179, 432](#page--1-0) layoutdir-XXX resource qualifier[, 266](#page--1-0) LayoutUpdated event[, 66](#page--1-0) Leading parameter (ScrollIntoView)[, 217](#page--1-0) libraries, User data[, 468](#page--1-0) LicenseChanged event[, 170](#page--1-0) licenses[, 166](#page--1-0)** enabling to be purchased[, 168-169](#page--1-0) **lifecycle (app)[, 149](#page--1-0)** execution states[, 150-151](#page--1-0) transition actions[, 150-151](#page--1-0) activating[, 155-156, 159-160](#page--1-0) killing[, 152](#page--1-0) launching[, 155-159](#page--1-0) managing session state with SuspensionManager class[, 160-163](#page--1-0) resuming[, 154](#page--1-0) suspending[, 152-154](#page--1-0) terminating[, 155](#page--1-0) **light themes[, 185-187](#page--1-0) Line class[, 336](#page--1-0) linear keyframes[, 395-396](#page--1-0) LinearGradientBrush[, 349-355](#page--1-0) LineGeometry class (Geometry data type)[, 340](#page--1-0) LineHeight property (TextBox)[, 228-229](#page--1-0) LineSegment class (PathSegments)[, 341-342](#page--1-0)**

**ListBox control[, 214-215](#page--1-0)** adding objects to Items[, 208-209](#page--1-0) ScrollViewer[, 215](#page--1-0) SelectedItems property[, 215](#page--1-0) SelectionMode property[, 214-215](#page--1-0) **ListingInformation object[, 169](#page--1-0)** ProductLicenses property[, 169-170](#page--1-0) ProductListings property[, 171](#page--1-0) **lists[, 37-](#page-29-0)[38](#page-30-0) ListView control[, 216-217](#page--1-0)** AppBars[, 218](#page--1-0) data virtualization[, 219](#page--1-0) DragItemStarting event[, 219](#page--1-0) Header property[, 217](#page--1-0) reordering items[, 219](#page--1-0) ScrollIntoView[, 217](#page--1-0) SelectionMode property[, 217-218](#page--1-0) **ListViewBase (HeaderTransitions property)[, 367](#page--1-0) Live Connect Developer Center[, 471](#page--1-0) live content, cameras[, 299](#page--1-0) live previews, video captures[, 298-301](#page--1-0) live tiles** badges[, 549-550](#page--1-0) secondary tiles[, 550-552](#page--1-0) templates[, 540-541](#page--1-0) square[, 541, 543-544](#page--1-0) wide[, 544, 547](#page--1-0) updates[, 548](#page--1-0) local[, 548](#page--1-0) periodic[, 548-549](#page--1-0) push[, 549](#page--1-0) scheduled[, 548](#page--1-0) **LoadComponent method[, 43](#page-35-0) loading** file variations automatically[, 263-266](#page--1-0) manually[, 266-267](#page--1-0) XAML at runtime[, 40-](#page-32-0)[41](#page-33-0)

**local files, app files[, 465](#page--1-0) local notifications, toast notifications[, 555](#page--1-0) local settings, app settings[, 462](#page--1-0) local updates, live tiles[, 548](#page--1-0) local values (properties)[, 107](#page--1-0) LocalOffsetX property[, 64](#page--1-0) LocalOffsetY property[, 64](#page--1-0) LocalOffsetZ property[, 64](#page--1-0) location[, 534-535](#page--1-0) lock screens, user status[, 556-557](#page--1-0) logic, App.xaml.cs[, 22](#page--1-0) logical direction (TextPonter class)[, 235](#page--1-0) logo images[, 12](#page--1-0) Longitude property (Coordinate property)[, 534](#page--1-0) loops (media)[, 288](#page--1-0)**

#### **M**

**Main Page (Blank App)[, 19, 21](#page--1-0) MainPage class[, 42](#page-34-0) MainPage.xaml.cs, printing[, 493, 495](#page--1-0) managed code[, 262](#page--1-0) ManipulationCompleted event[, 134](#page--1-0) ManipulationDelta event[, 134](#page--1-0) ManipulationInertiaStarting event[, 134](#page--1-0) manipulations[, 133](#page--1-0)** events[, 134-135, 137](#page--1-0) inertia[, 137-138](#page--1-0) **ManipulationStarted event[, 134](#page--1-0) ManipulationStarting event[, 134](#page--1-0) manual animations[, 404-406](#page--1-0) manually loading file variations, automatic scaling[, 266-267](#page--1-0) Margin property (FrameworkElements)[, 50-51](#page--1-0)** **MarkerReached event[, 290](#page--1-0) markers, MediaElement[, 290](#page--1-0) Markers collection[, 290](#page--1-0) Markers property (MediaElement)[, 290](#page--1-0) markup compatibility XML namespace[, 31](#page-23-0) markup extensions[, 34,](#page-26-0) [36](#page-28-0) Matrix property[, 61](#page--1-0) Matrix3DProjection[, 64](#page--1-0) MatrixTransform class[, 61-62](#page--1-0) MaxContacts property (PointerDevice class)[, 117](#page--1-0) MaxDurationInSeconds property (VideoSettings property)[, 298](#page--1-0) MaxHeight property[, 48](#page--1-0) MaximumRowsOrColumns property** VariableSizedWrapGrid panel[, 86](#page--1-0) **MaxResolution property (PhotoSettings property)[, 297](#page--1-0) MaxResolution property (VideoSettings property)[, 298](#page--1-0) MaxWidth property[, 48](#page--1-0) MaxZoomFactor property (ScrollViewer) [, 98](#page--1-0) media** audio[, 285-286](#page--1-0) capture[, 294, 304-305](#page--1-0) metadata[, 289](#page--1-0) playback[, 286-292, 294](#page--1-0) formats, changing[, 308](#page--1-0) loops[, 288](#page--1-0) video[, 285-286](#page--1-0) background video[, 291](#page--1-0) capture[, 294, 297-304](#page--1-0) index markers[, 290](#page--1-0) metadata[, 289](#page--1-0) playback[, 286-292, 294](#page--1-0) **media extensions[, 285-286, 292](#page--1-0) Media Foundation components[, 285-286](#page--1-0)**

**media transport controls[, 521-523](#page--1-0) MediaCapture** adjusting camera settings[, 302-303](#page--1-0) AudioDeviceController property[, 305](#page--1-0) capturing audio[, 304-305](#page--1-0) capturing photos[, 301-302](#page--1-0) capturing video[, 303-304](#page--1-0) events[, 301](#page--1-0) Failed[, 300](#page--1-0) methods CapturePhotoToStorageFileAsync[, 302](#page--1-0) StartRecordToStorageFileAsync[, 304](#page--1-0) switching away from applications[, 300](#page--1-0) VideoDeviceControll property[, 302-303](#page--1-0) **MediaCapture.InitializeAsync[, 300](#page--1-0) MediaCaptureInitializationSettings instance, [299](#page--1-0) MediaElement[, 286-288](#page--1-0)** audio/video formats[, 286](#page--1-0) CanPlayType method[, 287](#page--1-0) content protection[, 287](#page--1-0) CurrentStateChanged event[, 289](#page--1-0) customizing playback[, 288](#page--1-0) DownloadProgress property[, 290](#page--1-0) DownloadProgressOffset property[, 290](#page--1-0) effects[, 291](#page--1-0) events[, 289-290](#page--1-0) IsAudioOnly property[, 288](#page--1-0) Makers property[, 290](#page--1-0) markers[, 290](#page--1-0) SetSource method[, 287](#page--1-0) states[, 289-290](#page--1-0) Uri options[, 286](#page--1-0) **MediaEncodingProfile class[, 304, 306, 308](#page--1-0) MediaOpened[, 290](#page--1-0) MediaPlayer[, 291-294](#page--1-0)**

**MediaTranscoder class[, 305](#page--1-0)** adding effects[, 310](#page--1-0) changing media format[, 308](#page--1-0) changing quality[, 306-308](#page--1-0) PrepareStreamTranscodeAsync method[, 306](#page--1-0) trimming files[, 309-310](#page--1-0) **MergedDictionaries mechanism[, 418](#page--1-0) MessageDialog popup control[, 321-322](#page--1-0) messages** receiving[, 536-537](#page--1-0) sending[, 536-537](#page--1-0) **metadata** audio[, 289](#page--1-0) reading (image formats)[, 271](#page--1-0) BitmapProperties from a decoder[, 273-275](#page--1-0) ImageProperties from a file[, 272-273](#page--1-0) metadata query language[, 275-276](#page--1-0) video[, 289](#page--1-0) writing[, 279-280](#page--1-0) **metadata query language[, 275-276](#page--1-0) methods** Accelerometer.GetDefault[, 530](#page--1-0) ApplicationData.SetVersionAsync[, 462](#page--1-0) CanPlayType (MediaElement)[, 287](#page--1-0) CapturePhotoToStorageFileAsync method (MediaCapture)[, 302](#page--1-0) CheckFeatureLicenses[, 170](#page--1-0) Convert (Binding)[, 454](#page--1-0) Exit[, 152](#page--1-0) Exit (Application class)[, 152](#page--1-0) GetCurrentReading[, 530](#page--1-0) GetNavigationState (Frame)[, 179](#page--1-0) GetStreamAsync[, 470](#page--1-0) GoBack (Frame)[, 176-177](#page--1-0) GoForward (Frame)[, 176-177](#page--1-0) GoHome (LayoutAwarePage class)[, 178](#page--1-0) LaunchFileAsync (Launcher class)[, 163-166](#page--1-0)

Navigate (Frame)[, 175-177](#page--1-0) OnNavigatingFrom (Page)[, 176](#page--1-0) OnNavigatingTo (Page)[, 176](#page--1-0) OnToggle method[, 191](#page--1-0) Page[, 176](#page--1-0) PrepareStreamTranscodeAsync (MediaTranscoder)[, 306](#page--1-0) PrintTaskRequested[, 496](#page--1-0) ProximityDevice[, 536](#page--1-0) ReloadSimulatorAsync (CurrentAppSimulator class)[, 174](#page--1-0) ReportStarted (ShareOperation property)[, 492](#page--1-0) RestoreAsync (SuspensionManager class)[, 163](#page--1-0) SaveAsync (SuspensionManager class)[, 163](#page--1-0) SetNavigationState (Frame)[, 179](#page--1-0) SetPreviewPage (PrintDocument)[, 497](#page--1-0) SetSource (MediaElement)[, 287](#page--1-0) StartRecordToStorageFileAsync (MediaCapture)[, 304](#page--1-0) **microphones, audio capture[, 294](#page--1-0) MinHeight property[, 48](#page--1-0) MinWidth property[, 48](#page--1-0) MinZoomFactor property (ScrollViewer)[, 98](#page--1-0) modal dialog boxes[, 316](#page--1-0) Mode property (Binding object)[, 442](#page--1-0) Model-View-ViewModel (MVVM) pattern[, 113](#page--1-0) motion, gyrometer[, 532](#page--1-0) mouse input[, 138](#page--1-0)** Dragging event (GestureRecognizer class)[, 139](#page--1-0) mouse-specific gesture routed events[, 140](#page--1-0) MouseCapabilities class[, 138](#page--1-0) MouseDevice class[, 138](#page--1-0) PointerWheelChanged pointer event[, 138-139](#page--1-0) **MouseCapabilities class[, 138](#page--1-0) MouseDevice class[, 138](#page--1-0) MouseMoved event[, 138](#page--1-0) mouseWheelDelta event[, 139](#page--1-0)**

LaunchUriAsync (Launcher class)[, 164-166](#page--1-0)

**ms-appdata scheme[, 256](#page--1-0) ms-appx URIs[, 256](#page--1-0) multiple files, multiple environments[, 263-267](#page--1-0) multiple provider support, dependency properties[, 106-107](#page--1-0) multithreading[, 301](#page--1-0) multitouch[, 116](#page--1-0) Music Library[, 16](#page--1-0) MusicProperties class[, 272](#page--1-0) MVVM (Model-View-ViewModel) pattern[, 113](#page--1-0)**

### **N**

**Name keyword[, 41](#page-33-0) Name property (ListingInformation object)[, 169](#page--1-0) named elements, templates[, 438](#page--1-0) namespaces** Windows.Devices.Input[, 117](#page--1-0) Windows.Media[, 285](#page--1-0) Windows.Security.Credentials.Web[, 252](#page--1-0) Windows.UI.Text[, 248](#page--1-0) Windows.UI.Xaml.Controls[, 71-86](#page--1-0) XML[, 29-](#page-21-0)[31](#page-23-0) **naming XAML elements[, 41-](#page-33-0)[42](#page-34-0) Navigate method (Frame)[, 175-177](#page--1-0) NavigateUri property[, 189](#page--1-0) navigation[, 174](#page--1-0)** back[, 176-177](#page--1-0) Back button[, 179](#page--1-0) basic[, 175-176](#page--1-0) collection views[, 459](#page--1-0) embedding frames[, 180-182](#page--1-0) forward[, 176-177](#page--1-0) LayoutAwarePage class[, 178-179](#page--1-0) page caching[, 177-178](#page--1-0) passing data[, 175-176](#page--1-0)

**NavigationCacheMode property (Page)[, 177-178](#page--1-0) Near Field Communication. See NFC[, 535](#page--1-0) .NET custom attributes[, 34](#page-26-0) networks** capabilities[, 17](#page--1-0) data access[, 469](#page--1-0) background download[, 471](#page--1-0) connection information[, 474](#page--1-0) HTTP requests[, 469-471](#page--1-0) receiving via sockets[, 471](#page--1-0) syndication[, 471-473](#page--1-0) **NFC[, 535-536](#page--1-0)** chips[, 535](#page--1-0) tags[, 536-537](#page--1-0) **nine-grid feature, stretching images[, 257-259](#page--1-0) NineGrid property (Image)[, 259](#page--1-0) non-vector-based content, images[, 253](#page--1-0)** customizing stretching with nine-grid[, 257-259](#page--1-0) decoding images[, 267-276](#page--1-0) enabling formats of images[, 253-254](#page--1-0) encoding images[, 276-280](#page--1-0) generating dynamic images[, 260-263](#page--1-0) multiple files for multiple environments, [263-267](#page--1-0) referencing files with URIs[, 254-257](#page--1-0) transcoding data[, 280-283](#page--1-0) **noninteractive video[, 291](#page--1-0) Nonzero (FillRule property)[, 343-344](#page--1-0) not running (execution state)[, 150-151](#page--1-0)** activating[, 155-156, 159-160](#page--1-0) killing[, 152](#page--1-0) launching[, 155-156](#page--1-0) LaunchActivatedEventArgs instance, [156-157](#page--1-0)

PreviousExecutionState value[, 157-159](#page--1-0) terminating[, 155](#page--1-0)

#### **O**

**objects**

Binding[, 439-440](#page--1-0) content controls[, 187](#page--1-0) DisplayRequest[, 294](#page--1-0) elements, children of[, 28](#page-20-0)[, 36](#page-28-0) collection items[, 37-](#page-29-0)[38](#page-30-0) content property[, 36-](#page-28-0)[37](#page-29-0) type-converted values[, 39-](#page-31-0)[40](#page-32-0) Geoposition[, 534-535](#page--1-0) Items property[, 208-209](#page--1-0) ListingInformation[, 169](#page--1-0) ProductLicenses property[, 169-170](#page--1-0) ProductListings property[, 171](#page--1-0) PrintManager[, 495](#page--1-0) PrintTaskOptions[, 499](#page--1-0) QuickLink[, 492](#page--1-0) RandomAccessStreamReference[, 487](#page--1-0) ShareOperation[, 492](#page--1-0) StorageFile[, 446](#page--1-0) **ObservableCollection class[, 445](#page--1-0) on-screen keyboard[, 243](#page--1-0) OnCreateAutomationPeer method[, 248](#page--1-0) OneTime value (BindingMode enumeration), [442](#page--1-0) OneWay value (BindingMode enumeration), [442-443](#page--1-0) OnNavigatingFrom method (Page)[, 176](#page--1-0) OnNavigatingTo method (Page)[, 176](#page--1-0) OnSuspending handler[, 153-154](#page--1-0) OnToggle method[, 191](#page--1-0) OpenType properties[, 235](#page--1-0) order, property and event processing[, 29](#page-21-0) orientation** apps[, 10](#page--1-0) layout[, 70-71](#page--1-0)

OrientationSensor[, 534](#page--1-0) SimpleOrientationSensor[, 533-534](#page--1-0) **Orientation property** StackPanel panel[, 74](#page--1-0) VariableSizedWrapGrid panel[, 85](#page--1-0) **Orientation property (PointerPointProperties class)[, 141](#page--1-0) OrientationSensor[, 534](#page--1-0) overflow (text), RichTextBlock[, 237-240](#page--1-0) OverflowContentTarget property (RichTextBlock)[, 238](#page--1-0) overloads, InitializeAsync[, 299-300](#page--1-0) overscroll effect[, 93](#page--1-0)**

#### **P**

**package display name (package manifest)[, 18](#page--1-0) package manifest[, 9](#page--1-0)** Application UI tab[, 10](#page--1-0) splash screen customization[, 10-11](#page--1-0) tile customization[, 12-13](#page--1-0) Capabilities tab[, 14-15](#page--1-0) device capabilities[, 16-17](#page--1-0) file capabilities[, 16](#page--1-0) identity capabilities[, 17](#page--1-0) network capabilities[, 17](#page--1-0) Declarations tab[, 18](#page--1-0) Packaging tab[, 18-19](#page--1-0) **package name (package manifest)[, 18](#page--1-0) packaged files, app files[, 464](#page--1-0) Packaging tab (package manifest)[, 18-19](#page--1-0) Padding property (FrameworkElements)[, 50-51](#page--1-0) Page** auto-generated search results[, 479](#page--1-0) methods[, 176](#page--1-0) NavigationCacheMode property[, 177-178](#page--1-0)

**pages[, 174](#page--1-0)** attaching AppBar control to[, 197-198](#page--1-0) Back button[, 179](#page--1-0) back navigation[, 176-177](#page--1-0) basic navigation[, 175-176](#page--1-0) caching[, 177-178](#page--1-0) embedding frames[, 180-182](#page--1-0) forward navigation[, 176-177](#page--1-0) LayoutAwarePage class[, 178-179](#page--1-0) passing data[, 175-176](#page--1-0) **palm rejection feature[, 141](#page--1-0) panel class[, 47](#page--1-0) panels[, 47, 71](#page--1-0)** Canvas[, 71-73](#page--1-0) ChildrenTransitions property[, 367](#page--1-0) Grid[, 75-78](#page--1-0) comparison to other panels[, 82-83](#page--1-0) sizing rows and columns[, 79-82](#page--1-0) StackPanel[, 74](#page--1-0) VariableSizedWrapGrid[, 83-86](#page--1-0) **PaneThemeTransition[, 371-372](#page--1-0) paragraphs, RichText BLock[, 236](#page--1-0) parsing XAML at runtime[, 40-](#page-32-0)[41](#page-33-0) passwords, PasswordBox control[, 251-252](#page--1-0) Password reveal button[, 251](#page--1-0) PasswordBox control, password entry[, 251-252](#page--1-0) PasswordChanged event[, 251](#page--1-0) PasswordVault class[, 252](#page--1-0) Path class[, 338](#page--1-0) PathFigures[, 341-343](#page--1-0)** FillRule property[, 343-344](#page--1-0) triangles[, 343](#page--1-0) **PathGeometry class (Geometry data type), [340-341](#page--1-0)** PathFigures[, 341-344](#page--1-0) PathSegments[, 341-342](#page--1-0)

**PathSegments[, 341-342](#page--1-0)** ArcSegment class[, 341](#page--1-0) BezierSegment class[, 341](#page--1-0) LineSegment class[, 341-342](#page--1-0) PolyBezierSegment class[, 341](#page--1-0) PolyLineSegment class[, 341](#page--1-0) PolyQuadraticBezierSegment class[, 341](#page--1-0) QuadraticBezierSegment class[, 341](#page--1-0) **pausing games[, 153](#page--1-0) peer devices** communication[, 537-538](#page--1-0) finding[, 537-538](#page--1-0) **pen input[, 140-142](#page--1-0) percentage sizing[, 81](#page--1-0) performance** cached composition[, 364](#page--1-0) shapes[, 340](#page--1-0) **periodic updates, live tiles[, 548-549](#page--1-0) permissions[, 14](#page--1-0) perspective transforms[, 62-64](#page--1-0) PhotoOrVideo mode[, 298](#page--1-0) photos** capturing[, 294-297, 301-302](#page--1-0) cropping[, 295](#page--1-0) live previews[, 298-301](#page--1-0) **PhotoSettings property (CameraCaptureUI class)[, 296](#page--1-0) pictures, user accounts[, 509](#page--1-0) Pictures Library[, 16](#page--1-0)** changing data context[, 445](#page--1-0) GridView[, 446](#page--1-0) **pixel data (images)** GetPixelDataAsync method (BitmapDecoder), [268-271](#page--1-0) writing[, 277-279](#page--1-0) **PixelDataProvider class[, 268](#page--1-0) plain properties, binding to[, 442](#page--1-0)**

**plane projections[, 62](#page--1-0) PlaneProjection class[, 62](#page--1-0) Play To feature[, 501-502](#page--1-0) playback[, 286](#page--1-0)** customizing[, 288](#page--1-0) MediaElement[, 286-288](#page--1-0) audio/video formats[, 286](#page--1-0) CanPlayType method[, 287](#page--1-0) content protection[, 287](#page--1-0) customizing playback[, 288](#page--1-0) effects[, 291](#page--1-0) events[, 289-290](#page--1-0) IsAudioOnly property[, 288](#page--1-0) markers[, 290](#page--1-0) SetSource method[, 287](#page--1-0) states[, 289-290](#page--1-0) Uri options[, 286](#page--1-0) MediaPlayer[, 291-292, 294](#page--1-0) speed[, 288-289](#page--1-0) **PlaybackRate[, 289](#page--1-0) Playlist class[, 293](#page--1-0) PointAnimation class[, 382, 387](#page--1-0) Pointer class[, 117](#page--1-0) Pointer method[, 119](#page--1-0) PointerCanceled event[, 119](#page--1-0) PointerCaptureLost event[, 119](#page--1-0) PointerDevice class[, 117](#page--1-0) PointerDevice property (PointerPoint class)[, 118](#page--1-0) PointerDeviceType property (Pointer class)[, 117](#page--1-0) PointerDeviceType property (PointerDevice class)[, 117](#page--1-0) PointerDownThemeAnimation[, 380](#page--1-0) PointerEntered event[, 119](#page--1-0) PointerExcited event[, 119](#page--1-0) PointerId property (Pointer class)[, 117](#page--1-0) PointerId property (PointerPoint class)[, 118](#page--1-0) PointerMoved event[, 118](#page--1-0)**

**PointerPoint class[, 117-118](#page--1-0) PointerPointProperties class[, 118](#page--1-0) PointerPressed event[, 118](#page--1-0) PointerReleased event[, 119](#page--1-0) PointerRoutedEventArgs class[, 111](#page--1-0) PointerRoutedEventArgs instance[, 119](#page--1-0) pointers[, 116](#page--1-0)** capture and release[, 120, 122](#page--1-0) events[, 118, 120](#page--1-0) keyboard modifiers[, 145-146](#page--1-0) PointerWheelChanged[, 138-139](#page--1-0) hit testing[, 123-125](#page--1-0) Pointer class[, 117](#page--1-0) PointerDevice class[, 117](#page--1-0) PointerPoint class[, 117-118](#page--1-0) PointerPointProperties class[, 118](#page--1-0) tracking multiple pointers[, 125, 127](#page--1-0) **PointerUpdateKind property (PointerPointProperties class)[, 139](#page--1-0) PointerUpThemeAnimation[, 380](#page--1-0) PointerWheelChanged pointer event[, 138-139](#page--1-0) PolarEffect[, 291](#page--1-0) PolyBezierSegment class (PathSegments)[, 341](#page--1-0) Polygon class[, 337](#page--1-0) Polyline class[, 336-337](#page--1-0) PolyLineSegment class (PathSegments)[, 341](#page--1-0) PolyQuadraticBezierSegment class (PathSegments)[, 341](#page--1-0) PopInThemeAnimation[, 379](#page--1-0) PopOutThemeAnimation[, 380](#page--1-0) Popup, ChildTransitions property[, 367](#page--1-0) popup controls[, 316](#page--1-0)** CoreWindowDialog[, 316, 318-319](#page--1-0) CoreWindowFlyout[, 319-320](#page--1-0) MessageDialog[, 321-322](#page--1-0) Popup[, 323-325](#page--1-0) PopupMenu[, 322-323](#page--1-0) **Popup popup control[, 323-325](#page--1-0)**

**PopupMenu popup control[, 322-323](#page--1-0) PopupThemeTransition[, 369-370](#page--1-0) portrait orientation[, 10, 70](#page--1-0) portrait-flipped orientation[, 10, 70](#page--1-0) position** child layout properties[, 52](#page--1-0) alignment[, 52-53](#page--1-0) content alignment[, 53-55](#page--1-0) perspective transforms[, 62, 64](#page--1-0) transform classes[, 55-56](#page--1-0) CompositeTransform[, 60](#page--1-0) MatrixTransform[, 61-62](#page--1-0) RotateTransform[, 56-57](#page--1-0) ScaleTransform[, 57-59](#page--1-0) SkewTransform[, 59-60](#page--1-0) TranlateTransform[, 60](#page--1-0) TransformGroup[, 61](#page--1-0) **Position property (PointerPoint class)[, 117](#page--1-0) power easing functions[, 400-401](#page--1-0) prediction (text), TextBox control[, 241-242](#page--1-0) PrepareStreamTranscodeAsync method (MediaTranscoder)[, 306](#page--1-0) pressed appearances, AppBar control[, 205](#page--1-0) Pressure property (PointerPointProperties class)[, 141](#page--1-0) PreviousExecutionState property (OnLaunched), [156](#page--1-0) PreviousExecutionState value[, 157-159](#page--1-0) primary XML namespace[, 31](#page-23-0) print previews[, 495](#page--1-0) print tasks[, 495](#page--1-0) PrintDocument class[, 493-498](#page--1-0) printing[, 493-498](#page--1-0)** adding custom options[, 499-500](#page--1-0) changing default options[, 498](#page--1-0) configuring displayed options[, 499](#page--1-0) **PrintManager class[, 493](#page--1-0) PrintManager object[, 495](#page--1-0)**

**PrintTaskOptions object[, 499](#page--1-0) PrintTaskRequested event[, 495](#page--1-0) PrintTaskRequested method[, 496](#page--1-0) Private Networks (Client & Server) network capability[, 17](#page--1-0) procedural code, mixing with XAML[, 40](#page-32-0)** loading and parsing at runtime[, 40-](#page-32-0)[41](#page-33-0) naming XAML elements[, 41-](#page-33-0)[42](#page-34-0) Visual Studio support[, 42-](#page-34-0)[43](#page-35-0) **ProcessContent attribute (markup compatibility XML namespace)[, 31](#page-23-0) processing rules, object element children[, 40](#page-32-0) ProcessMoveEvents method[, 131](#page--1-0) ProductLicenses property (ListingInformation object)[, 169-170](#page--1-0) ProductListings property (ListingInformation object)[, 169, 171](#page--1-0) products[, 169](#page--1-0) ProgressBar range control[, 314](#page--1-0) ProgressRing control[, 326](#page--1-0) projections[, 62, 64](#page--1-0) propdp snippet[, 103](#page--1-0) properties** AccelerationX (AccelerometerReading class), [530](#page--1-0) AccelerationY (AccelerometerReading class), [530](#page--1-0) AccelerationZ (AccelerometerReading class), [530, 532](#page--1-0) AccelerometerReading class[, 530](#page--1-0) Accuracy (Coordinate property)[, 534](#page--1-0) ActivationKind (OnLaunched)[, 157](#page--1-0) AddDeleteThemeTransition[, 372-374](#page--1-0) AgeRating (ListingInformation object)[, 169](#page--1-0) AllowCropping property (PhotoSettings property)[, 296](#page--1-0) AllowTrimming (VideoSettings property)[, 298](#page--1-0) Altitude (Coordinate property)[, 534](#page--1-0) AltitudeAccuracy (Coordinate property)[, 535](#page--1-0)

Arguments (OnLaunched)[, 156](#page--1-0) attached[, 71-73](#page--1-0) attaching data templates[, 447-451](#page--1-0) attributes[, 28](#page-20-0) AudioCategory[, 520](#page--1-0) AudioDeviceController (MediaCapture)[, 305](#page--1-0) AudioDeviceId (InitializeAsync overload)[, 299](#page--1-0) AutomationProperties.Name[, 201](#page--1-0) BottomAppBar[, 197-198](#page--1-0) Brush data type[, 348](#page--1-0) Byte (Color Property)[, 348](#page--1-0) ChildrenTransitions[, 367](#page--1-0) ChildTransitions[, 367](#page--1-0) CivicAddress[, 534-535](#page--1-0) clearing local values[, 107](#page--1-0) ClickMode[, 188](#page--1-0) ColorInterpolationMode (LinearGradientBrush)[, 350](#page--1-0) Content (MessageDialog popup control)[, 322](#page--1-0) Content (Frame)[, 177](#page--1-0) ContentTemplate (ContentControl)[, 447](#page--1-0) ContentThemeTransition[, 370](#page--1-0) ContentTransitions[, 367](#page--1-0) Converter (Binding)[, 454](#page--1-0) Coordinate[, 534](#page--1-0) CroppedAspectRatio property (PhotoSettings property)[, 296](#page--1-0) CroppedSizeInPixels property (PhotoSettings property)[, 296](#page--1-0) CurrentMarket (ListingInformation object)[, 169](#page--1-0) DataContext[, 443-444](#page--1-0) Description (ListingInformation object)[, 169,](#page--1-0) [487](#page--1-0) Dispatcher (CoreDispatcher)[, 301](#page--1-0) DisplayMemberPath[, 445](#page--1-0) DocumentSource[, 495](#page--1-0) DownloadProgress[, 290](#page--1-0) DownloadProgressOffset (MediaElement)[, 290](#page--1-0)
**Duration** animation themes[, 381](#page--1-0) DoubleAnimation class[, 384-385](#page--1-0) EasingFunction[, 400-401](#page--1-0) EdgeUIThemeTransition[, 370-371](#page--1-0) elements (XAML)[, 31-](#page-23-0)[33](#page-25-0) EnableDependentAnimation[, 383](#page--1-0) EndPoint (LinearGradientBrush)[, 350-352](#page--1-0) EntranceThemeTransition[, 368-369](#page--1-0) ExpirationTime[, 548](#page--1-0) Fill property (Shape data type)[, 334-335](#page--1-0) FillRule GeometryGroup class[, 344](#page--1-0) PathGeometry[, 343-344](#page--1-0) Format (VideoSettings property)[, 298](#page--1-0) Format property (PhotoSettings property)[, 296](#page--1-0) FormattedPrice (ListingInformation object), [169](#page--1-0) Frame[, 175-176](#page--1-0) From, custom animations[, 385-387](#page--1-0) FromHorizontalOffset property (EntranceThemeTransition)[, 368](#page--1-0) FromVerticalOffset property (EntranceThemeTransition)[, 368](#page--1-0) Geoposition object[, 534-535](#page--1-0) GroupName (RadioButtons control)[, 193](#page--1-0) Header (GridView)[, 452-454](#page--1-0) Header (ListView control)[, 217](#page--1-0) HeaderTransitions (ListViewBase)[, 367](#page--1-0) Heading (Coordinate property)[, 535](#page--1-0) HeadingMagneticNorth (CompassReading type)[, 533](#page--1-0) HeadingTrueNorth (CompassReading type), [533](#page--1-0) InteractiveSession.IsRemote[, 291](#page--1-0) IsAudioOnly (MediaElement)[, 288](#page--1-0)

IsChecked CheckBox control[, 192](#page--1-0) RadioButton control[, 192](#page--1-0) ToggleButton control[, 191](#page--1-0) IsDropDownOpen (ComboBox control[, 213](#page--1-0) IsEditable (ComboBox control[, 214](#page--1-0) IsIndeterminate[, 314](#page--1-0) IsLightDismissEnabled (Popup popup control), [325](#page--1-0) IsPointerOver[, 188](#page--1-0) IsPressed[, 188](#page--1-0) IsStaggeringEnabled property (EntranceThemeTransition)[, 368](#page--1-0) IsSticky (AppBar control)[, 198](#page--1-0) IsThreeState (ToggleButton control)[, 191](#page--1-0) ItemContainerTransitions[, 367](#page--1-0) Items[, 444](#page--1-0) Items (ItemsControl class)[, 208-209](#page--1-0) adding objects to[, 208-209](#page--1-0) ItemsPanel[, 210](#page--1-0) ItemsSource (ItemsControl class)[, 209, 446](#page--1-0) Latitude (Coordinate property)[, 534](#page--1-0) layout, child elements[, 48-62, 64](#page--1-0) Longitude (Coordinate property)[, 534](#page--1-0) Markers (MediaElement)[, 290](#page--1-0) MaxDurationInSeconds (VideoSettings property)[, 298](#page--1-0) MaxResolution property (VideoSettings property)[, 298](#page--1-0) MaxResolution property (PhotoSettings property)[, 297](#page--1-0) Name (ListingInformation object)[, 169](#page--1-0) NavigateUri[, 189](#page--1-0) NavigationCacheMode (Page)[, 177-178](#page--1-0) ordering[, 29](#page-21-0) PaneThemeTransition[, 371-372](#page--1-0) PhotoSettings (CameraCaptureUI class)[, 296](#page--1-0) plain, binding to[, 442](#page--1-0)

PopupThemeTransition[, 369-370](#page--1-0) PreviousExecutionState (OnLaunched)[, 156](#page--1-0) ProductLicenses (ListingInformation object), [169-170](#page--1-0) ProductListings (ListingInformation object), [169, 171](#page--1-0) RadiusX property (Rectangle class)[, 334](#page--1-0) RadiusY property (Rectangle class)[, 334](#page--1-0) ReorderThemeTransition[, 375-376](#page--1-0) RepositionThemeTransition[, 374-375](#page--1-0) RequestedTheme[, 186-187](#page--1-0) RoamingStorageQuota[, 464](#page--1-0) SelectedIndex (Selector subclass)[, 207](#page--1-0) SelectedItem (Selector subclass)[, 207](#page--1-0) SelectedItems (ListBox control)[, 215](#page--1-0) SelectedValue (Selector subclass)[, 207](#page--1-0) **SelectionMode** ListBox control[, 214-215](#page--1-0) ListView control[, 217-218](#page--1-0) SessionState (SuspensionManager class)[, 162](#page--1-0) ShareOperation[, 492](#page--1-0) ShowError[, 314](#page--1-0) ShowPaused[, 314](#page--1-0) Source (CaptureElement class)[, 298](#page--1-0) Speed (Coordinate property)[, 535](#page--1-0) SplashScreen (OnLaunched)[, 156](#page--1-0) StartPoint (LinearGradientBrush)[, 350-352](#page--1-0) Stretch (CaptureElement class)[, 298](#page--1-0) Stroke property (Shape data type)[, 334-335](#page--1-0) StrokeDashArray (Shape class)[, 338-339](#page--1-0) StrokeDashCap (Shape class)[, 338-339](#page--1-0) StrokeEndLineCap (Shape class)[, 338-339](#page--1-0) StrokeLineJoin (Shape class)[, 338](#page--1-0) StrokeMiterLimit (Shape class)[, 338](#page--1-0) StrokeStartLineCap (Shape class)[, 338-339](#page--1-0) StrokeThickness (Shape class)[, 338](#page--1-0) target control, XAML control restyling[, 420-426](#page--1-0)

TargetName (Storyboard)[, 377-379](#page--1-0) TileId (OnLaunched)[, 156](#page--1-0) Timeline class[, 381, 388](#page--1-0) AutoReverse[, 388](#page--1-0) BeginTime[, 388](#page--1-0) FillBehavior[, 390](#page--1-0) RepeatBehavior[, 389-390](#page--1-0) SpeedRatio[, 388](#page--1-0) storyboards[, 393-395](#page--1-0) Timestamp AccelerometerReading clas)[, 530-532](#page--1-0) CompassReading type[, 533](#page--1-0) Coordinate property[, 535](#page--1-0) Title[, 487](#page--1-0) To, custom animations[, 385-387](#page--1-0) TopAppBar[, 197-198](#page--1-0) Transform (Geometry data type)[, 341, 345](#page--1-0) Transitions (UIElement)[, 366-367](#page--1-0) VideoDeviceControll (MediaCapture)[, 302-303](#page--1-0) VideoDeviceId (InitializeAsync overload)[, 299](#page--1-0) VideoSettings (CameraCaptureUI class)[, 298](#page--1-0) Window.Current, Activated event[, 153](#page--1-0) **Properties property (PointerPoint class)[, 118](#page--1-0) property paths, animations[, 391-393](#page--1-0) property value inheritance, dependency properties[, 104-105](#page--1-0) proportional sizing[, 80](#page--1-0) Protocol declarations, extensions[, 518-519](#page--1-0) proximity** NFC[, 535-536](#page--1-0) chips[, 535](#page--1-0) tags[, 536-537](#page--1-0) Share charm[, 536](#page--1-0) **ProximityDevice methods[, 536](#page--1-0) push updates, live tiles[, 549](#page--1-0)**

# **Q**

**QuadraticBezierSegment class (PathSegments), [341](#page--1-0) quick links[, 492](#page--1-0) QuickLink object[, 492](#page--1-0)**

#### **R**

**radial gradients[, 355](#page--1-0) RadialGradientBrush class[, 355](#page--1-0) Radio control[, 192-193](#page--1-0) RadiusX property (Rectangle class)[, 334](#page--1-0) RadiusY property (Rectangle class)[, 334](#page--1-0) randomAccessStreamReference objects[, 487](#page--1-0) range controls[, 313](#page--1-0)** ProgressBar[, 314](#page--1-0) Slider[, 314, 316](#page--1-0) **RangeBase base class[, 313](#page--1-0) RawPosition property (PointerPoint class)[, 118](#page--1-0) read-only properties, layout process output[, 49](#page--1-0) reading metadata (image formats)[, 271](#page--1-0)** BitmapProperties from a decoder[, 273-275](#page--1-0) ImageProperties from a file[, 272-273](#page--1-0) metadata query language[, 275-276](#page--1-0) **ReadingChanged event[, 530-532](#page--1-0) RealTimePlayback[, 289](#page--1-0) receiving messages, NFC tags[, 536-537](#page--1-0) Rectangle class[, 334-335](#page--1-0)** RadiusX property[, 334](#page--1-0) RadiusY property[, 334](#page--1-0) **RectangleGeometry class (Geometry data type), [340](#page--1-0) red squiggles[, 242](#page--1-0) referencing files with URIs[, 254-257](#page--1-0) RefreshCommand class[, 114](#page--1-0) relative URIs[, 256](#page--1-0)**

**RelativeSource property (Binding object)[, 441](#page--1-0) release pointers[, 120-122](#page--1-0) ReleasePointerCapture method[, 120](#page--1-0) ReloadSimulatorAsync method (CurrentAppSimulator class)[, 174](#page--1-0) Remote Machine option (launching apps)[, 8](#page--1-0) rendering[, 447](#page--1-0)** data templates[, 447-451](#page--1-0) value converters[, 451-454](#page--1-0) **RenderSize property[, 49](#page--1-0) RenderTransform[, 89](#page--1-0) RenderTransform property[, 55](#page--1-0) RenderTransformOrigin property[, 55](#page--1-0) reordering items (ListView control)[, 219](#page--1-0) ReorderThemeTransition[, 375-376](#page--1-0) RepeatBehavior property (Timeline class), [389-390](#page--1-0) RepeatButton control[, 191](#page--1-0) RepeatCount property[, 142](#page--1-0) reporting search results[, 479-482](#page--1-0) ReportStarted method (ShareOperation property)[, 492](#page--1-0) RepositionThemeAnimation[, 380](#page--1-0) RepositionThemeTransition[, 374-375](#page--1-0) RequestAppPurchaseAsync[, 168](#page--1-0) RequestedTheme property[, 186-187](#page--1-0) RequestProductPurchaseAsync[, 171](#page--1-0) Required value (NavigationCacheMode property)[, 177](#page--1-0) resolution, Windows Store apps[, 9](#page--1-0) resource lookup, XAML control restyling, [417-418](#page--1-0) resource qualifiers[, 264](#page--1-0) RestoreAsync method (SuspensionManager class)[, 163](#page--1-0) restyling XAML controls** styles[, 410-418](#page--1-0) templates[, 418-428](#page--1-0) visual states[, 428-438](#page--1-0) **resuming (action)[, 154](#page--1-0)**

**RichEditBox control, text editing[, 248-250](#page--1-0) RichTextBlock** text formatting[, 235-237](#page--1-0) text overflow[, 237-240](#page--1-0) **RichTextBlockOverflow[, 237](#page--1-0) RightTapped event[, 129, 141](#page--1-0) RightTapped gesture[, 128, 133](#page--1-0) roaming files, app files[, 465-466](#page--1-0) roaming settings** app settings[, 463-464](#page--1-0) data quota[, 464](#page--1-0) **RoamingStorageQuota property[, 464](#page--1-0) RootGrid, adding to projects as XAML pair, [180-182](#page--1-0) RotateTransform class[, 56-57](#page--1-0) Rotation property (ManipulationData event), [135](#page--1-0) RotationX property[, 62](#page--1-0) RotationY property[, 62](#page--1-0) RotationZ property[, 62](#page--1-0) Round line caps[, 338](#page--1-0) routed events[, 108-110](#page--1-0)** halting bubbling[, 111-113](#page--1-0) leveraging event bubbling[, 110-111](#page--1-0) pointer events[, 118, 120](#page--1-0) **RowDefinitions property (Grid panel)[, 76](#page--1-0) rows, sizing[, 79-82](#page--1-0) RowSpan attached property[, 76, 211](#page--1-0)** Grid panel[, 78](#page--1-0) VariableSizedWrapGrid panel[, 84-85](#page--1-0) **running (execution state)[, 150-151](#page--1-0)** activating[, 155-156, 159-160](#page--1-0) killing[, 152](#page--1-0) launching[, 155-156](#page--1-0) LaunchActivatedEventArgs instance, [156-157](#page--1-0) PreviousExecutionState value[, 157-159](#page--1-0) resuming action[, 154](#page--1-0) **Runtime interfaces (Windows.UI.Text namespace)[, 248-249](#page--1-0)**

#### **S**

**SaveAsync method (SuspensionManager class), [163](#page--1-0) saving files, local file system[, 464](#page--1-0) scalability, vector graphics[, 364](#page--1-0) scale factor[, 71](#page--1-0) Scale property (ManipulationData event)[, 134](#page--1-0) scale resource qualifier[, 265](#page--1-0) ScaleTransform[, 89, 384](#page--1-0) ScaleTransform class[, 57-59](#page--1-0) scaling** content overflow[, 94](#page--1-0) Viewbox element[, 95-98](#page--1-0) ZoomMode property[, 98](#page--1-0) image files[, 263](#page--1-0) loading file variations automatically, [263-266](#page--1-0) loading file variations manually[, 266-267](#page--1-0) **ScanCode property[, 142](#page--1-0) scheduled notifications, toast notifications[, 555](#page--1-0) scheduled updates, live tiles[, 548](#page--1-0) scRGB (enhanced standard RGB color space), [348](#page--1-0) ScrollBar controls[, 90](#page--1-0) ScrollBarVisibility enumeration[, 91](#page--1-0) scrolling content overflow[, 89-90](#page--1-0)** customizing ScrollViewer[, 90-93](#page--1-0) snap points[, 93-94](#page--1-0) **ScrollIntoView (ListView control)[, 217](#page--1-0) ScrollViewer control[, 89-90](#page--1-0)** customizing[, 90-93](#page--1-0) ListBox control[, 215](#page--1-0) panning and zooming functionality[, 137](#page--1-0) **Search charm[, 477-479](#page--1-0)** auto-generated search results Page[, 479](#page--1-0) reporting search results[, 479-482](#page--1-0) search suggestions[, 483-485](#page--1-0) search suggestions from indexed files[, 485-486](#page--1-0) **Search pane[, 478](#page--1-0) SearchResultsPage1.xaml[, 478](#page--1-0) secondary tiles[, 539, 550-552](#page--1-0) Segoe UI Symbol[, 202](#page--1-0) Select method (TextPointer class)[, 234](#page--1-0) SelectAll method (TextPointer class)[, 234](#page--1-0) SelectedIndex property (Selector subclass)[, 207](#page--1-0) SelectedItem property (Selector subclass)[, 207](#page--1-0) SelectedItems property (ListBox control)[, 215](#page--1-0) SelectedText property (TextBlock)[, 234](#page--1-0) SelectedValue property (Selector subclass)[, 207](#page--1-0) selection text** TextBlock[, 233-235](#page--1-0) TextBox control[, 243](#page--1-0) **selection boxes[, 213](#page--1-0) SelectionChanged event**  ComboBox control[, 214](#page--1-0) Selector subclass[, 208](#page--1-0) TextBlock[, 234](#page--1-0) **SelectionEnd property (TextBlock)[, 234](#page--1-0) SelectionMode property** ListView control[, 217-218](#page--1-0) ListBox control[, 214-215](#page--1-0) **SelectionStart property (TextBlock)[, 234](#page--1-0) Selector subclass[, 207-208](#page--1-0)** ComboBox control[, 213](#page--1-0) DropDownClosed event[, 213](#page--1-0) DropDownOpened event[, 213](#page--1-0) IsDropDownOpen property[, 213](#page--1-0) IsEditable property[, 214](#page--1-0) keystrokes[, 214](#page--1-0) SelectionChanged event[, 214](#page--1-0) FlipView control[, 221-223](#page--1-0) GridView control[, 219-221](#page--1-0) ListBox control[, 214-215](#page--1-0) ScrollViewer[, 215](#page--1-0) SelectedItems property[, 215](#page--1-0) SelectionMode property[, 214-215](#page--1-0)

ListView control[, 216-217](#page--1-0) AppBars[, 218](#page--1-0) data virtualization[, 219](#page--1-0) DragItemStarting event[, 219](#page--1-0) Header property[, 217](#page--1-0) reordering items[, 219](#page--1-0) ScrollIntoView[, 217](#page--1-0) SelectionMode property[, 217-218](#page--1-0) SelectedIndex property[, 207](#page--1-0) SelectedItem property[, 207](#page--1-0) SelectedValue property[, 207](#page--1-0) SelectionChanged event[, 208](#page--1-0) **selectors (template)[, 451](#page--1-0) semantic zooming[, 223-226](#page--1-0) SemanticZoom control[, 223-226](#page--1-0) sending message, NFC tags[, 536-537](#page--1-0) sensors.** *See also* **devices** ambient light[, 533](#page--1-0) compass[, 533](#page--1-0) OrientationSensor[, 534](#page--1-0) SimpleOrientationSensor[, 533-534](#page--1-0) **separate-stream script commands[, 290](#page--1-0) session state[, 183](#page--1-0)** cache[, 163](#page--1-0) managing with SuspensionManager class, [160-163](#page--1-0) PreviousExecutionState value[, 159](#page--1-0) **SessionState property (SuspensionManager class)[, 162](#page--1-0) SetAccountPictureAsync method[, 509](#page--1-0) setAccountPictureFromStreamAsync method, [509](#page--1-0) SetAccountPicturesAsync method[, 510](#page--1-0) setAccountPicturesFromStreamAsync method, [510](#page--1-0) SetLeft static method[, 72](#page--1-0) SetNavigationState method (Frame)[, 179](#page--1-0) SetPixelData method (BitmapEncoder)[, 277-279](#page--1-0)** **SetPreviewPage method (PrintDocument)[, 497](#page--1-0) SetSource method**  BitmapSource[, 256](#page--1-0) MediaElement[, 287](#page--1-0) **Settings charm[, 503-507](#page--1-0) Settings pane[, 503-507](#page--1-0) SetTop static method[, 72](#page--1-0) SetValue method[, 103](#page--1-0) shake detection[, 532](#page--1-0) Shape class** overuse of shapes[, 340](#page--1-0) StrokeDashArray property[, 338-339](#page--1-0) StrokeDashCap property[, 338-339](#page--1-0) StrokeEndLineCap property[, 338-339](#page--1-0) StrokeLineJoin property[, 338](#page--1-0) StrokeMiterLimit property[, 338](#page--1-0) StrokeStartLineCap property[, 338-339](#page--1-0) StrokeThickness property[, 338](#page--1-0) **Shape data type[, 334](#page--1-0)** Ellipse class[, 335](#page--1-0) Fill property[, 334-335](#page--1-0) Line class[, 336](#page--1-0) Path class[, 338](#page--1-0) Polygon class[, 337](#page--1-0) Polyline class[, 336-337](#page--1-0) Rectangle class[, 334-335](#page--1-0) Stroke property[, 334-335](#page--1-0) **Share charm[, 486, 536](#page--1-0)** share sources[, 486-489](#page--1-0) share targets[, 489-492](#page--1-0) **Share pane[, 488, 490](#page--1-0) ShareOperation object[, 492](#page--1-0) ShareOperation property[, 492](#page--1-0) sharing sources with DataContext[, 443-444](#page--1-0) ShowError property[, 314](#page--1-0) showing software keyboard[, 248](#page--1-0) ShowPaused property[, 314](#page--1-0)**

**shrinking elements[, 89](#page--1-0) SimpleOrientationSensor[, 533-534](#page--1-0) simulator[, 8-9](#page--1-0) Simulator option (launching apps)[, 8](#page--1-0) SineEase function[, 403](#page--1-0) size** child layout properties[, 48](#page--1-0) Height and Width[, 48-49](#page--1-0) Margin and Padding[, 50-51](#page--1-0) perspective transforms[, 62-64](#page--1-0) rows and columns, Grid panel[, 79-82](#page--1-0) transform classes[, 55-56](#page--1-0) CompositeTransform[, 60](#page--1-0) MatrixTransform[, 61-62](#page--1-0) RotateTransform[, 56-57](#page--1-0) ScaleTransform[, 57-59](#page--1-0) SkewTransform[, 59-60](#page--1-0) TranlateTransform[, 60](#page--1-0) TransformGroup[, 61](#page--1-0) **SizeChanged event handler[, 66](#page--1-0) SkewTransform class[, 59-60](#page--1-0) Slider range control[, 314, 316](#page--1-0) snap points[, 93-94](#page--1-0) snapped apps[, 69, 468](#page--1-0) snapped view state[, 67-69](#page--1-0) SnapPointsType enumeration[, 93](#page--1-0) software input panel[, 243](#page--1-0) software keyboard** custom controls[, 248](#page--1-0) showing/hiding[, 248](#page--1-0) text entry[, 243-248](#page--1-0) **SolidColorBrush[, 348-349](#page--1-0) source devices[, 492](#page--1-0) source property (Binding object)[, 440](#page--1-0) Source property (CaptureElement class)[, 298](#page--1-0) Source property (Image)[, 254](#page--1-0) spaces, Geometry strings[, 348](#page--1-0)**

**speed, playback[, 288-289](#page--1-0) Speed property (Coordinate property)[, 535](#page--1-0) SpeedRatio property (Timeline class)[, 388](#page--1-0) spelling, TextBox control[, 241-242](#page--1-0) splash screen, customizing[, 10-11](#page--1-0) SplashScreen property (OnLaunched)[, 156](#page--1-0) spline keyframes[, 397](#page--1-0) SplineXXXKeyFrame class[, 397](#page--1-0) Split App[, 7, 174](#page--1-0) SplitCloseThemeAnimation[, 381](#page--1-0) SplitOpenThemeAnimation[, 381](#page--1-0) SplitPage projects, navigation[, 175-176](#page--1-0) SQLite website[, 466](#page--1-0) Square line caps[, 338](#page--1-0) square tiles, templates[, 541-544](#page--1-0) sRGB (standard RGB color space)[, 348](#page--1-0) StackPanel panel[, 74, 83, 210](#page--1-0) staggering EntranceThemeTransition[, 368](#page--1-0) standard RGB color space (sRGB)[, 348](#page--1-0) standardDataFormats class[, 489](#page--1-0) StandardStyles.xaml[, 479](#page--1-0)** buttons[, 201-204](#page--1-0) XAML control restyling[, 413-414](#page--1-0) **star sizing[, 80](#page--1-0) star syntax[, 80](#page--1-0) Start Debugging button[, 8](#page--1-0) Starting event (EdgeGesture)[, 132](#page--1-0) StartPoint property (LinearGradientBrush), [350-352](#page--1-0) StartRecordToStorageFileAsync method (MediaCapture)[, 304](#page--1-0) states** Button[, 429, 432](#page--1-0) groups[, 429](#page--1-0) MediaElement[, 289-290](#page--1-0) **static methods[, 72](#page--1-0) statuses, lock screen[, 556-557](#page--1-0)**

**StorageFile class** appending content with APIs[, 465](#page--1-0) data binding[, 449](#page--1-0) **StorageFile object[, 446](#page--1-0)** accessing image metadata[, 272-273](#page--1-0) **storyboards** multiple storyboards[, 390-391](#page--1-0) TargetName property[, 377-379](#page--1-0) Timeline class properties[, 393-395](#page--1-0) **Stretch alignment[, 53](#page--1-0) Stretch property (Viewbox)[, 95](#page--1-0) Stretch property (CaptureElement class)[, 298](#page--1-0) Stretch property (Image)[, 254](#page--1-0) StretchDirection property (Viewbox)[, 95](#page--1-0) stretching images, nine-grid[, 257, 259](#page--1-0) string key, App settings[, 462](#page--1-0) strings** color[, 348](#page--1-0) GeometryGroup class[, 346-348](#page--1-0) **Stroke property (Shape data type)[, 334-335](#page--1-0) StrokeDashArray property (Shape class), [338-339](#page--1-0) StrokeDashCap property (Shape class)[, 338-339](#page--1-0) StrokeEndLineCap property (Shape class), [338-339](#page--1-0) StrokeLineJoin property (Shape class)[, 338](#page--1-0) StrokeMiterLimit property (Shape class)[, 338](#page--1-0) strokes[, 338-339](#page--1-0) StrokeStartLineCap property (Shape class), [338-339](#page--1-0) StrokeThickness property (Shape class)[, 338](#page--1-0) Style, setting Template inside[, 427-428](#page--1-0) styles, XAML control restyling[, 410-412](#page--1-0)** implicit styles[, 415](#page--1-0) resource lookup[, 417-418](#page--1-0) StandardStyles.xaml[, 413-414](#page--1-0) TargetType base[, 412-413](#page--1-0) theme dictionaries[, 415-417](#page--1-0)

**stylus input[, 140-142](#page--1-0) subclasses.** *See also* **classes** Selector[, 207-208](#page--1-0) ComboBox control[, 213-214](#page--1-0) FlipView control[, 221-223](#page--1-0) GridView control[, 219-221](#page--1-0) ListBox control[, 214-215](#page--1-0) ListView control[, 216-219](#page--1-0) SelectedIndex property[, 207](#page--1-0) SelectedItem property[, 207](#page--1-0) SelectedValue property[, 207](#page--1-0) SelectionChanged event[, 208](#page--1-0) **subgroups (RadioButtons control)[, 193](#page--1-0) suspending** action[, 152-153](#page--1-0) deferrals[, 154](#page--1-0) handling Suspending event[, 153-154](#page--1-0) execution state[, 150-151](#page--1-0) resuming action[, 154](#page--1-0) Suspending event[, 152-154](#page--1-0) **Suspending event (Application class)[, 152-153](#page--1-0)** deferrals[, 154](#page--1-0) handling[, 153-154](#page--1-0) **SuspensionManager class** ISessionState property[, 162](#page--1-0) managing session state[, 160-163](#page--1-0) RestoreAsync method[, 163](#page--1-0) SaveAsync method[, 163](#page--1-0) **SVG-to-XAML converters[, 347](#page--1-0) SwapButtons property (MouseCapabilities class)[, 138](#page--1-0) SwipeBackThemeAnimation[, 380](#page--1-0) SwipeHintThemeAnimation[, 380](#page--1-0) System.Uri[, 255](#page--1-0)**

#### **T**

**tags, NFC[, 536-537](#page--1-0) tap and go[, 535](#page--1-0) TapCount property (TappedEventArgs instance), [129](#page--1-0) Tapped event[, 139, 188](#page--1-0) Tapped gesture[, 128, 133](#page--1-0) target property (Binding object)[, 440](#page--1-0) target devices[, 492](#page--1-0) TargetName property (Storyboard)[, 377-379](#page--1-0) targetsize-XXX resource qualifier[, 266](#page--1-0) TargetType** implicit styles[, 415](#page--1-0) XAML control restyling[, 412-413](#page--1-0) **tasks, registering[, 524-525](#page--1-0) TCP sockets, network data access[, 471](#page--1-0) Template property, inside Style[, 427-428](#page--1-0) templates** attaching[, 447-451](#page--1-0) live tiles[, 540-541](#page--1-0) square[, 541, 543-544](#page--1-0) wide[, 544, 547](#page--1-0) named elements[, 438](#page--1-0) selectors[, 451](#page--1-0) toast notifications[, 552-554](#page--1-0) tweaking existing[, 428](#page--1-0) XAML control restyling[, 418-419](#page--1-0) control templates[, 419-420](#page--1-0) target control properties[, 420-422, 425-426](#page--1-0) **temporary files, app files[, 466](#page--1-0) terminating (action)[, 155](#page--1-0) testing Windows Store features[, 172, 174](#page--1-0) text** content TextBlock[, 229-231](#page--1-0) TextElements[, 232-233](#page--1-0)

display, TextBlock[, 227-229](#page--1-0) editing RichEditBox control[, 248-250](#page--1-0) TextBox control[, 240-242](#page--1-0) formatting, RichTextBlock[, 235-237](#page--1-0) overflow, RichTextBlock[, 237-238, 240](#page--1-0) prediction, TextBox control[, 241](#page--1-0) selection TextBlock[, 233-235](#page--1-0) TextBox control[, 243](#page--1-0) software keyboard, TextBox control[, 243-248](#page--1-0) underlining[, 230](#page--1-0) **Text string property (TextBox)[, 241](#page--1-0) TextAlignment property (TextBox)[, 228, 241](#page--1-0)** text selection, **TextBox control[, 240, 439-440](#page--1-0)** AcceptsReturn versus TextWrapping[, 241](#page--1-0) displaying text[, 227-229](#page--1-0) SelectionChanged event[, 234](#page--1-0) software keyboard[, 243-248](#page--1-0) spelling and text prediction[, 241-242](#page--1-0) text content[, 230](#page--1-0) explicit versus implicit runs[, 231](#page--1-0) Inlines property[, 229](#page--1-0) whitespace[, 231](#page--1-0) text selection[, 233-235, 243](#page--1-0) **TextChanged event (TextBox)[, 241, 440](#page--1-0) TextChanged event handler[, 246](#page--1-0) TextElements text content[, 232-233](#page--1-0)** Block[, 232](#page--1-0) Inline[, 232](#page--1-0) **TextPointer class[, 234-235](#page--1-0)** GetPositionAtOffset method[, 234](#page--1-0) Select method[, 234](#page--1-0) SelectAll method[, 234](#page--1-0) **TextTrimming property (TextBox)[, 87, 228](#page--1-0)**

**TextWrapping property (TextBox)[, 228](#page--1-0)** AcceptsReturn versus[, 241](#page--1-0) **theme animations[, 366, 376](#page--1-0)** DragItemThemeAnimation[, 380](#page--1-0) DragOverThemeAnimation[, 380](#page--1-0) DropTargetItemThemeAnimation[, 381](#page--1-0) Duration property[, 381](#page--1-0) FadeInThemeAnimation[, 379-381](#page--1-0) FadeOutThemeAnimation[, 376-381](#page--1-0) multiple storyboards[, 390-391](#page--1-0) PointerDownThemeAnimation[, 380](#page--1-0) PointerUpThemeAnimation[, 380](#page--1-0) PopInThemeAnimation[, 379](#page--1-0) PopOutThemeAnimation[, 380](#page--1-0) RepositionThemeAnimation[, 380](#page--1-0) SplitCloseThemeAnimation[, 381](#page--1-0) SplitOpenThemeAnimation[, 381](#page--1-0) storyboards[, 376-379, 390-391](#page--1-0) SwipeBackThemeAnimation[, 380](#page--1-0) SwipeHintThemeAnimation[, 380](#page--1-0) Timeline class properties[, 381, 388](#page--1-0) AutoReverse[, 388](#page--1-0) BeginTime[, 388](#page--1-0) FillBehavior[, 390](#page--1-0) RepeatBehavior[, 389-390](#page--1-0) SpeedRatio[, 388](#page--1-0) **theme dictionaries, XAML control restyling, [415-417](#page--1-0) theme transitions[, 366](#page--1-0)** AddDeleteThemeTransition[, 372-374](#page--1-0) applying to elements[, 366-367](#page--1-0) ContentThemeTransition[, 370](#page--1-0) EdgeUIThemeTransition[, 370-371](#page--1-0) EntranceThemeTransition[, 368-369](#page--1-0) PaneThemeTransition[, 371-372](#page--1-0) PopupThemeTransition[, 369-370](#page--1-0) ReorderThemeTransition[, 375-376](#page--1-0)

RepositionThemeTransition[, 374-375](#page--1-0) TransitionCollection element[, 367](#page--1-0) **themes** app[, 186](#page--1-0) colors[, 190](#page--1-0) dark[, 185-187](#page--1-0) high-contrast[, 187](#page--1-0) light[, 185-187](#page--1-0) user[, 186-187](#page--1-0) **Thickness class[, 50](#page--1-0) threading[, 301](#page--1-0) threadPoolTimer class[, 404](#page--1-0) three-stop gradients[, 391-393](#page--1-0) ticks, Slider range control[, 314, 316](#page--1-0) TileBrush class[, 355](#page--1-0) TileId property (OnLaunched)[, 156](#page--1-0) tiles** background color[, 13](#page--1-0) customizing[, 12-13](#page--1-0) ImageBrush[, 355-356](#page--1-0) live badges[, 549-550](#page--1-0) secondary tiles[, 550-552](#page--1-0) templates[, 540-544, 547](#page--1-0) updates[, 548-549](#page--1-0) WebViewBrush[, 358-363](#page--1-0) **Timeline class properties[, 381, 388](#page--1-0)** AutoReverse[, 388](#page--1-0) BeginTime[, 388](#page--1-0) FillBehavior[, 390](#page--1-0) RepeatBehavior[, 389-390](#page--1-0) SpeedRatio[, 388](#page--1-0) storyboards[, 393, 395](#page--1-0) **TimeSpan[, 385](#page--1-0) TimeSpan.Parse[, 385](#page--1-0)**

**Timestamp property**  AccelerometerReading class[, 530, 532](#page--1-0) CompassReading type[, 533](#page--1-0) Coordinate property[, 535](#page--1-0) PointerPoint class[, 118](#page--1-0) **timing** AddDeleteThemeTransition[, 372-374](#page--1-0) ContentThemeTransition[, 370](#page--1-0) EdgeUIThemeTransition[, 370-371](#page--1-0) EntranceThemeTransition[, 368-369](#page--1-0) PaneThemeTransition[, 371-372](#page--1-0) PopupThemeTransition[, 369-370](#page--1-0) ReorderThemeTransition[, 375-376](#page--1-0) RepositionThemeTransition[, 374-375](#page--1-0) **Title property[, 487](#page--1-0) To property, custom animations[, 385-387](#page--1-0) toast notifications** options for showing[, 555](#page--1-0) local[, 555](#page--1-0) scheduled[, 555](#page--1-0) templates[, 552-554](#page--1-0) **ToggleButton control[, 191](#page--1-0) ToggleSwitch control[, 326-327](#page--1-0) tombstoning[, 183](#page--1-0) ToolTip control[, 194-196](#page--1-0)** complex[, 195](#page--1-0) Slider, customizing[, 316](#page--1-0) ToolTipService class[, 194, 196](#page--1-0) **ToolTipService class (ToolTip control)[, 194, 196](#page--1-0) TopAppBar property[, 197-198](#page--1-0) tossing motion[, 531-532](#page--1-0) touch input[, 116](#page--1-0)** gestures[, 127](#page--1-0) EdgeGesture class[, 132](#page--1-0) events[, 133](#page--1-0) GestureRecognizer class[, 128-132](#page--1-0) manipulations[, 133-138](#page--1-0)

pointers[, 116](#page--1-0) capture and release[, 120-122](#page--1-0) events[, 118-120](#page--1-0) hit testing[, 123-125](#page--1-0) Pointer class[, 117](#page--1-0) PointerDevice class[, 117](#page--1-0) PointerPoint class[, 117-118](#page--1-0) PointerPointProperties class[, 118](#page--1-0) tracking multiple pointers[, 125-127](#page--1-0) **touch keyboard[, 243](#page--1-0) TouchCapabilities class[, 117](#page--1-0) TouchConfidence property (PointerPointProperties class)[, 118](#page--1-0) TouchPresent property (TouchCapabilities class)[, 117](#page--1-0) tracking pointers[, 125-127](#page--1-0) TranlateTransform class[, 60](#page--1-0) transcoding** data (images)[, 280, 282-283](#page--1-0) MediaTranscoder class[, 305](#page--1-0) adding effects[, 310](#page--1-0) changing media format[, 308](#page--1-0) changing quality[, 306-308](#page--1-0) trimming files[, 309-310](#page--1-0) **transform classes[, 55-56](#page--1-0)** CompositeTransform[, 60](#page--1-0) MatrixTransform[, 61-62](#page--1-0) perspective transforms[, 62, 64](#page--1-0) RotateTransform[, 56-57](#page--1-0) ScaleTransform[, 57-59](#page--1-0) SkewTransform[, 59-60](#page--1-0) TranlateTransform[, 60](#page--1-0) TransformGroup[, 61](#page--1-0) **Transform property (Geometry data type)[, 341,](#page--1-0) [345](#page--1-0) TransformGroup class[, 61](#page--1-0) TransitionCollection element, setting transitions[, 367](#page--1-0)**

**transitions** actions[, 150-151](#page--1-0) activating[, 155-156, 159-160](#page--1-0) killing[, 152](#page--1-0) launching[, 155-159](#page--1-0) managing session state with SuspensionManager class[, 160-163](#page--1-0) resuming[, 154](#page--1-0) suspending[, 152-154](#page--1-0) terminating[, 155](#page--1-0) setting transitions[, 367](#page--1-0) visual[, 432-433, 437](#page--1-0) **Transitions property (UIElement)[, 366-367](#page--1-0) TranslateTransform[, 384](#page--1-0) Translation property (ManipulationData event), [134](#page--1-0) translucency, colors[, 349](#page--1-0) transparent colors, gradients[, 354](#page--1-0) triangles** FillRule property[, 344](#page--1-0) geometries[, 344](#page--1-0) GeometryGroup class[, 345](#page--1-0) PathFigures[, 343](#page--1-0) **triggers, background tasks[, 525-526](#page--1-0) trimming** content overflow[, 87](#page--1-0) files[, 309-310](#page--1-0) **Twist property (PointerPointProperties class), [141](#page--1-0) TwoWay value (BindingMode enumeration), [442-443](#page--1-0) type converters[, 33](#page-25-0) type-converted values, child object elements, [39-](#page-31-0)[40](#page-32-0) typed styles[, 415](#page--1-0)**

### **U**

**UI virtualization, items panels[, 210](#page--1-0) UI XML namespace[, 30-](#page-22-0)[31](#page-23-0) UIElements** embedding with RichTextBlock[, 236-237](#page--1-0) mouse-specific gesture events[, 140](#page--1-0) Transitions property[, 366-367](#page--1-0) WebView rendering[, 329](#page--1-0) **UIs, cropping[, 295](#page--1-0) underlining text[, 230](#page--1-0) unmanaged code[, 262](#page--1-0) updates, live tiles[, 548](#page--1-0)** local[, 548](#page--1-0) periodic[, 548-549](#page--1-0) push[, 549](#page--1-0) scheduled[, 548](#page--1-0) **Uri options, MediaElement[, 286](#page--1-0) URLs, ScriptNotify events[, 330](#page--1-0) UseDecoder method[, 275](#page--1-0) user data[, 183, 466-467](#page--1-0)** file picker[, 467-468](#page--1-0) libraries and folders[, 468](#page--1-0) **users** contacts[, 514-516](#page--1-0) status, lock screen[, 556-557](#page--1-0) themes[, 186-187](#page--1-0)

## **V**

**value converters[, 451-454](#page--1-0) values** Disabled (NavigationCacheMode property), [177](#page--1-0) Enabled (NavigationCacheMode property), [177](#page--1-0)

Required (NavigationCacheMode property), [177](#page--1-0) **VariableSizedWrapGrid panel[, 83-86, 210-212](#page--1-0) vector graphics[, 333](#page--1-0)** Bézier curves[, 341](#page--1-0) S-line shapes[, 341](#page--1-0) U-line shapes[, 341](#page--1-0) Brush data type[, 348](#page--1-0) ImageBrush[, 355-356](#page--1-0) LinearGradientBrush[, 349-355](#page--1-0) properties[, 348](#page--1-0) SolidColorBrush[, 348-349](#page--1-0) WebViewBrush[, 358-363](#page--1-0) Geometry data type[, 340](#page--1-0) EllipseGeometry class[, 340](#page--1-0) GeometryGroup class[, 340, 344-345](#page--1-0) LineGeometry class[, 340](#page--1-0) PathGeometry class[, 340-341](#page--1-0) RectangleGeometry class[, 340](#page--1-0) strings[, 346-348](#page--1-0) Transform property[, 341, 345](#page--1-0) scalability[, 364](#page--1-0) Shape data type[, 334](#page--1-0) Ellipse class[, 335](#page--1-0) Fill property[, 334-335](#page--1-0) Line class[, 336](#page--1-0) Path class[, 338](#page--1-0) Polygon class[, 337](#page--1-0) Polyline class[, 336-337](#page--1-0) Rectangle class[, 334-335](#page--1-0) Stroke property[, 334-335](#page--1-0) strokes[, 338-340](#page--1-0) **version (package manifest)[, 18](#page--1-0) VerticalAlignment property (FrameworkElements)[, 52-53](#page--1-0)**

**VerticalChildrenAlignment property (VariableSizedWrapGrid panel)[, 86](#page--1-0) VerticalContentAlignment property[, 53](#page--1-0) VerticalScrollBarVisibility property (ScrollViewer)[, 91](#page--1-0) VerticalScrollMode property (ScrollViewer)[, 93](#page--1-0) VerticalSnapPointsAlignment property (ScrollViewer)[, 94](#page--1-0) VerticalSnapPointsType property (ScrollViewer), [93](#page--1-0) VerticalWheelPresent property (MouseCapabilities class)[, 138](#page--1-0) video[, 285-286](#page--1-0)** background[, 291](#page--1-0) capture[, 294](#page--1-0) CameraCaptureUI class[, 294, 297-298](#page--1-0) CaptureElement class[, 298-304](#page--1-0) Webcams[, 294](#page--1-0) capturing photos[, 301-302](#page--1-0) formats, MediaElement[, 286](#page--1-0) index markers[, 290](#page--1-0) metadata[, 289](#page--1-0) noninteractive[, 291](#page--1-0) playback[, 286](#page--1-0) MediaElement[, 286-291](#page--1-0) MediaPlayer[, 291-292, 294](#page--1-0) showing live previews[, 298-301](#page--1-0) stabilization[, 291](#page--1-0) transcoding, MediaTranscoder class[, 305-310](#page--1-0) **VideoDeviceController property (MediaCapture)[, 302-303](#page--1-0) VideoDeviceId property (InitializeAsync overload)[, 299](#page--1-0) VideoEncodingQuality** enumeration[, 307-308](#page--1-0)

options[, 307](#page--1-0)

**VideoProperties class[, 272](#page--1-0) Videos Library[, 16](#page--1-0) VideoSettings property (CameraCaptureUI class)[, 298](#page--1-0) view models[, 449](#page--1-0) view states, layout[, 67, 69](#page--1-0) Viewbox element, scaling content overflow, [95-98](#page--1-0) views, collections[, 455](#page--1-0)** groupings[, 455-456, 458-459](#page--1-0) navigating[, 459](#page--1-0) **viral compatibility[, 123](#page--1-0) virtualization** ListView control[, 219](#page--1-0) UI[, 210](#page--1-0) **virtualization support (WrapGrid panel)[, 86](#page--1-0) VirtualizingStackPanel[, 210](#page--1-0) visibility properties (ScrollViewer)[, 92](#page--1-0) Visibility property[, 123](#page--1-0) VisibilityChanged event (Windows class)[, 156](#page--1-0) Visible state (ScrollBarVisibility)[, 91](#page--1-0) visual elements, items controls[, 209](#page--1-0) visual results** AddDeleteThemeTransition[, 372-374](#page--1-0) ContentThemeTransition[, 370](#page--1-0) EdgeUIThemeTransition[, 370-371](#page--1-0) EntranceThemeTransition[, 368-369](#page--1-0) PaneThemeTransition[, 371-372](#page--1-0) PopupThemeTransition[, 369-370](#page--1-0) ReorderThemeTransition[, 375-376](#page--1-0) RepositionThemeTransition[, 374-375](#page--1-0) **Visual State Manager.** *See* **VSM visual states, XAML control restyling[, 429](#page--1-0)** responding to changes[, 429, 432](#page--1-0) transitions[, 432-433, 437-438](#page--1-0)

**Visual Studio** Debug toolbar[, 155](#page--1-0) support for XAML and code-behind[, 42-](#page-34-0)[43](#page-35-0) Windows Store apps, [7-24](#page--1-0) **visual transitions[, 432](#page--1-0) VisualState class[, 429](#page--1-0) VisualStateManager[, 428-429](#page--1-0)** responding to visual state changes[, 429, 432](#page--1-0) visual transitions[, 432-433, 437-438](#page--1-0) **VisualTransitions[, 433](#page--1-0) VisualTreeHelper class[, 109](#page--1-0) VisualTreeHelper.FindElementsInHostCoordinat es method[, 124](#page--1-0) vsix extension[, 292](#page--1-0) VSM[, 428-429](#page--1-0)** responding to visual state changes[, 429, 432](#page--1-0) visual transitions[, 432-433, 437-438](#page--1-0)

### **W**

**WasKeyDown property[, 143](#page--1-0) Web images[, 254](#page--1-0) WebAuthenticationBroker class[, 252](#page--1-0) Webcams, video capture[, 294](#page--1-0) WebView control[, 327-330](#page--1-0) WebViewBrush[, 358-363](#page--1-0) white-on-transparent images[, 12](#page--1-0) whitespace** roaming[, 466](#page--1-0) text content[, 231](#page--1-0) **WIC (Windows Imaging Component), metadata query language[, 275](#page--1-0) wide tiles, templates[, 544, 547](#page--1-0) Width property (FrameworkElements)[, 48-49](#page--1-0) Window.Current property (Activated event)[, 153](#page--1-0)** **Window.Current.Bounds property[, 66-67](#page--1-0) Window.Current.SizeChanged event[, 66](#page--1-0) Windows class** Activate event[, 156](#page--1-0) VisibilityChanged event[, 156](#page--1-0) **Windows contact picker, extensions[, 514-516](#page--1-0) Windows Dev Center dashboard** free trials[, 166-167](#page--1-0) in-app purchases[, 169](#page--1-0) enabling[, 170-171](#page--1-0) ProductLicenses property[, 169-170](#page--1-0) **Windows Imaging Component (WIC), metadata query language[, 275](#page--1-0) Windows kernel, suspended state[, 150](#page--1-0) Windows Media[, 285-286](#page--1-0) Windows Presentation Foundation (WPF)[, 27](#page-19-0) Windows Store[, 149](#page--1-0)** apps[, 7-9](#page--1-0) application definition[, 21-24](#page--1-0) Main Page[, 19-21](#page--1-0) models[, 166](#page--1-0) package manifest[, 9-19](#page--1-0) business models[, 166](#page--1-0) enabling purchase of full licenses[, 168-169](#page--1-0) free trials[, 166-167](#page--1-0) in-app purchases[, 169](#page--1-0) enabling[, 170-171](#page--1-0) ProductLicenses property[, 169-170](#page--1-0) licenses[, 166](#page--1-0) testing features[, 172-174](#page--1-0) **Windows.ApplicationModel.Store.CurrentApp class[, 166](#page--1-0) Windows.Devices.Input namespace[, 117](#page--1-0) Windows.Foundation.Uri[, 255](#page--1-0) Windows.Graphics.Display.DisplayProperties class[, 71](#page--1-0)**

**Windows.Media namespac[e, 285](#page--1-0) Windows.Security.Credentials.Web namespace, [252](#page--1-0) Windows.Storage.ApplicationData class[, 461](#page--1-0) Windows.System.Launcher class[, 163](#page--1-0)** customizing app launches[, 165-166](#page--1-0) launching apps for file[s, 163-164](#page--1-0) launching apps for URIs[, 164-165](#page--1-0) **Windows.System.UserProfile.UserInformation class[, 509-511](#page--1-0) Windows.UI.Text namespace[, 248](#page--1-0) Windows.UI.Xaml.Controls namespace, panels, [71](#page--1-0)** Canvas[, 71-73](#page--1-0) Grid[, 75-83](#page--1-0) StackPane[l, 74](#page--1-0) VariableSizedWrapGrid[, 83-86](#page--1-0) **Windows.UI.Xaml.Documents.Typography class, [235](#page--1-0) Windows.UI.Xaml.Media namespace** CompositeTransform[, 60](#page--1-0) MatrixTransform[, 61-62](#page--1-0) RotateTransform[, 56-57](#page--1-0) ScaleTransform[, 57-59](#page--1-0) SkewTransfor[m, 59-60](#page--1-0) TranlateTransform[, 60](#page--1-0) TransformGroup[, 61](#page--1-0) **WPF (Windows Presentation Foundation)[, 27](#page-19-0) WrapGri[d, 210-212](#page--1-0) WrapGrid panel, virtualization support[, 86](#page--1-0) WriteableBitmap, generating dynamic images, [260-263](#page--1-0) writing** metadata[, 279-280](#page--1-0) pixel data[, 277-279](#page--1-0)

## **X**

**X axis, accelerometer[, 529-531](#page--1-0) X double propert[y, 60](#page--1-0) XAML** apps, layout[, 47-64](#page--1-0) children of object element[s, 36](#page-28-0) collection items[, 37-](#page-29-0)[38](#page-30-0) content propert[y, 36-](#page-28-0)[37](#page-29-0) type-converted values[, 39-](#page-31-0)[40](#page-32-0) control restyling styles[, 410-418](#page--1-0) template[s, 418-428](#page--1-0) visual states[, 428-438](#page--1-0) define[d, 27](#page-19-0) elements and attribute[s, 28-](#page-20-0)[29](#page-21-0) keywords[, 44-](#page-36-0)[45](#page-37-0) language namespace[, 30-](#page-22-0)[31](#page-23-0) markup extension[s, 34-](#page-26-0)[36](#page-28-0) mixing with procedural code[, 40](#page-32-0) loading and parsing at runtime[, 40-](#page-32-0)[41](#page-33-0) naming XAML elements[, 41-](#page-33-0)[42](#page-34-0) Visual Studio support[, 42-](#page-34-0)[43](#page-35-0) motivation for use[, 28](#page-20-0) property elements[, 31-](#page-23-0)[33](#page-25-0) type converter[s, 33](#page-25-0) **XamlTune project[, 347](#page--1-0) XML** namespaces[, 29-](#page-21-0)[31](#page-23-0) templates, live tiles[, 540-541](#page--1-0) square[, 541, 543-544](#page--1-0) wid[e, 544, 547](#page--1-0) toast notifications[, 552-554](#page--1-0) **xml:lang attribut[e, 44](#page-36-0) xml:space attribute[, 44](#page-36-0) XTilt property (PointerPointProperties class)[, 141](#page--1-0)**

# **Y**

**Y axis accelerometer[, 529-531](#page--1-0) Y double property[, 60](#page--1-0) YTilt property (PointerPointProperties class), [141](#page--1-0)**

## **Z**

**Z axis accelerometer[, 529-531](#page--1-0) Z order[, 73](#page--1-0) ZIndex attached property[, 73](#page--1-0) ZoomMode property (ScrollViewer)[, 98](#page--1-0) zoomSnapPointsType property (ScrollViewer), [98](#page--1-0)**